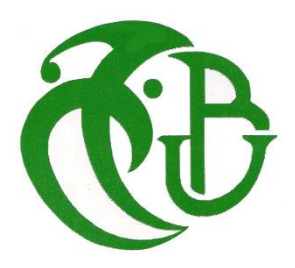

**REPUBLIQUE ALGERIENNE DEMOCRATIQUE RT POPULAIRE**

**MINISTERE DE L'ENSEIGNEMENT SUPERIEUR ET DE LA RECHERCHE SCIENTIFIQUE** 

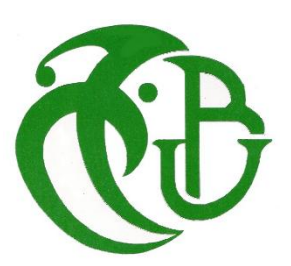

**UNIVERSITE DE SAAD SAHLEB BLIDA 1**

# **Institut de l'aéronautique et des études spatiales**

Département de Construction Aéronautique

# **MEMOIRE DE FIN D'ETUDES**

Pour l'ostension du diplôme de MASTER en Aéronautique

Spécialité : **Structure Avion**

**Etude expérimentale des zones de forte contrainte par les méthodes du contrôle non destructif (Applications à la jonction aile-fuselage et train d'atterrissages)** 

**Présenté par : Dirigé par :** 

SAKHARA Hiba Dr .ALLOUCHE Rachid

Dr .RENANE Rachid

Promotion: 2017

# *Remerciement*

Nous remercions tout d'abord « ALLAH » tout-puissant de nous avoir donné la force, le courage et la volonté nécessaire pour réaliser ce mémoire.

Nous voudrons adresser toute notre gratitude à nos promoteurs Dr.RENANE et Dr.ALLOUCH pour nous avoir proposé le thème de ce mémoire, pour leurs précieux conseils, leur soutien moral et pour nous avoir dirigétout au long de ce travail.

Nous tenons particulièrement à remercier Mr.HASNI et le Colonelle DAOUDI, qui par leur expérience et leur disponibilité ont su nous guider, nous conseiller et nous encourager. Sans leur soutien permanent, ce travail n'aurait jamais vu le jour.

Nos remerciements s'adressent également à Mr A.EL HIRTSI et tous nos enseignantspour la qualité de l'enseignement qu'ils ont bien voulu nous prodiguer durant nos années d'études.

Nous exprimons notre gratitude à toutes les personnes rencontrées et interviewées lors de notre stage au sein des bases de maintenance d'AIR ALGERIE et BOUFARIK, et qui ont accepté de répondre à nos questions avec gentillesse.

Nous adressons nos plus sincères remerciements à nos familles, pour leur soutien, leur patience et leurs encouragements infaillibles.

En dernier, nous tenons à témoigner toute notre gratitude aux membres du jury qui ont accepté d'évaluer ce modeste travail et d'être présents le jour de la soutenance.

# **Table des matières**

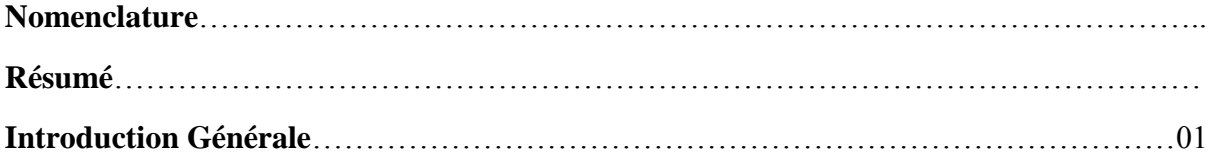

# **Chapitre I : Généralité sur les CND**

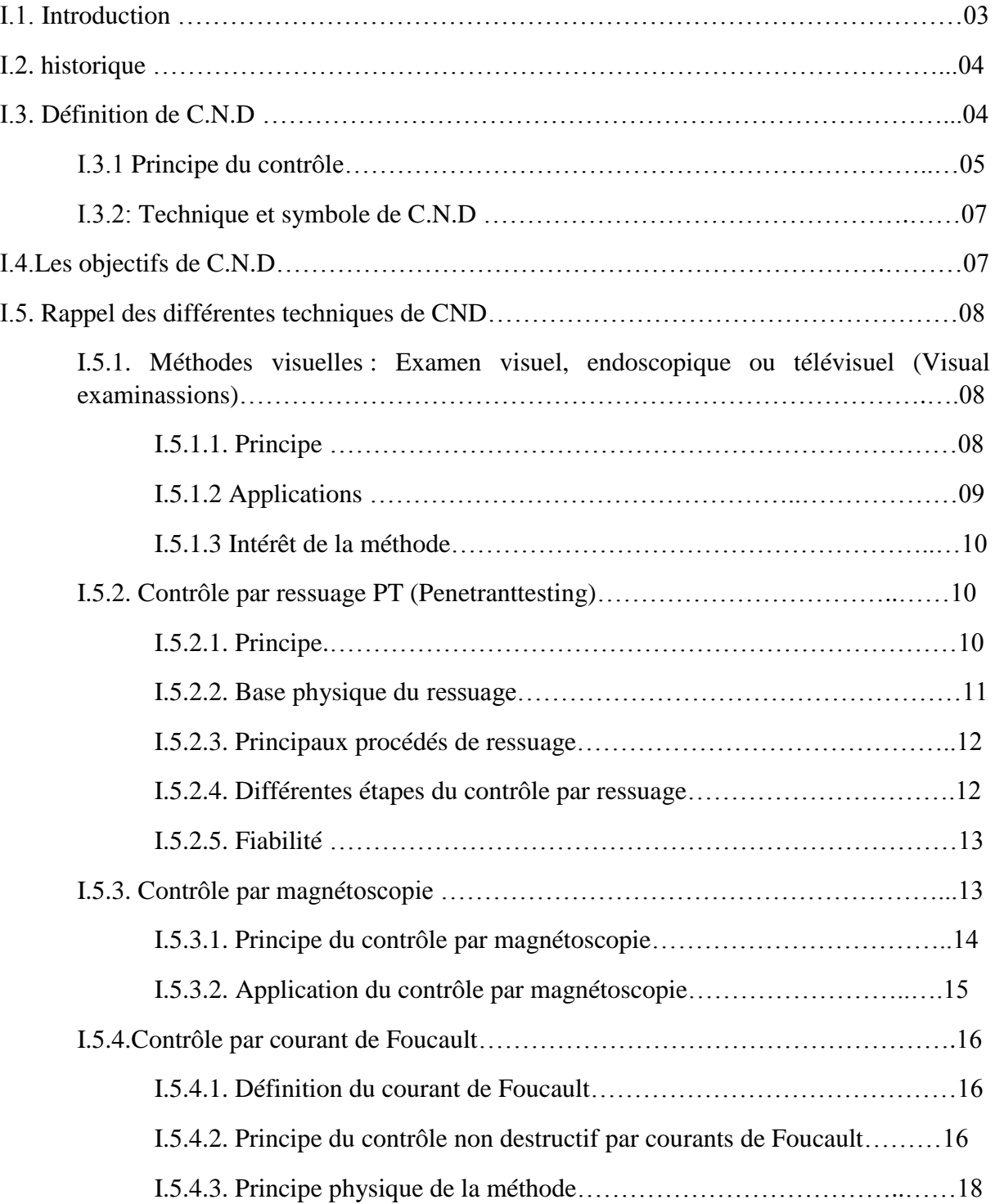

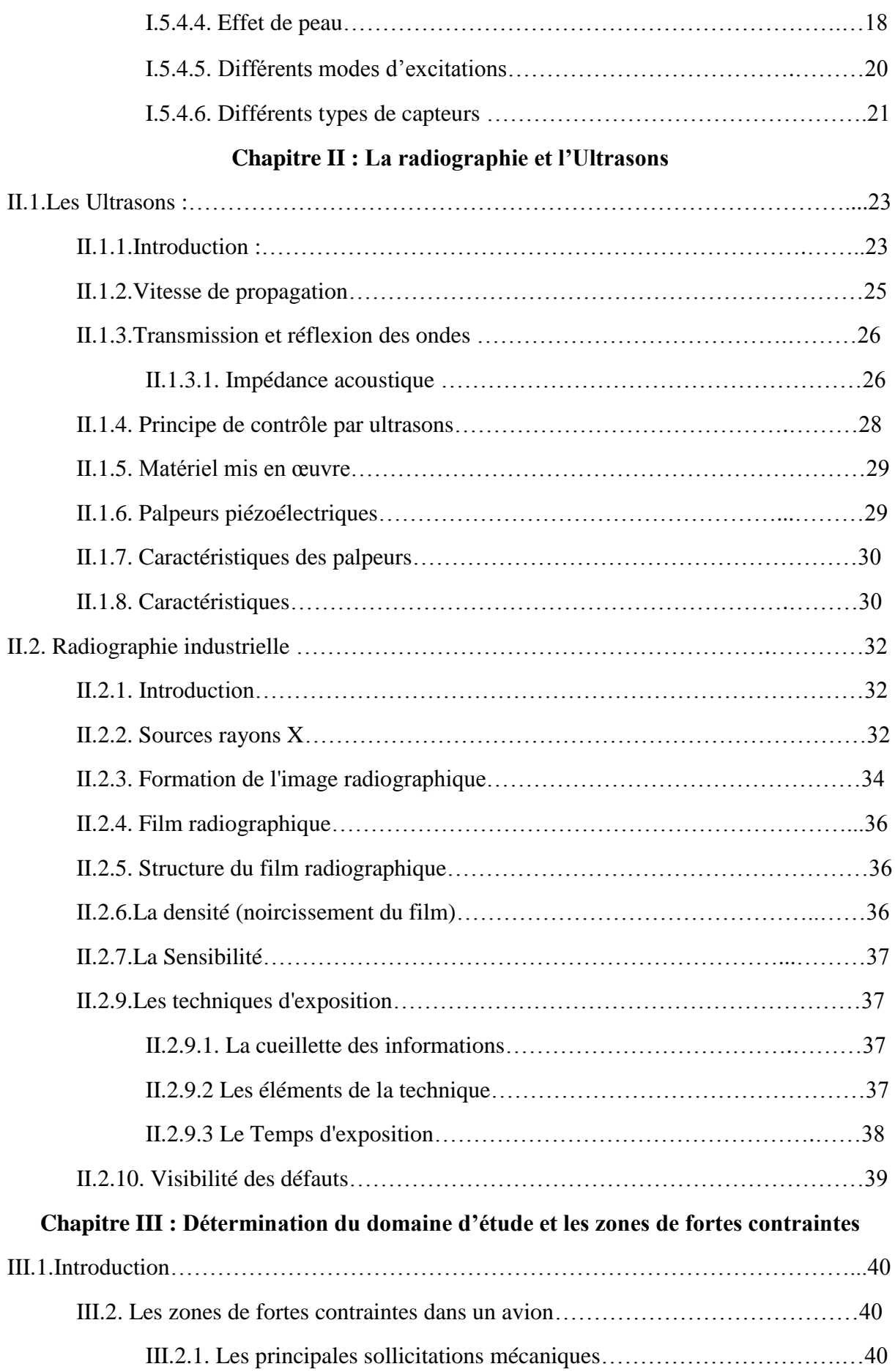

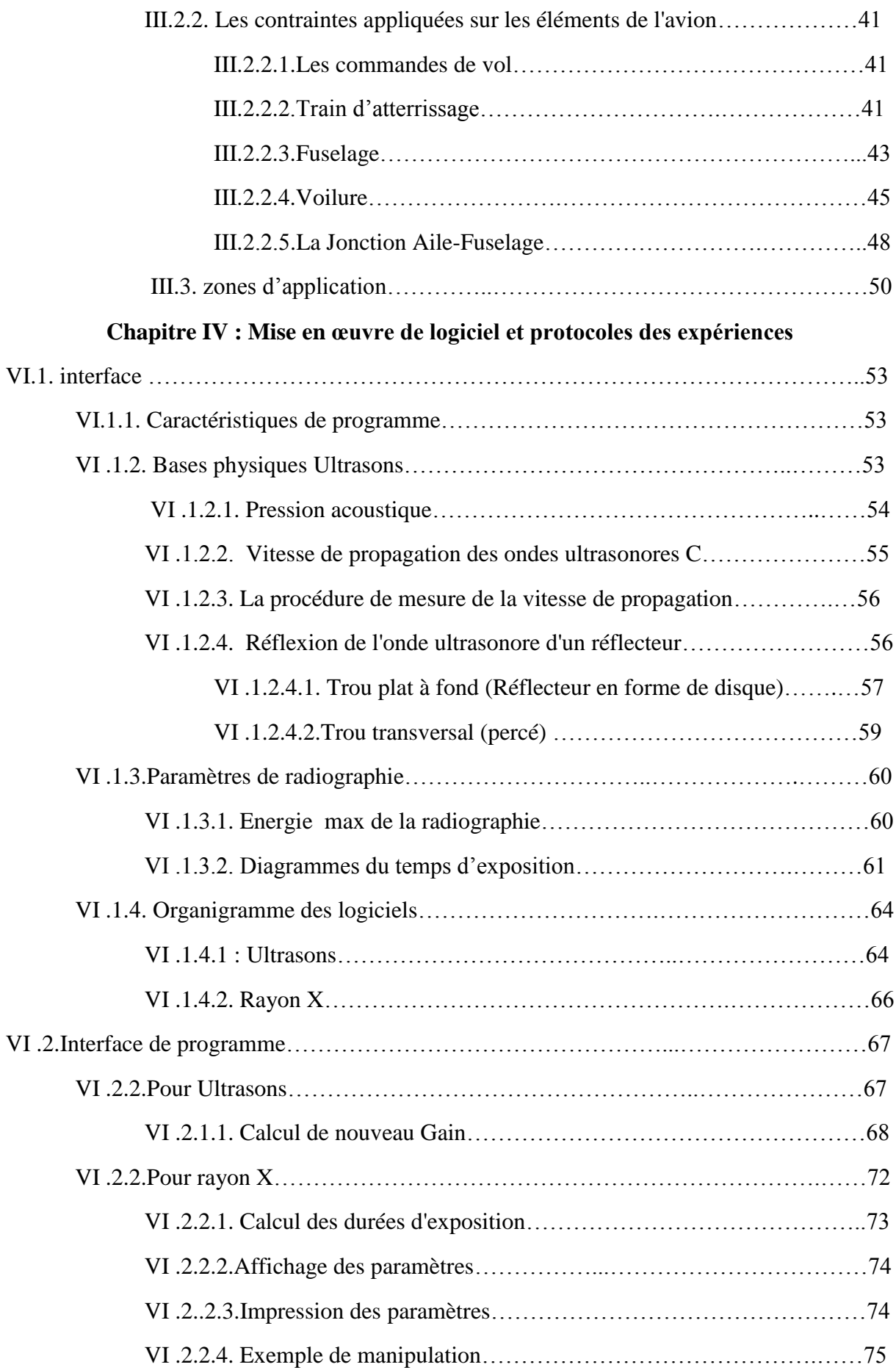

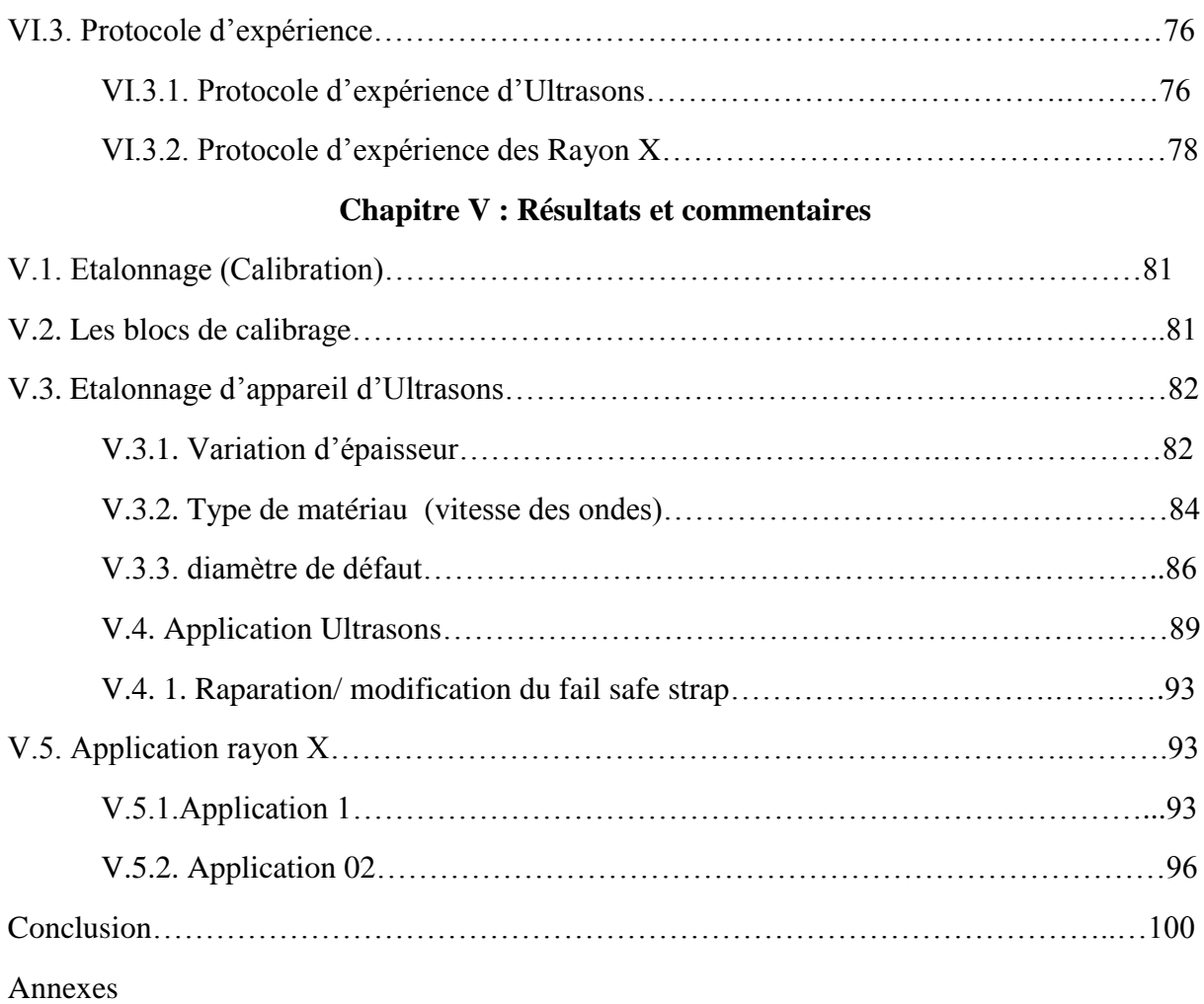

# **Liste des figures**

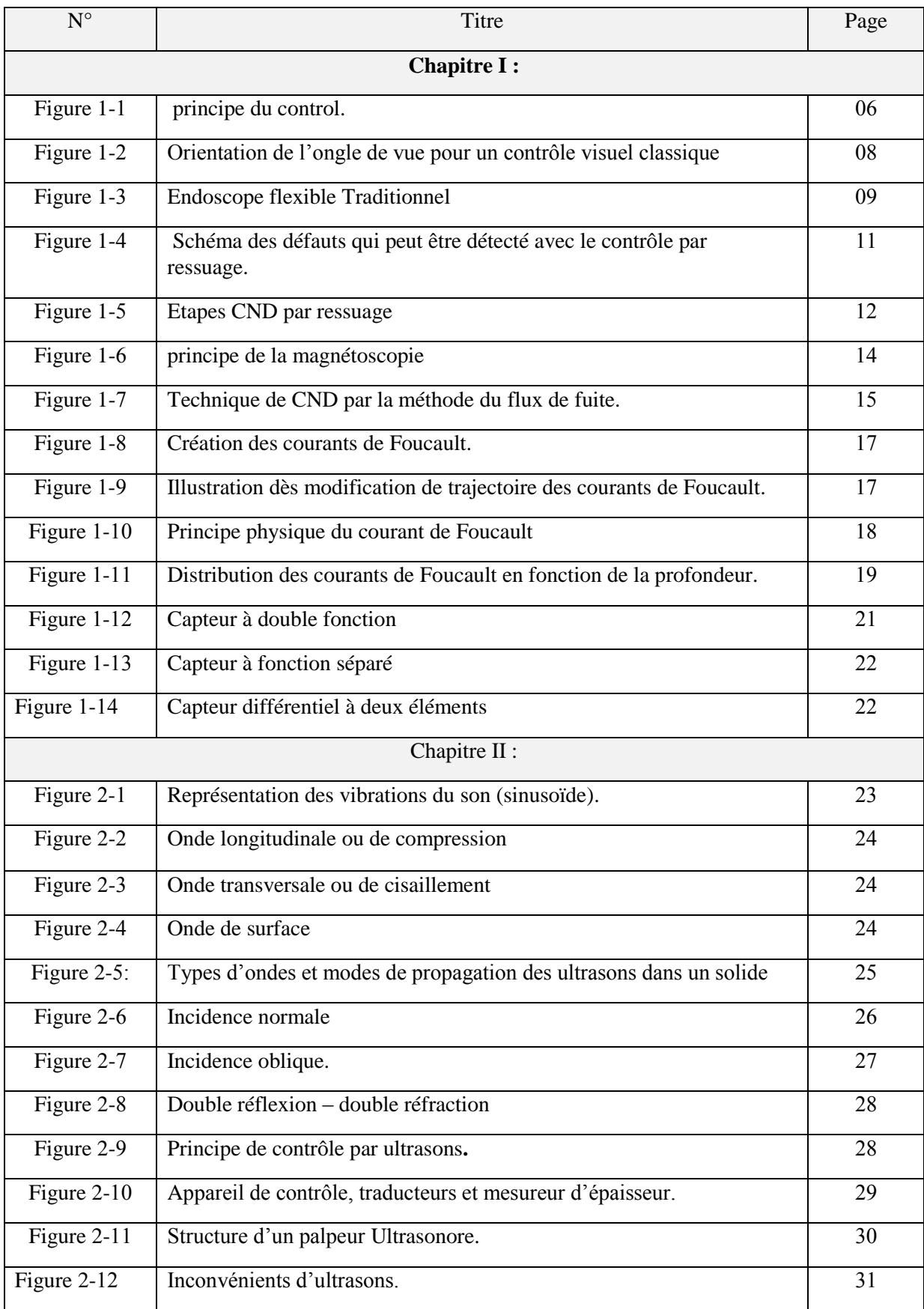

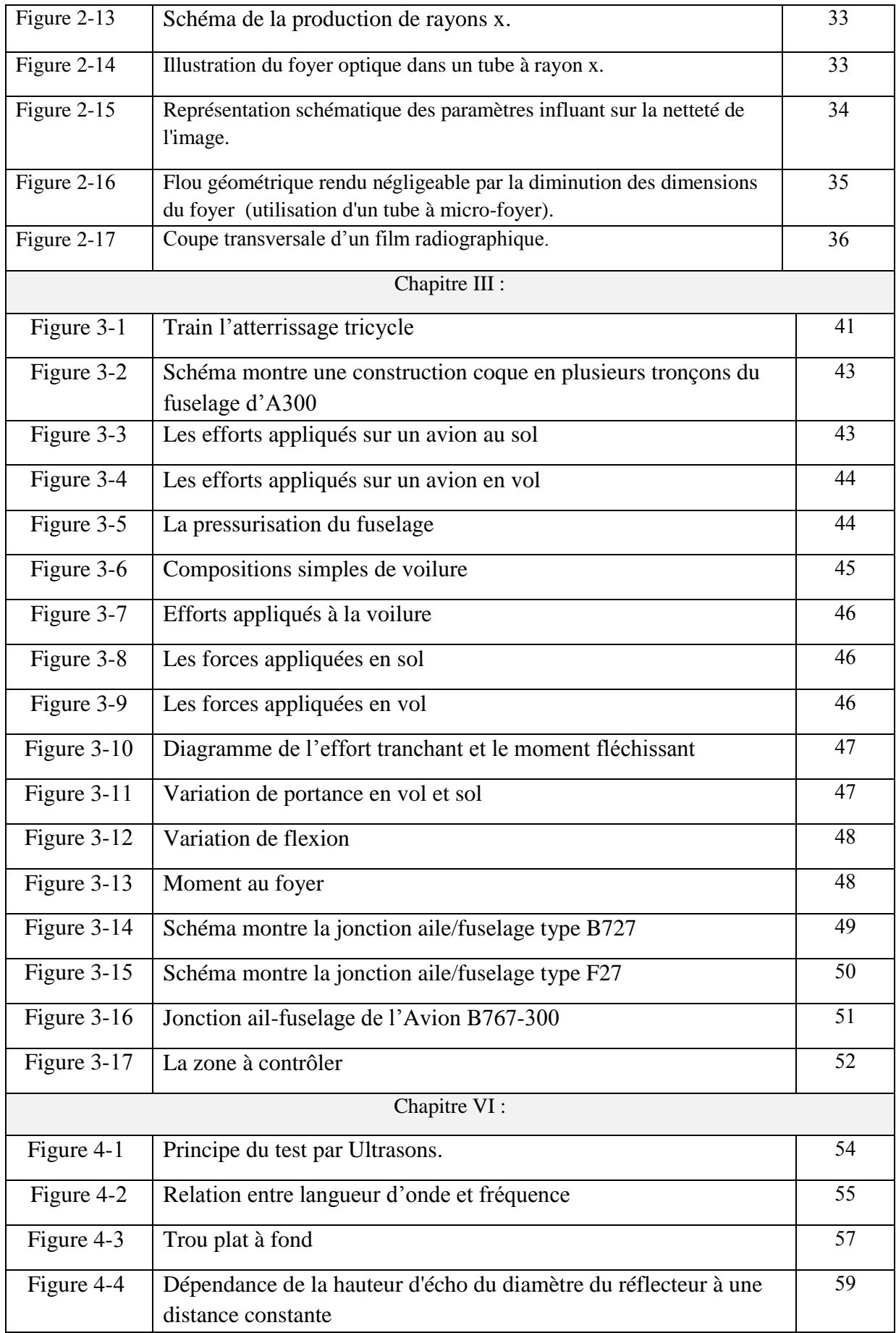

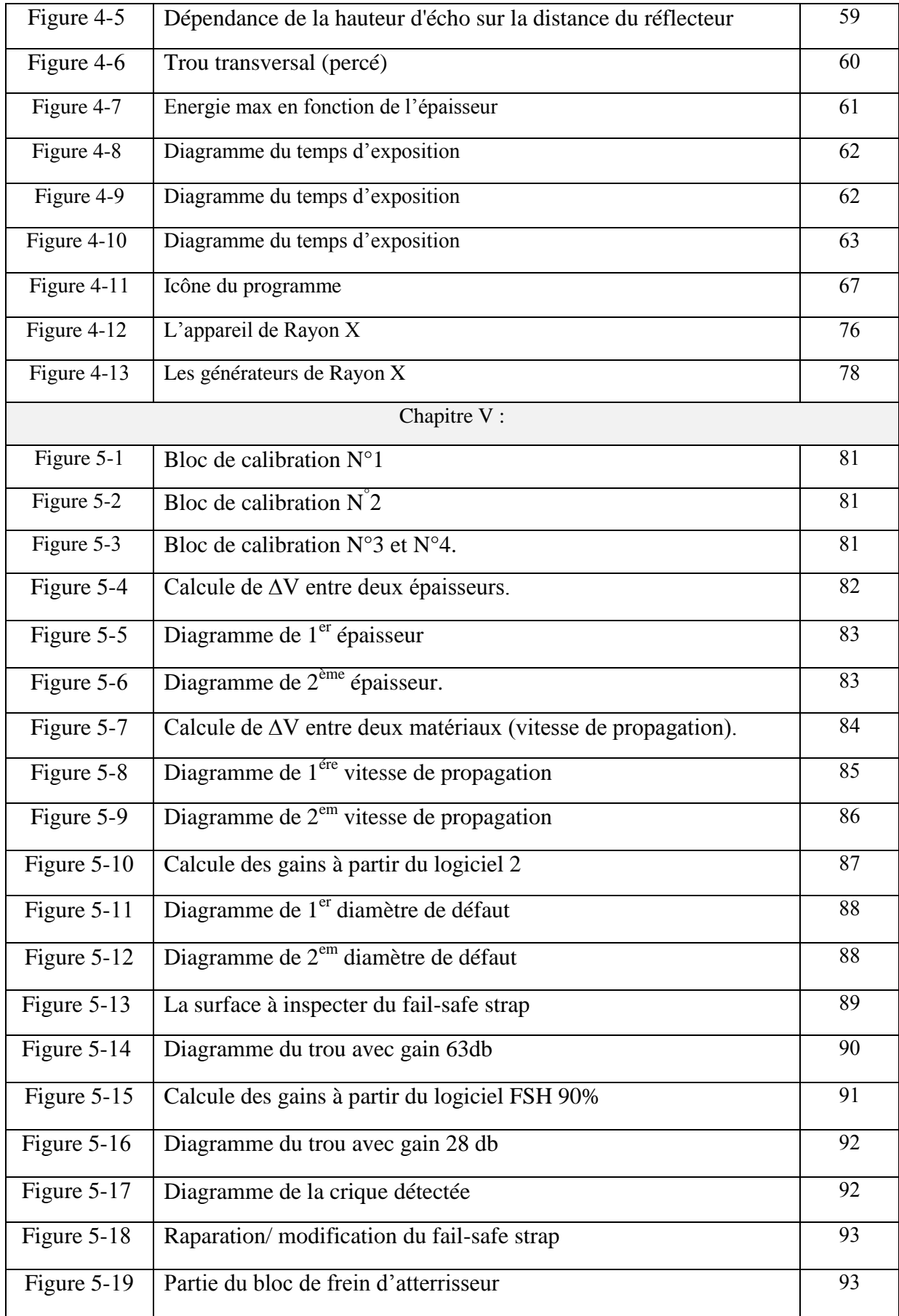

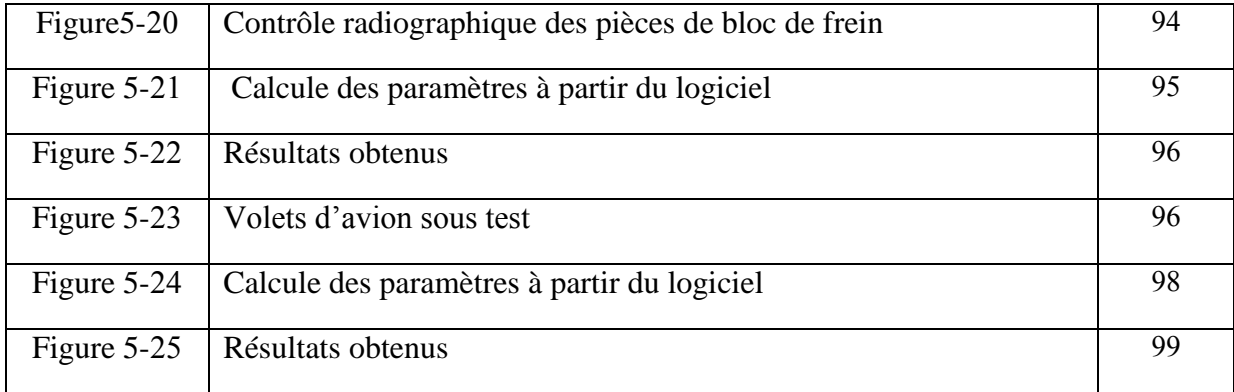

# **Liste des tableaux**

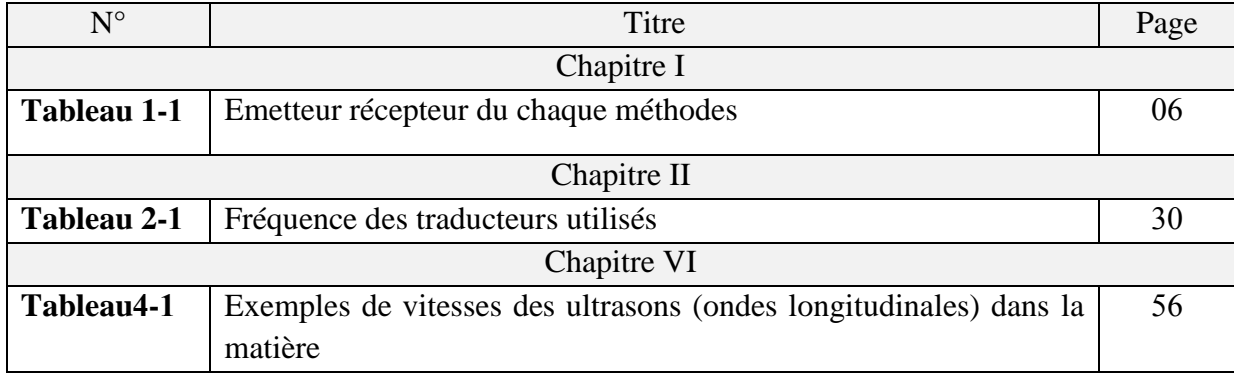

# *Nomenclature*

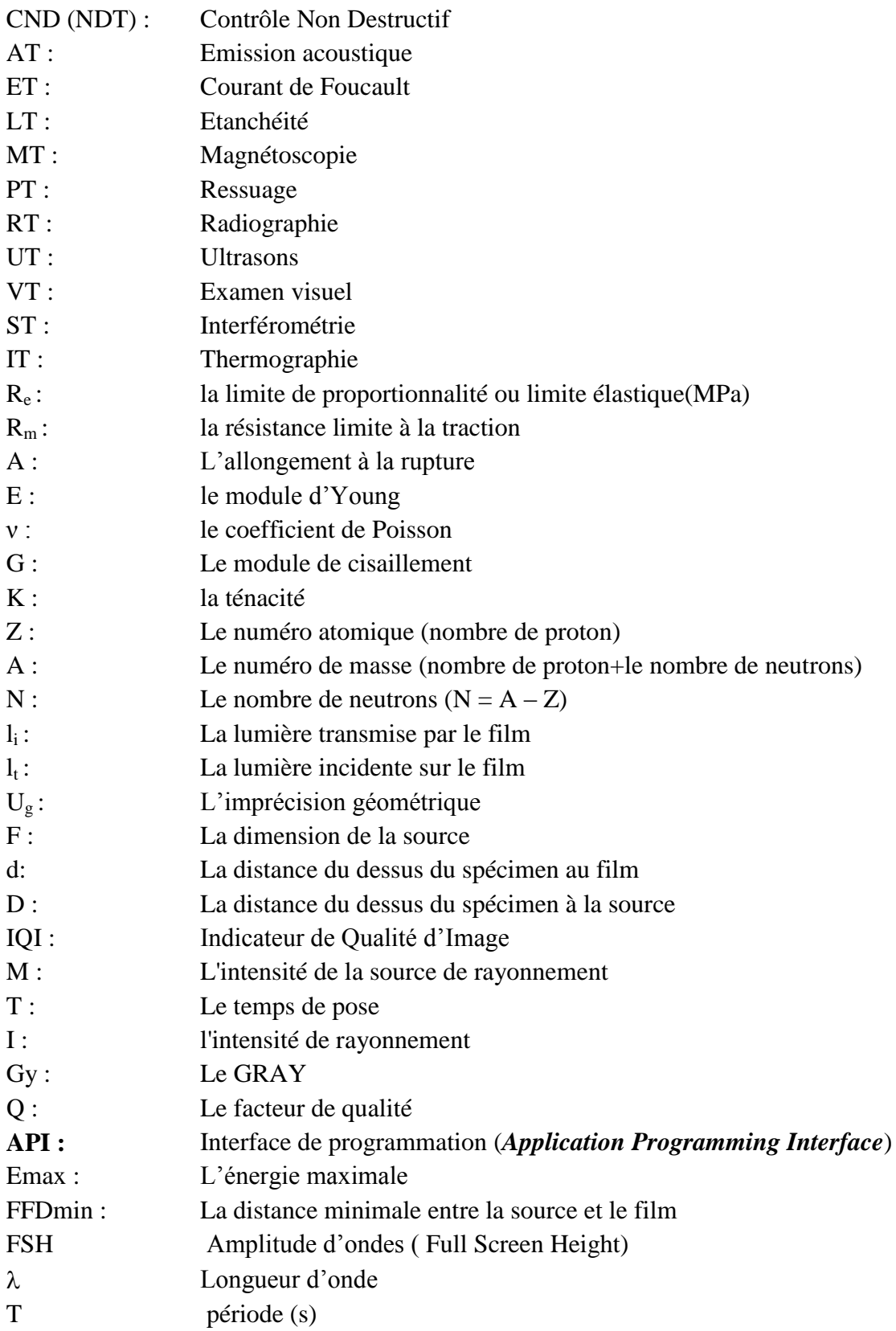

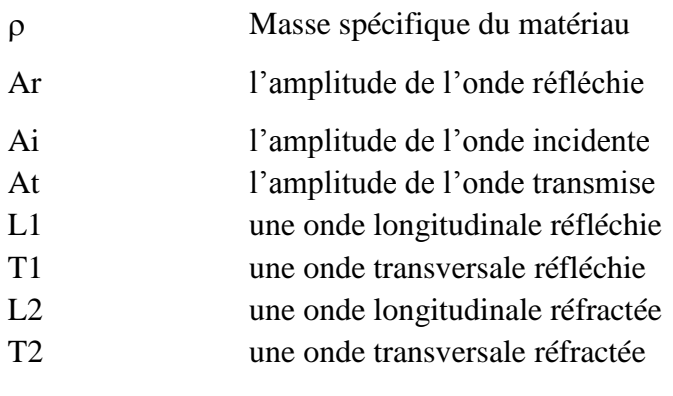

# INTRODUCTION GENERALE

La sécurité et le confort sont deux éléments primordiaux dans la construction, la maintenance et le développement des véhicules aériens.ils font l'objet ces derniers temps d'une nouvelle vague de la technologie de haut facteur qui ne cesse de se développer jour après l'autre, cette énorme évolution nous a offert des moyens et des techniques d'inspections et d'interventions dans les zones critique les plus sollicitées aux déférents efforts tout au long de leurs exploitation en vol mais aussi au sol, dans le but d'améliorer les performances des avions, toute en préservant les vies humaines.

En dépit d'une certaine fiabilité géométrique ; aérodynamique et métallurgique, les concepteurs se frôlent toujours a des certaines limites concernant la maitrise de l'appareil en présence de turbulences atmosphériques, et d'autre part à la complexité du problème de vibration nécessitant la perception d'un environnement souvent contraint et évolutif, en particulier dans le zones fortement sollicitées et aux jonctions des composants principales comme les trains, les ailes, ou même les empennages.

De cela, pour qu'un avion puisse accomplir sa mission convenablement on doit assurer sa stabilité et sa résistance en différentes contraintes à tous les niveaux de sa composante, d'où l'intérêt de cette étude. En effet, des zones de fortes contraintes comme les jonctions subissent d'une façon considérable des efforts tranchants, des moments fléchissant , de flambement ,de la torsion et tous cela dans un régime vibratoire quasipermanant. Toutes ces contraintes nécessitent un contrôle performant de l'appareil et par conséquent des informations précises sur son état absolu et/ou relatif à son environnement.

Le travail mené dans ce mémoire s'appuie sur trois grandes parties : (1) généralités. (2) l'étude d' zone de fortes contraintes. (3) Application.

La première partie représentée par le chapitre I, consiste à donner la définition des composantes et des méthodes des contrôles non destructifs, leur évolution au cours du temps et aussi des notions de base sur la construction, pour pouvoir entamer la seconde partie. Cette dernière, permet de décortiquer un travail effectué au niveau des différentes bases de maintenance sur la jonction aile fuselage et les blocs de frein des atterrisseursqui sont fortement sollicités par les différentes contraintes pré-citésce qui nous a permis de tirer les critères d'inspectionet les qualités d'entretientrequises.

Dans la troisième partiequi comprend les deux derniers chapitresnous avons entamé en premier lieu une étudesur les méthodes non –destructives (ultrasonet rayon x) souvent utilisées dans ce genre d'inspection,en suite nous avonsélaboré des logiciels en Delphi pour calculer le temps d'exposition au rayon X, étalonner l'appareil d'Ultrasons, aidés dans l'inspections Ultrasonique des paramètres de contrôle NDTsur la base d'une procédure **BOEING B767-300.** 

Finalement ; En se basant sur les critères d'étalonnage et d'inspection adéquate tirés de la deuxième partie et sur des résultats expérimentaux constatés pendant la maintenance conformément aux normes internationales des constructeurs ; on peut interpréter les résultats et avoir une analyse significative.

# **Chapitre I :**

Généralité sur les CND

# **Ι.1. Introduction**

Les essais non destructifs ou encore contrôles non destructifs, l'ensemble des techniques et procédés aptes à fournir des informations sur la santé d'une pièce ou d'une structure sans qu'il en résulte des altérations fatales à leur utilisation ultérieure.

À l'heure où la qualité est devenue un impératif difficilement contournable, le champ d'application des CND ne cesse de s'étendre au-delà de son domaine d'emploi traditionnel constitué par les industries métallurgiques et les activités où la sécurité est primordiale, telles que le nucléaire et l'aéronautique.

Après le contrôle des biens d'équipements, vient celui des biens de consommation on recherche les défauts technologiques ponctuels graves, comme ceux inévitables à la fabrication et à l'utilisation des métaux (fissure de fatigue), mais aussi désormais des défauts d'aspect (taches sur une surface propre) et des corps étrangers nuisibles (éclats de verre dans un emballage alimentaire).

On peut, par ailleurs, considérer que le contrôle non destructif d'un produit ou d'un objet peut être effectué à trois stades différents de sa vie, conduisant à trois types d'application se différenciant à la fois par le contexte industriel et par la nature du contrôle lui-même.

Le contrôle en cours de fabrication en tant qu'outil de contrôle d'un procédé souvent automatisé et impliquant alors un appareillage installé à demeure en ligne de fabrication présentant une grande robustesse, une réaction rapide, un coût d'exploitation faible et, malgré tout, une bonne fiabilité.

Les défauts recherchés sont ici généralement bien identifiés, le fonctionnement est automatique aboutissant à un repérage ou un tri des produits défectueux.

- Le contrôle en recette d'un lot de pièces, d'une installation, d'un ouvrage au moment de la livraison procède à la conformité à des spécifications de qualité définies auparavant. Si l'aspect coût et productivité peut avoir encore une certaine importance à ce stade de contrôle, c'est surtout l'aspect procédure de la démarche qui devient primordial, qu'il s'agisse du choix du procédé, du choix des paramètres de réglage, de l'étalonnage, de la présentation et de l'archivage des résultats obtenus. À ce stade, il s'agit de détecter des défauts mais aussi bien souvent d'en définir la nature et les dimensions.

- Le contrôle en service s'effectue sur pièces ou structures lors d'opérations de maintenance ou à la suite de détection d'anomalies de comportement du matériel. On en attend une très grande fiabilité, eu égard à l'importance des risques encourus par la non-détection d'un défaut grave. Pour ce type de contrôle, il convient de pouvoir estimer le mieux possible la nature et les dimensions des défauts pour pouvoir en apprécier la nocivité ; il faut disposer aussi d'une grande reproductibilité de l'examen non destructif, de façon à pouvoir suivre l'évolution du dommage au cours du temps.

On constate aussi que l'objectif du contrôle non destructif évolue en rapprochant ce domaine de celui de l'instrumentation, il ne suffit plus aujourd'hui de détecter un défaut, il

faut aussi le caractériser et le dimensionner , il faut aussi imaginer des techniques et procédés non destructifs aptes à mettre en évidence des hétérogénéités physiques complexes ou des irrégularités de propriétés telles que, par exemple, des variations de microstructure dans un métal, des variations de texture ou de rugosité sur une surface, des variations de propriétés électromagnétiques sur une bande.

L'évolution des CND doit prendre toutefois en compte l'aspect coût, ce dernier pouvant freiner l'essor de nouvelles techniques très performantes, comme c'est le cas actuellement pour la tomographie X.

# **Ι.2. historique** [1] **:**

Comme l'instrumentation scientifique, le contrôle non destructif (CND) constitue un champ d'application privilégié des découvertes de la physique. Aussi l'histoire des essais non destructifs (END) commence-t-elle avec celle de la physique moderne à la fin du XIXème siècle : découverte des rayons X, des courants de Foucault, de la piézoélectricité, etc. Ce n'est toutefois qu'à partir de la seconde guerre mondiale que les techniques du CND ont pris leur place dans l'industrie, en particulier dans la métallurgie : contrôle des aciers, radiographie des soudures.

L'introduction des contrôles non destructifs (CND) des matériaux en génie civil remonte à la fin des années 1940, lors de la période de reconstruction qui a suivi la fin de la guerre.

À cette époque, les ingénieurs avaient besoin de techniques pour suivre l'évolution de la résistance à la compression du béton à jeune âge, Un grand développement des END s'est manifesté vers les années 60/70 avec le développement rapide de secteurs d'applications tels que le génie des centrales électriques nucléaires, l'aéronautique civile, les gazoducs, oléoducs et les plates-formes off-shore. La dernière décennie a vu l'émergence des techniques de CND qui ne pouvait pas être mises en œuvre sans l'apport d'une électronique intégrée et d'une informatique puissante, on assiste alors au développement rapide des contrôles entièrement automatisés et à l'essor des techniques gourmandes en traitement informatique, comme les contrôles optiques.

En parallèle, on retrouve cette même évolution dans certaines techniques de contrôle médical telles que l'échographie, la radiographie.

# **Ι.3. Définition de C.N.D :**

Les contrôles Non Destructifs sont un ensemble de méthodes qui permettent l'évaluation de l'état d'intégrité d'un matériau de structures, ou l'ensemble mécanique, sans les dégrader.

Ils peuvent être appliqués pratiquement a tous les stades de vie d'un élément :

- Production
- **Utilisation**
- Etude de vieillissement
- Rétrofit
- Maintenance

Il existe de nombreuses techniques :

Endoscopie, ressuage, ultrason, radiographie, tomographie rayons X, courant de Foucault, magnétoscopies, thermographie, shearographie…

Quelle que soit la méthode adopté, on peut représenter la mise en œuvre d'un système C.N.D suivant le synoptique suivant :

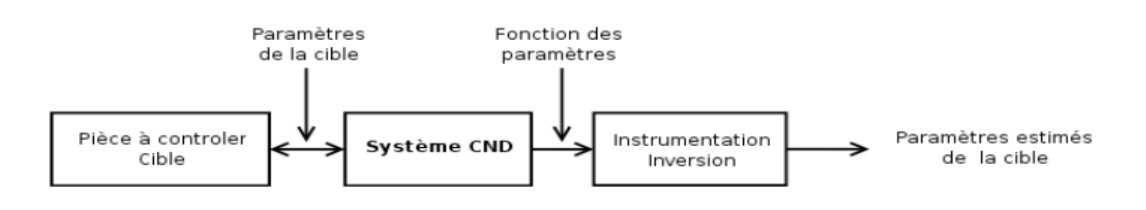

La cible ce caractérise par un ensemble de paramètres que l'on va chercher à estimer afin de former un diagnostic d'intégrité.

La mise en œuvre d'un système C.N.D adéquat va permettre de produire un certaines nombre de signaux qui sont fonction des paramètres recherchés.

Une étape « d'inversion », plus ou moins compliquée, est bien souvent nécessaire afin de retirer les paramètres initiaux de la pièce.

#### **Ι.3.1 Principe du contrôle [3] :**

Le but principal d'un contrôle non destructif est de déterminer la qualité ou l'état de la soudure, avec l'intention de l'accepter ou de la rejeter en fonction de normes ou cahiers des charges. Les principaux défauts que les contrôles non destructifs doivent déceler appartiennent à l'une des classes suivantes :

- Défauts d'étanchéité,
- Défauts de continuité (fissures, soufflures,...),
- Défauts de résistance mécanique.

Dans tout contrôle non destructif, on peut détecter les cinq étapes suivantes :

- La mise en œuvre d'un processus physique,
- L'altération de ce processus par le défaut,
- La révélation de cette variation par un détecteur approprié,
- La conversion de cette variation en une forme adaptée au traitement de l'information,

L'interprétation de l'information obtenue. Un contrôle non destructif comprend donc (figure 1- 1):

- Un émetteur de flux,
- Un récepteur ou détecteur

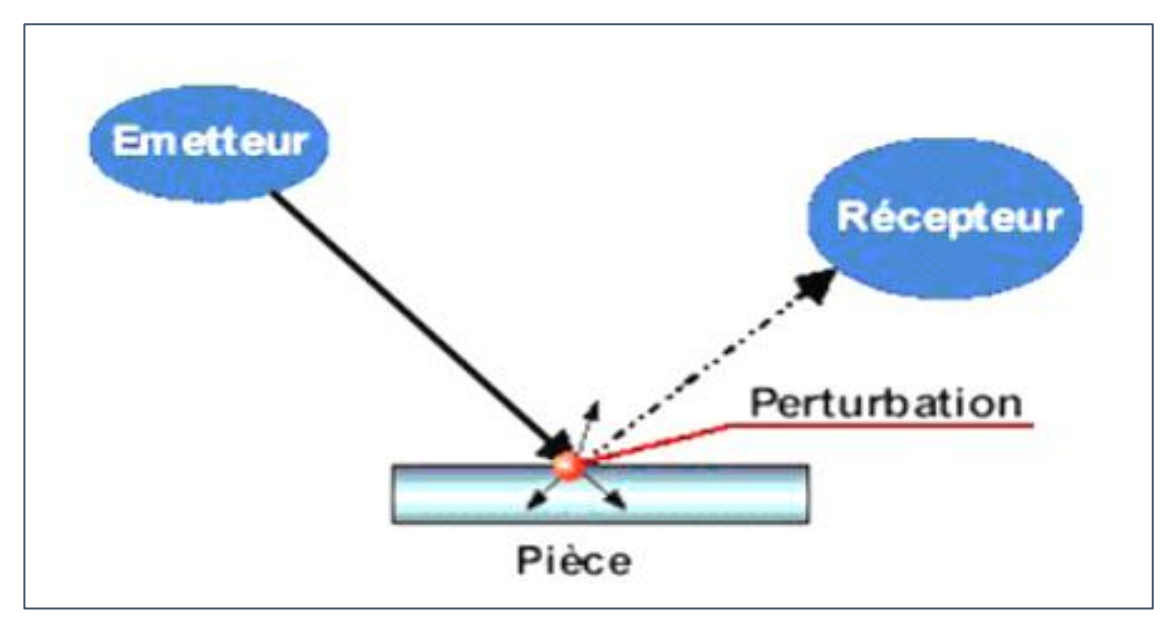

**Figure 1-1 :** principe du control.

Dans certains cas, émetteur et détecteur sont inclus dans le même dispositif. Le tableau 1 montre l'adaptation de ce principe aux principaux contrôles non destructifs.

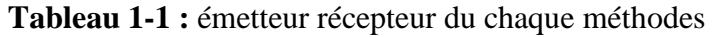

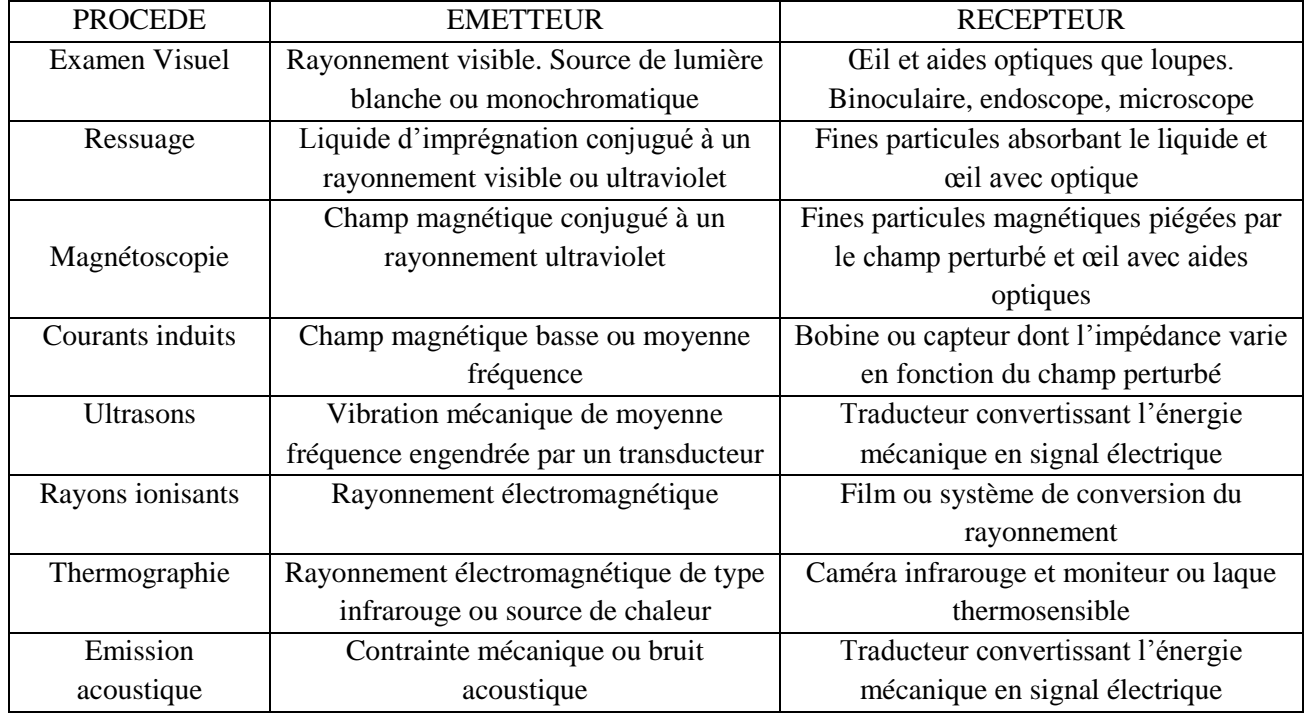

#### **Ι.3.2: Technique et symbole de C.N.D [5]:**

Les normes NF EN ISO 9712 Août 2012 (qui annule et remplace la norme EN 473) et EN 4179 définissent un certain nombre de symboles pour les méthodes de usuelles (cf tableau). Ces symboles correspondent généralement à l'abréviation de la désignation anglaise de la méthode, par exemple PT pour ressuage vient de penetrant testing.

Cependant, il existe de nombreuses autres méthodes qui ne sont pas sujettes à la certification des contrôleurs, et n'ont donc pas de terminologie normée : c'est le cas par exemple du radar, très utilisé dans le génie civil.

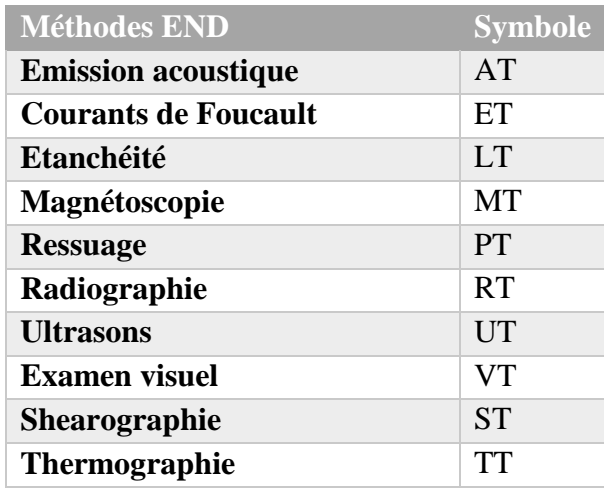

# **Ι.4.Les objectifs de C.N.D[3] :**

Les contrôles non destructifs permettent, en respectant l'intégrité des objets :

- L'examen direct des pièces et la détection des défauts internes,
- Le suivi de l'évolution en service des défauts détectés.

La mise en œuvre d'un contrôle non destructif demande la connaissance :

- Des possibilités et limites des procédés utilisables,
- De l'histoire de la pièce (forme et mode de fabrication),
- Des défauts recherchés (nature, position, dimensions,...),
- Des propriétés physiques du matériau contrôlé.

Ces connaissances permettent de choisir :

- La méthode de contrôle la mieux adaptée,
- La procédure permettant :
	- D'observer les défauts recherchés avec le maximum de chances de détection,
	- De quantifier de façon la plus fidèle ces défauts.

# **Ι.5. Rappel des différentes techniques de CND**

## **I.5.1. Méthodes visuelles : Examen visuel, endoscopique ou télévisuel (Visual examinations) :**

Le contrôle visuel est le plus ancien des contrôles non destructifs. C'est la méthode la plus utilisée, car la moins chère à mettre en œuvre.

Le contrôle visuel nécessite néanmoins une compétence certaine pour reconnaitre la nature des defaults observés.

Il est généralement toujours réaliser en premier et peut servir d'indicateur pour les autres méthodes de contrôle prévues. Il permet en effet de déceler les défauts débouchant (fissures, tapure, crique, arrachement…) ainsi que les désordres et les dégradations causés par les conditions de service ou d'environnement (corrosion, bleuissement, fissure de fatigue….)[4]

#### **I.5.1.1. Principe :**

Le contrôle visuel consiste à l'analyse, par un contrôleur, des variations de réflectivité relative d'une pièce soumise à un éclairage dont la géométrie, ainsi qu'à son orientation (figure2-1) et la puissance lui permettent de mettre en évidence les défauts recherchées. L'utilisation d'instruments optiques tels que des loupes, endoscopes ou systèmes télévisuels permet, lorsque cela est nécessaire, d'obtenir une plus grande sensibilité que celle de l'œil humain nu ou d'accéder à des zones de géométries complexes ou contraignantes.

 Le contrôle visuel est direct si le chemin optique n'est pas interrompu entre la surface inspectée et l'œil du contrôleur. Cette catégorie regroupe les contrôles à l'œil nu et ceux utilisant des loupes, miroirs, lentilles, boroscopes, fibres optiques, etc.

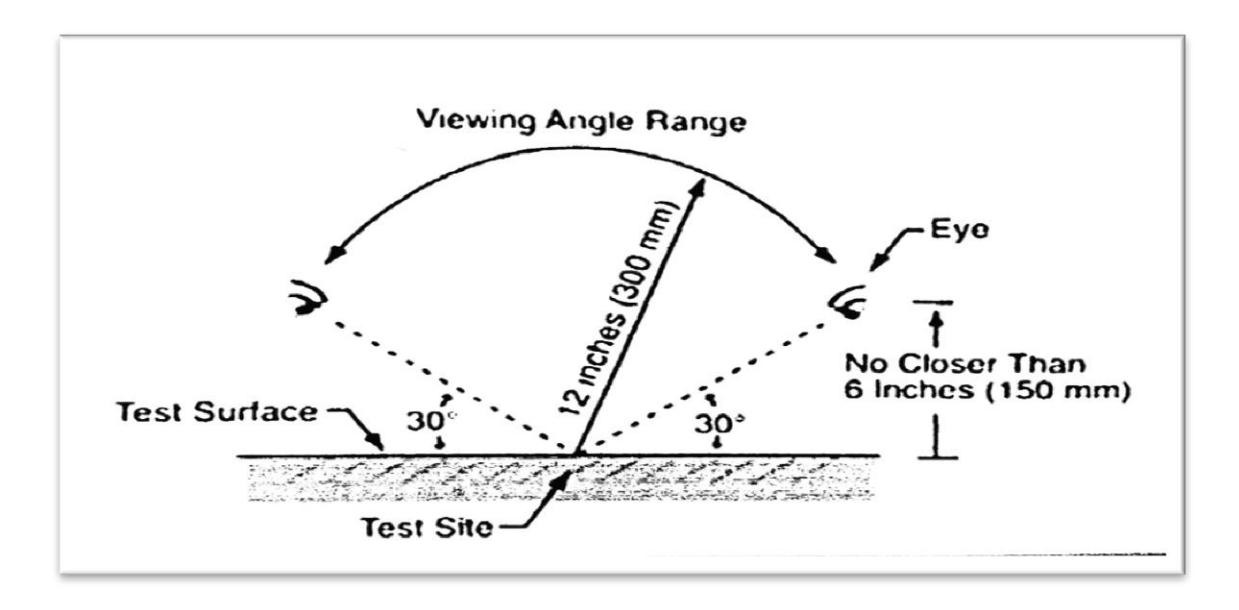

**Figure 1-2 :** Orientation de l'ongle de vue pour un contrôle visuel classique

 Le contrôle visuel est indirect si le chemin optique est interrompu entre la surface inspectée et l'œil du contrôleur. Cette catégorie regroupe les contrôles par photographies, caméras, vidéo-endoscopes, etc.

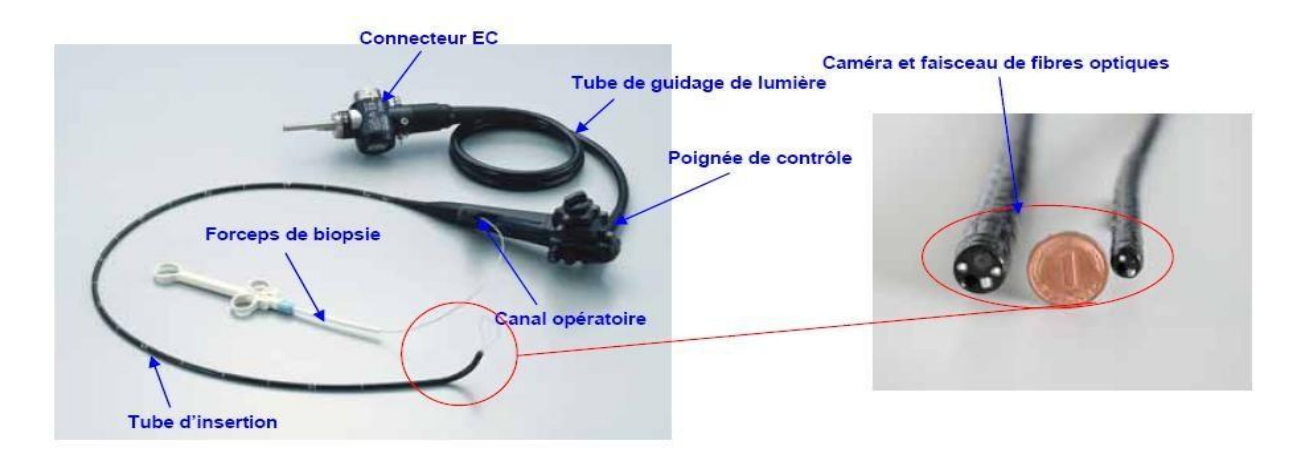

**Figure 1-3 :** Endoscope flexible Traditionnel

Un des dispositifs les plus utilisés et l'endoscope pour les zones inaccessibles : comme en médecine humaine, c'est système rigide ou souple qui permet d'inspecter des cavités internes (figure 2-2). Il comporte des dispositifs d'éclairage de la cavité, de génération de l'image, de transport de cette image (électronique, lentilles ou fibre optique) et enfin de restitution de l'image afin de la rendre observable [4].

#### **I.5.1.2 Applications :**

Le contrôle visuel est une méthode largement utilisée dans tous les secteurs de l'industrie, essentiellement en contrôle de procédé ou en complément d'autres méthodes d'END. Il permet la détection et surtout la caractérisation de tous types de défauts présents en surface d'une pièce, à la condition que le matériel d'inspection mis en œuvre ait des caractéristiques compatibles avec l'application (sensibilité, profondeur de champ, précision de positionnement en particulier).

Il est utilisable sur tous types de matériaux, tant en fabrication qu'en maintenance.

La sensibilité de la méthode est peu affectée par les petites variations de géométrie, la nuance du matériau inspecté, ses caractéristiques mécaniques, etc. : le contrôle visuel est donc une méthode générale, permettant de réaliser un contrôle surfacique quand aucune autre méthode ne peut être mise en œuvre.

Le contrôle visuel atteint ses limites

 en sensibilité sur les surfaces très brillantes ou pour la recherche de discontinuités très fines sur des pièces de géométries complexes (du fait de la faible profondeur de champ corrélée à ce type de contrôle) ;

- en sélectivité pour la recherche de défauts fins dont la géométrie n'est pas significativement différente de l'état de surface nominal de la pièce : dans ce cas, sa qualification peut être très complexe car la classification des indications dépend fortement du facteur humain ;
- en temps de contrôle lors de la recherche de petits défauts sur des pièces de grandes dimensions à cause de la faible taille de champ associée à ce type de contrôles.

#### **I.5.1.3 Intérêt de la méthode :**

L'inspection visuelle requière un investissement initial très limité, qui va croissant avec la sensibilité et les performances requises en termes de caractérisation recherchées (inspection télévisuelle, inspection mécanisée). Elle garantit la traçabilité des données inspectées, et peut être réalisée en environnement très hostile (température, milieu corrosif, rayonnements ionisants, etc.).

La méthode n'utilise pas d'effluents ou de champs magnétiques élevés, son impact en matière d'hygiène, de sécurité et d'environnement (HSE) est limité à la fatigue oculaire de l'opérateur, qui peut être importante en cas de contrôles de longue durée, d'éclairage d'intensité inadaptée ou d'analyse sur écran.

Le fait que la détection des indications sur l'image soit réalisée directement par le cerveau humain, qui est reste le plus performant système de traitement d'images, permet à la méthode d'avoir un très grand spectre d'applications, en étant adaptable à tous les matériaux à inspecter ou une très grande variété de défauts présents en surface à rechercher. Le pendant de cet avantage est que cette méthode ne dispose que rarement de critères quantitatifs de notation et ne permet donc pas l'automatisation de la détection des indications dans la majorité des cas la classification et la caractérisation des indications sont donc complexes à réaliser.

#### **I.5.2. Contrôle par ressuage PT (Penetrant testing)** [6]**:**

#### **I.5.2.1. Principe :**

Le ressuage est un terme qui désigne l'extraction d'un fluide d'une discontinuité dans laquelle il s'était préalablement accumulé au cours d'une opération d'imprégnation. L'imprégnation d'une fissure par un liquide tirant profit de ces propriétés de tensions superficielle conduit par l'intermédiaire d'un ressuage avant l'observation visuelle.

Le ressuage est un moyen de recherche de défauts de surface qui est parmi les plus anciens, les plus simples et les plus largement utilisés de nos jours. Le mécanisme de révélation des défauts par ressuage correspond aux trois phases l'application (pinceau, bombe aérosol) sur la surface des matériaux et des soudures d'un liquide dit «pénétrant» à faible tension superficielle contenant des pigments visibles (traceur coloré ou fluorescent).Ce liquide pénètre par capillarité dans tous les interstices constitués par les défauts débouchant à la surface de la pièce. Après pénétration du liquide, élimination de l'excès de pénétrant en surface, et éventuellement séchage, on applique (pulvérisation) un révélateur (poudre).Après quelque temps, le liquide retenu dans les défauts débouchant est absorbé par capillarité dans le révélateur d'où le terme ressuage.

La **figure 1-4** montre schématiquement les défauts qui peuvent être détectés avec le contrôle par ressuage.

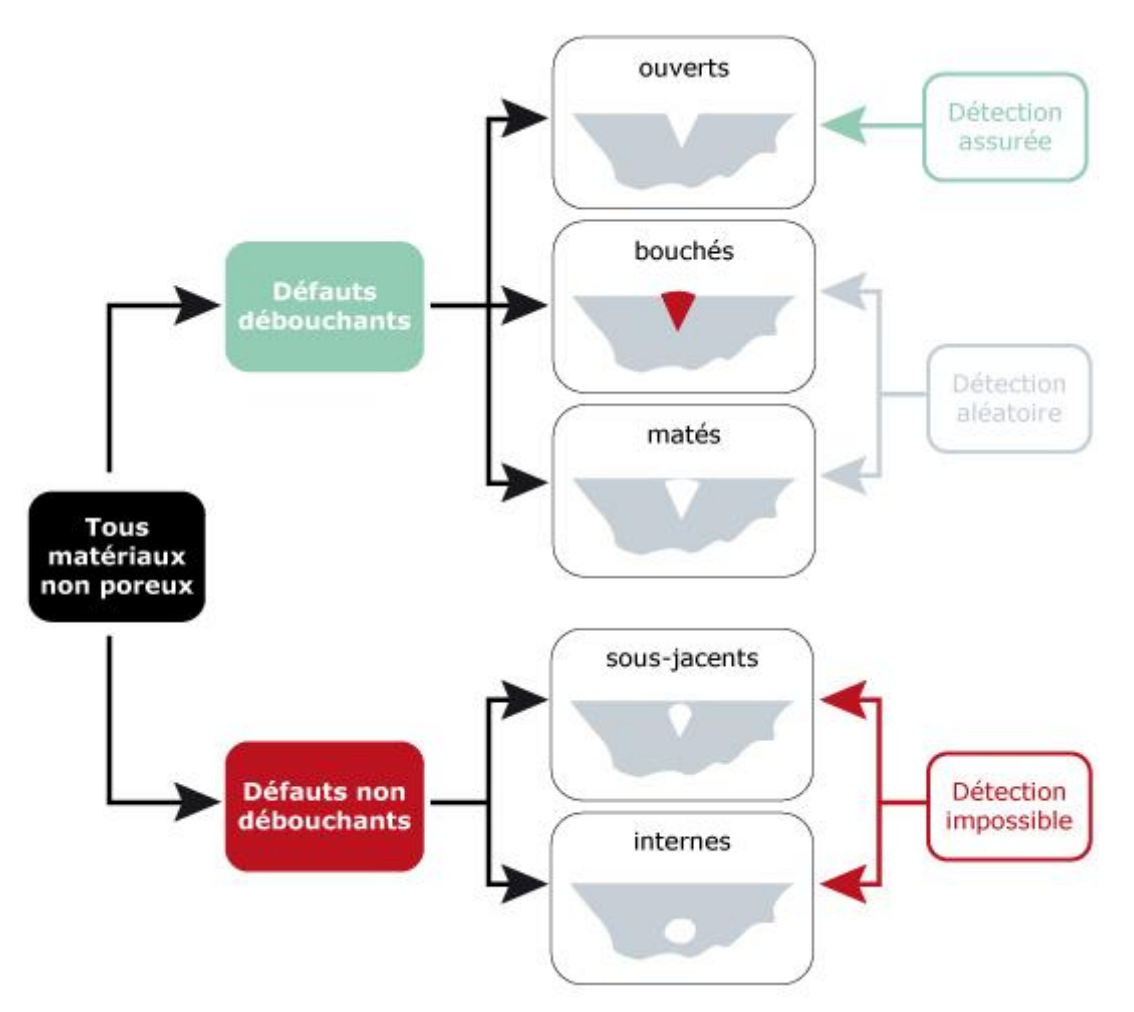

**Figure 1-4 :** Schéma des défauts qui peut être détecté avec le contrôle par ressuage.

#### **I.5.2.2. Base physique du ressuage :**

Les phénomènes liés à l'imprégnation de l'excès de liquide en surface peuvent être compris à partir des bases théoriques qui gouvernent les notions de capillarité, de tension superficielle, de mouillabilité et de miscibilité. Pour bien pénétrer dans les fissures, le liquide pénétrant devrait effectuer une poussée proportionnelle à sa tension de superficie si les parois étaient parfaitement mouillables ; en réalité c'est la mouillabilité et l'hystérésis de mouillage qui vont gouverner la pénétration laquelle sera d'autant plus forte que le liquide aura une faible tension de superficie mais surtout une forte énergie d'adhésion vis-à-vis du matériaux considérés. Le phénomène de ressuage lui-même c'est-à-dire l'aspiration par la couche poudreuse du révélateur.

## **I.5.2.3. Principaux procédés de ressuage** [6]**:**

Partant du mécanisme d'imprégnation, nettoyage de surface, et ressuage décrit cidessus, différents procédés d'inspection peuvent être mis en œuvre résultant de la combinaison des différentes options dans le choix du traceur optique donc de la nature de pénétrant, de l'initiation ou non d'un émulsifiant dans la phase de l'élimination de l'excès de liquide, dans le choix du révélateur qui peut être poudreux ou liquide. Les opérations sont lentes, prenant chacune plusieurs minutes. La norme NF A 09-120 codifie toute les variantes concernant l'imprégnation des fissures par le pénétrant. Le contrôle par ressuage peut-être effectué sur site et de façon souvent aisée, grâce à l'emploi de produits en bombes aérosols et d'un lavage par solvant lorsqu'on ne dispose pas d'eau.

# **I.5.2.4. Différentes étapes du contrôle par ressuage :**

La **figure 1-5** montre les différentes étapes du CND par ressuage

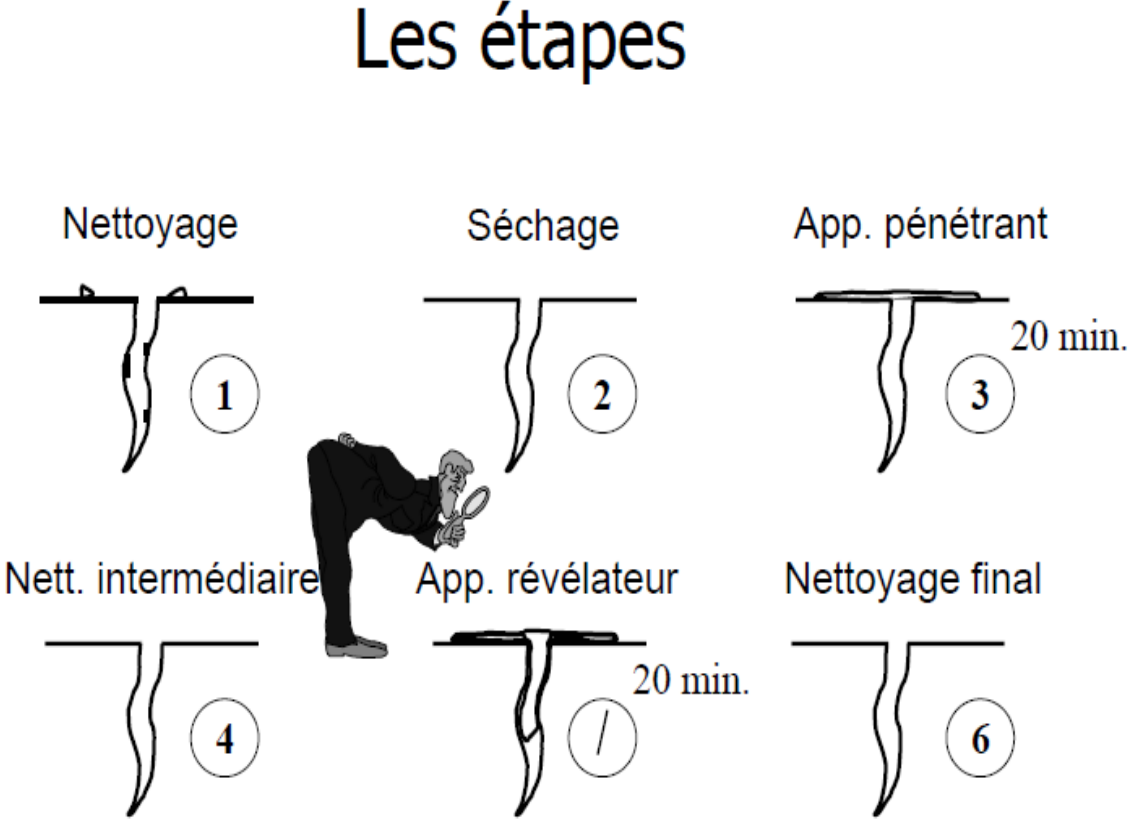

**Figure 1-5 :** Etapes CND par ressuage

Le **dégraissage** : par solvants chlorés en phase vapeur, par produits alcalins ou encore par des jets d'eau chaude s'effectue dans des installations adaptées et est complété si nécessaire d'une opération de séchage

**Déposition du pénétrant :** peut se faire par deux techniques correspondant bien entendu à un matériel différent :

#### **Par immersion**

Il faudra prévoir une cuve assez grande pour contenir la totalité de la pièce à contrôler (inadapté pour le contrôle des joints de soudure vu que le contrôle s'effectue seulement sur une partie de la pièce ; risque de taille excessive de la cuve pour notre cas)

#### **Pulvérisation électrostatique**

Intéressante surtout pour l'économie de produits qu'elle entraine, la forme la plus utilisée est la bombe aérosol.

# **Elimination de l'excès de pénétrant :**

Cette opération est sans doute l'opération essentielle lors d'un contrôle par ressuage car la fiabilité du résultat va en grande partie dépendre de la bonne exécution de cette étape. Une action de lavage trop forte risque de vider les fissures de leur pénétrant avant qu'il ne soit révélé. Une action insuffisante risque de fausser l'examen en laissant du pénétrant sur la surface. Ce rinçage peut se faire de plusieurs manières : en cuve avec agitation d'eau par air comprimé, en cuve avec pulvérisation par rangées de buses ou en pulvérisations par pistolet air-eau.

#### **Application du révélateur :**

Se fait dans un enceinte appropriée lorsqu'il s'agit d'un révélateur sec se présentant sous forme de poudre qu'il faut agiter, ou dans une cuve chauffée lorsqu'il s'agit d'un révélateur en suspension aqueuse.

#### **Inspection :**

Doit être réalisée dans un endroit conçu pour répondre aux meilleures conditions d'observation en lumière blanche ou en fluorescence UV. Dans le premier cas il faut réunir deux facteurs : un contraste maximum et un éclairement correct. Pour l'examen sous rayonnement ultraviolet, le poste d'inspection doit être isolé de la lumière blanche et dépourvu de toute surface réfléchissante, moyennant quoi, l'œil sera attiré par les petites sources de fluorescence pour lesquelles on doit choisir une zone spectrale appropriée jaunevert 555nm. Le rayonnement UV d'excitation se situe vers 360nm.

#### **I.5.2.5. Fiabilité :**

La vérification de la fiabilité du contrôle par ressuage indépendamment des procédés d'assurance qualité concernent l'installation et les produits de ressuage mis en œuvre.

#### **I.5.3. Contrôle par magnétoscopie :**

Recherche de défauts de surface (ou sous- jacents) dans des matériaux ferromagnétiques.

C'est une technique qui révèle les défauts de surface ou très proches de celle-ci, ou débouchant sur la surface. Toutefois, elle ne s'applique qu'aux matériaux et alliages ferromagnétique (fer, acier, fonte, alliages au chrome, etc..).

La détection visuelle des champs de fuite magnétique au droit des défauts peut s'effectuer en observant des accumulations de limaille de fer dues aux concentrations de flux sur la surface de la pièce à contrôler. En pratique, on utilise des révélateurs magnétiques

spécialement adaptés, constitués d'une poudre ferromagnétique de granulométrie bien définie, et associés souvent à des traceurs colorants et généralement fluorescents sous lumière noire.

#### **I.5.3.1. Principe du contrôle par magnétoscopie** [5] **:**

La théorie des circuits magnétique indique que la présence d'un entrefer correspond à un fort accroissement de la différence de potentiel magnétique (d.p.m), constituant ainsi un obstacle au flux magnétique dont les lignes de force doivent alors s'épanouir latéralement selon un flux de fuite comme l'indique la figure 1-6 .

Cet effet de dispersion d'un flux magnétique hors d'une pièce ferromagnétique, au droit d'une fissure débouchant ou sous-cutanée (ou toute autre hétérogénéité non ferromagnétique se comportant comme un entrefer), est à la base d'une gamme de procèdes magnétique de détection des défauts de surface dans les aciers dont le plus connu et le employé est la magnétoscopie.

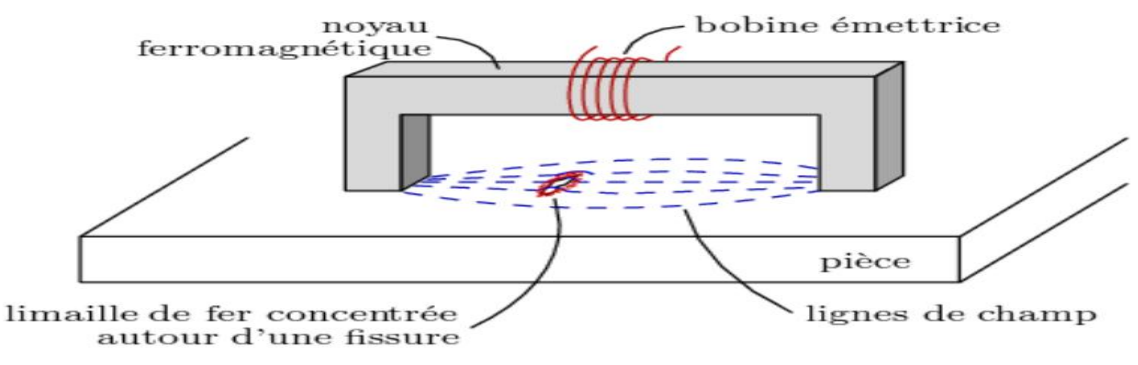

**Figure 1-6 :** principe de la magnétoscopie

Il existe 2 types de magnétisation :

#### **La magnétisation circulaire :**

Elle permet de détecter des défauts obliques par rapport à une génératrice. Le principe est un courant électrique passant à travers un conducteur axial crée un champ magnétique circonférentiel autour du tube. Les lignes du champ sont toujours perpendiculaires à la direction du courant qui induit le champ magnétique.

#### **La magnétisation longitudinale :**

Le courant électrique passe à travers une bobine, le champ magnétique est parallèle à l'axe de la bobine. Cette méthode permet la détection de défauts traverses et circonférentiels.

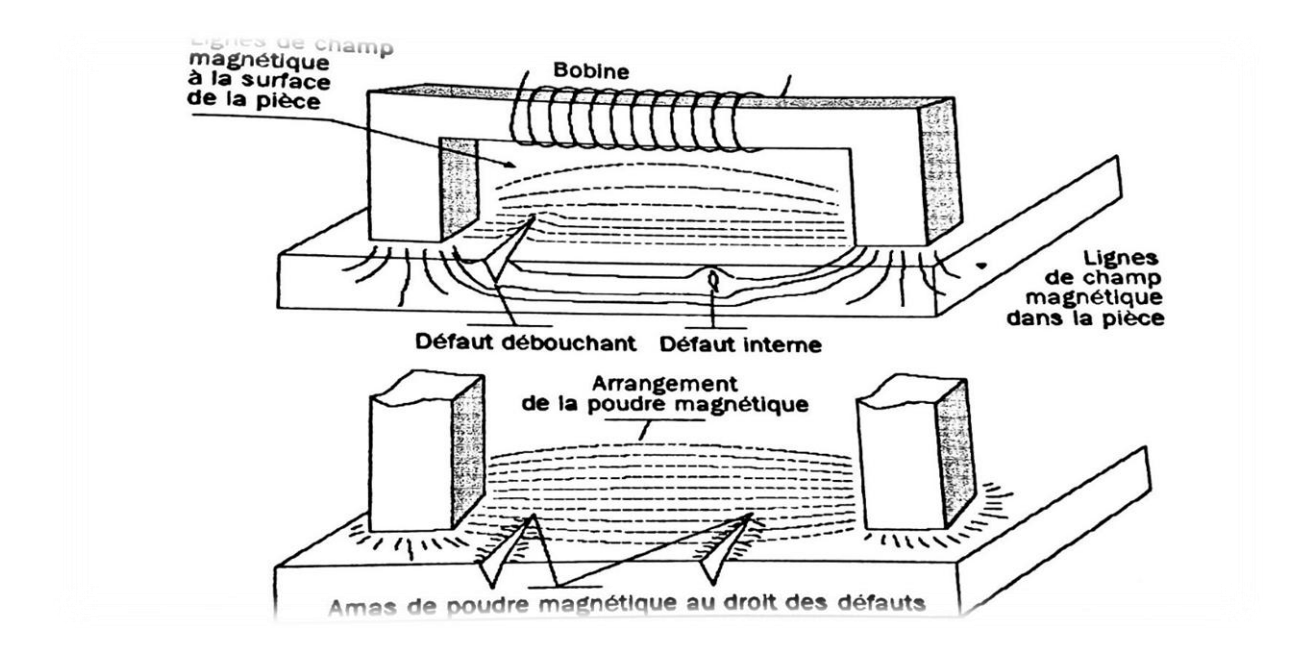

**Figure 1-7 :** Technique de CND par la méthode du flux de fuite.

#### **I.5.3.2. Application du contrôle par magnétoscopie** [5]**:**

Bien conduit, l'examen magnétoscopique se révèle d'une sensibilité sans égale pour la détection des défauts de surfaces les plus ténus sur les pièces en acier et autres alliages ferromagnétiques.

Le procédé, grâce à ses nombreux moyens de mise en œuvre et de réglage, s'adapte bien au contrôle de nombreux types de pièces manufacturées.

La recherche par magnétoscopie des défauts est possible mais nettement ce contrôle ne peut malheureusement être effectué que sur des échantillons de faibles dimensions.

Une des faiblesses de la magnétoscopie est en effet sa relativement faible productivité liée à la durée des manutentions et de l'examen visuel des surfaces, nous avons vu qu'une automatisation partielle ou totale était réalisable mais, en définitive, ce sont les procédés à mesure de flux de fuite qui ont permis d'envisager un contrôle à grand débit des produits métallurgiques longs de types barres, tubes ou fils. Ces procèdes sont très performants puisqu'ils permettent de détecter des criques et lignes de profondeur supérieure à 0.3 mm sur des barres brutes et de l'ordre de 0.1 mm ou parfois moins des produits filetés ou calibrés.

La magnétoscopie est utilisé pour le contrôle :

- Des soudures bout à bout ou d'angle,
- Des pièces moulées (crique dans les congés de raccordement, réseaux de fissures superficielles…),
- Des pièces forgées (criques correspondant à des déchirures superficielles, tapures ou fissures survenant au refroidissement, retassures comportant de décohésion…).

Cette méthode de contrôle peut intervenir :

- Après traitement thermique,
- En service.
- Avant soudage,
- Pendant soudage entre passe,
- Après soudage.

#### **I.5.4.Contrôle par courant de Foucault [7] :**

#### **I.5.4.1. Définition du courant de Foucault :**

Lorsque l'on place un corps conducteur dans un champ magnétique variable dans le temps ou dans l'espace, des courants induits se développent en circuit fermé à l'intérieur de celui-ci, ce sont les courants de Foucault découvert par un physicien français 1819 – 1868 .Ainsi, une bobine parcourue par un courant variable, alternatif par exemple, génère de tels courants induits qui, créant eux-mêmes un flux magnétique qui s'oppose au flux générateur, modifiant par la même l'impédance de cette bobine. La répartition et l'intensité des courants de Foucault dépendent de :

- la conductivité électrique du matériau
- Du signal d'excitation
- la perméabilité magnétique
- la géométrie de la pièce
- la géométrie de la cible
- de la distance capture-cible (lift-off)
- la présence d'une anomalie (défaut) dans la pièce à contrôler près de la surface.

Généralement les courants de Foucault circulent au voisinage de la surface, c'est l'effet de Peau On conçoit dès lors qu'un défaut, constituant une discontinuité électrique venant perturber la circulation des courants de Foucault, puisse engendrer une variation d'impédance décelable au niveau de la bobine d'excitation (ou de tout autre bobinage situé dans le champ).

#### **I.5.4.2. Principe du contrôle non destructif par courants de Foucault :**

Les techniques de contrôle par courants de Foucault sont utilisées depuis 1926, Le principe du contrôle non destructif par courants de Foucault est basé sur les phénomènes de l'induction électromagnétique. D'après la loi de Lenz, une variation de flux d'un champ magnétique (champ primaire) à travers un conducteur induit dans celui ici une force électromotrice. Cette force électromotrice donne naissance à des courants induits appelés courants de Foucault, Ces courants créent un champ magnétique (champ secondaire) qui s'oppose à celui qui leur a donné naissance La technique du contrôle non destructif par courants de Foucault consiste à produire un champ magnétique primaire variable et à mesurer le flux du champ magnétique secondaire ; produit par les courants induits.

Le champ magnétique primaire est produit par un enroulement de fil, appelé « bobine excitatrice », parcouru par un courant variable dans le temps. Dans celle qui nous intéresse ici, le courant d'excitation est sinusoïdal

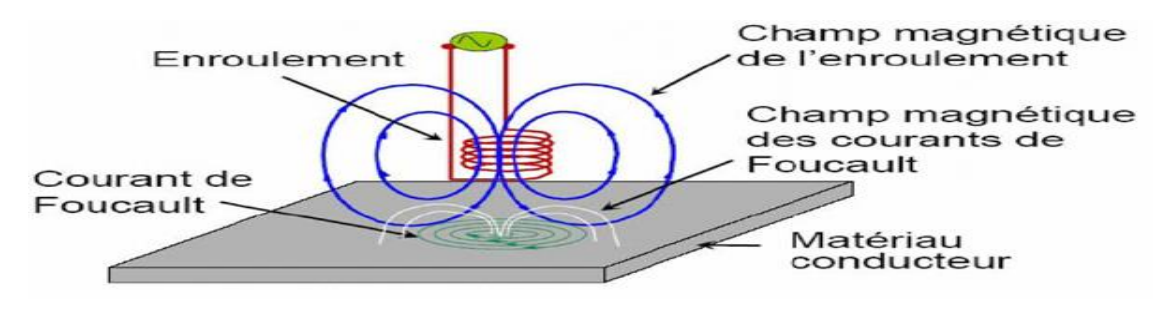

**Figure 1-8 :** Création des courants de Foucault.

Lorsque la bobine est à proximité d'un matériau ferromagnétique, sur toutes les inductances de la bobine augmente avec une augmentation de sa résistance.

La présence d'un défaut dans la pièce contrôlée modifie le trajet des courants de Foucault, comme illustré par la **figure 1-9** Ce qui provoque une variation d'impédance de la bobine.

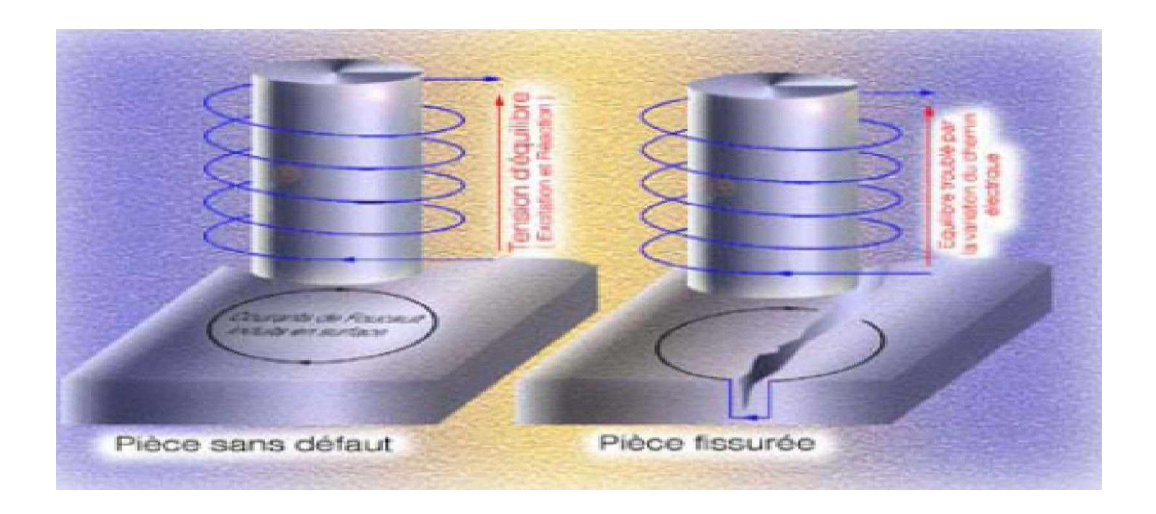

**Figure 1-9 :** Illustration des modifications de trajectoire des courants de Foucault.

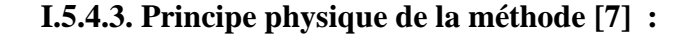

Ces principes reposent sur les phénomènes d'induction électromagnétique

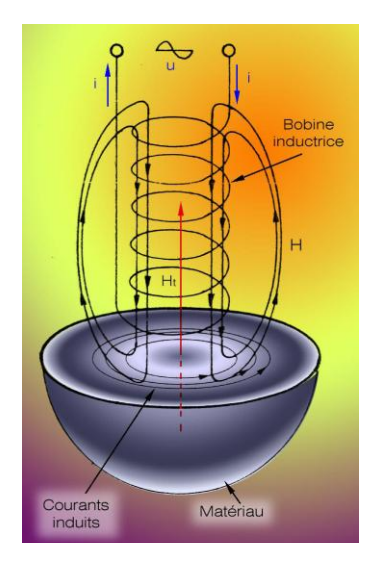

**Figure 1-10 :** Principe physique du courant de Foucault

On sait que lorsqu'une bobine parcourue par un courant alternatif est approchée d'une pièce métallique, des courants électriques variables, appelés courants de Foucault apparaissent dans le matériau de cette pièce au voisinage de sa surface. Ce phénomène peut encore s'énoncer de la façon suivante : « Dans chaque élément de volume d'un conducteur de forme quelconque placé dans un champ magnétique variable, des forces électromotrices d'induction élémentaires « e » prennent naissance et se traduisent par des courants dans le matériau » (figure 1-10).

Le sens dans lequel ces courants circulent est toujours conforme à la loi de Lenz qui s'énonce : « La force électromotrice d'induction « e » qui apparaît dans un matériau sous l'effet d'un champ magnétique variable a toujours un sens tel qu'elle tend à s'opposer à la variation de flux magnétique qui l'a produite » ce qui s'écrit :

$$
e = -\frac{d\Phi}{dt} \tag{1.1}
$$

Expression dans laquelle dF est la variation de flux magnétique qui se produit pendant un temps dt. « e » s'exprime en volt.

#### **I.5.4.4. Effet de peau [5] :**

Ce phénomène d'origine électromagnétique apparaît dans tous matériaux conducteurs parcourus par un courant électrique alternatif ou soumis à un champ électromagnétique variable dans le temps, dans le cas du contrôle non destructif, les courants induits dans la pièce commencent à décroître d'une manière exponentielle à partir de la surface.

La grandeur caractéristique de ce phénomène est la profondeur de pénétration donnée par :

$$
\delta = \frac{1}{\sqrt{\pi \cdot f \cdot \mu_0 \cdot \mu_r} \cdot \sigma} \tag{1.2}
$$

Ou :

ƒ : la fréquence d'alimentation.

 $\mu_r$ : la permutabilité magnétique relative du matériaux.

 $\mu_0$ : la permutabilité magnétique du vide.

σ : la conductivité électrique.

Une grandeur caractéristique correspondant à la distance au-delà de laquelle les courants induits ont perdu 63% de leur amplitude.

Cette longueur est appelée « profondeur de pénétration » ou « épaisseur de peau », et est essentielle dans la compréhension du fonctionnement du CND-CF

La profondeur de pénétration est donc inversement proportionnelle à la fréquence du champ et à la nature du matériau.

Si on considère une cible plane semi infinie excitée par une nappe de courants extérieurs parallèles au plan, dans ce cas le module de la densité de courant est régi par la relation suivante :

$$
J(z) = J_0 e^{-z \sqrt{\mu \pi f \sigma}} = J_0 e^{-z/\delta} \tag{1.3}
$$

Ou :

z : la profondeur considérée à l'intérieur de la cible

J(z) : le module de la densité de courant en fonction de la profondeur.

δ : profondeur de pénétration ou épaisseur de peau.

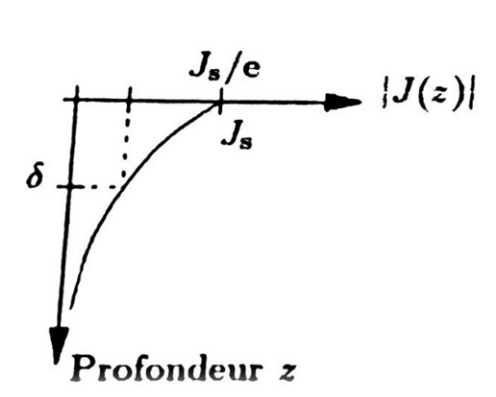

**Figure 1-11:** Distribution des courants de Foucault en fonction de la profondeur.

Cette équation fait apparaitre une décroissance exponentielle sur l'amplitude des courants :

Ceux-ci sont localisés à une faible profondeur. Ce phénomène appelé effet de peau, a pour conséquence à l'épaisseur de peau δ. En effet, les courants induits ont une amplitude inférieure à 95% de l'amplitude maximale au-delà d'une profondeur supérieure à 3δ.

#### **I.5.4.5. Différents modes d'excitations**

Le mode d'excitation d'un capteur est un paramètre très important pour avoir la meilleure information sur la cible, on peut distinguer trois modes d'excitation :

- Excitation mono fréquence
- Excitation multifréquences
- Excitation pulsée

#### **Excitation mono fréquence :**

Les courants induits sont obtenus par une excitation sinusoïdale de fréquence fixe. Le choix de la fréquence dépend essentiellement de l'application visée et de la sensibilité des paramètres recherchés. Elle devra cependant se situer dans une gamme raisonnable. En effet :

- Pour une fréquence trop basse, l'amplitude des courants induits sera faible et la précision de mesure insuffisante à cause du bruit
- Une fréquence trop élevée fait apparaître des phénomènes capacitifs parasites, engendrés notamment par les capacités inter spires du capteur.

Cette méthode présente des limitations car elle permet difficilement de caractériser le défaut.

#### **Excitation multifréquence :**

La méthode multifréquence est sans doute celle qui est la plus utilisée dans le CND à courant de Foucault. En réalisant des mesures à plusieurs fréquences d'excitation, il est possible d'atténuer fortement l'effet des grandeurs perturbatrices. La réduction de ces grandeurs n'est possible qu'à partir de signaux contenant suffisamment d'informations pour permettre une séparation des paramètres.

L'utilisation de n paramètre permet d'avoir 2n informations réelles et d'éliminer 2n-1 perturbation. Cette technique est très utilisée pour l'inversion de données fournies par le capteur en vue de déterminer les paramètres d'une cible malgré la présence de grandeurs perturbatrices. L'excitation multifréquences peut être réalisée soit :

- En séquence : fréquence par fréquence en utilisant un dispositif de mesure classique (mono fréquence). L'inconvénient de cette méthode réside dans le temps d'acquisition important qui ralentit la mesure.
- Simultanément : les fréquences sont générées simultanément, cette méthode nécessite un dispositif de mesure compliqué est onéreux. En pratique, le nombre de fréquences dépasse rarement quatre du fait de la complexité et de la difficulté de réglage de tels appareils.

#### **Excitation pulsée :**

Cette technique a vu le jour au milieu des années 50, avec pour application la mesure des revêtements métalliques, puis elle a été appliquée à la détection de défauts profonds. Cette méthode représente une alternative à l'excitation multifréquences, elle consiste à émettre un champ magnétique large bande en excitant le capteur avec un signal impulsionnel. Ce mode de fonctionnement est communément appelé contrôle par courant de Foucault pulsé.

La forme des signaux d'alimentation peut être : rectangulaire, triangulaire ou semi– sinusoïdale, cette dernière étant la plus utilisée en raison de sa simplicité de mise en œuvre. Dans ce type de contrôle, c'est l'évolution temporelle des signaux qui est utilisée .Une telle méthode est plus riche en informations qu'un contrôle par courant de Foucault mono fréquence ou multifréquences .Cependant, la quantité d'informations recueillies dans la pratique dépend fortement du traitement des signaux de bruit.

#### **I.5.4.6. Différents types de capteurs [5] :**

La réponse d'une cible à une excitation est recueillie par un élément sensible à une grandeur électromagnétique. Dans la majorité des cas, il s'agit de mesurer une impédance ou une différence de potentiel (d.d.p) représentative de la variation d'un flux. Cette mesure s'effectue par l'intermédiaire d'une bobine (capteur). La structure du capteur s'impose en fonction de l'application visée, on distinguera

#### **Capteur à double fonction :**

Ce type de capteurs est très utilisé dans les applications type courant de Foucault sinusoïdaux. C'est un capteur dans lequel les fonctions d'excitation et de réception sont assurées par la ou les mêmes bobines .l'exploitation se fait par la mesure de l'impédance équivalente de la bobine dans son environnement. Ce type de capteurs favorise la détection de grandeurs à évolution lente telles que l'épaisseur de revêtement et de conductivité.

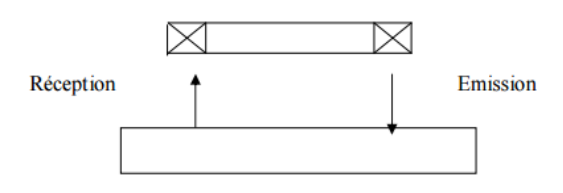

**Figure 1-12 :** Capteur à double fonction

#### **Capteurs à fonctions séparés**

La détection des défauts profonds favorise une augmentation des dimensions de la bobine d'excitation. Cependant, cet accroissement de la taille de l'émetteur se fait au détriment de la résolution spatiale du capteur.

Il donc nécessaire d'établir un compromis sensibilité/résolution. Ce compromis est facilité par l'adoption de capteurs à fonctions séparées. C'est un type de capteurs ou la fonction d'excitation et de réception est assurée par des éléments distincts. La réception peut alors se faire à un endroit différent de la position de l'émetteur. L'élément de mesure peut être une bobine plus petite aux bornes de laquelle on mesure la d.d.p ou la variation d'impédance.

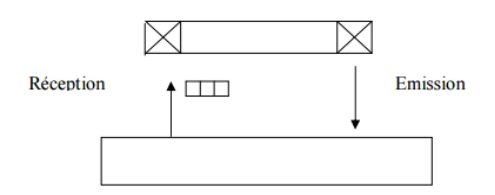

**Figure 1-13 :** Capteur à fonction séparé

#### **Capteurs différentiels**

Ils sont constitués d'au moins deux éléments de mesure rigidement liés dans le capteur. Dans le cas d'un capteur à deux éléments, la mesure différentielle équivaut à comparer deux mesures effectuées simultanément en deux emplacements voisins. Ce type de capteur est particulièrement utilisé pour détecter des discontinuités lors de son déplacement le long d'une pièce en s'affranchissant des perturbations induites par une variation d'épaisseur ou de conductivité.

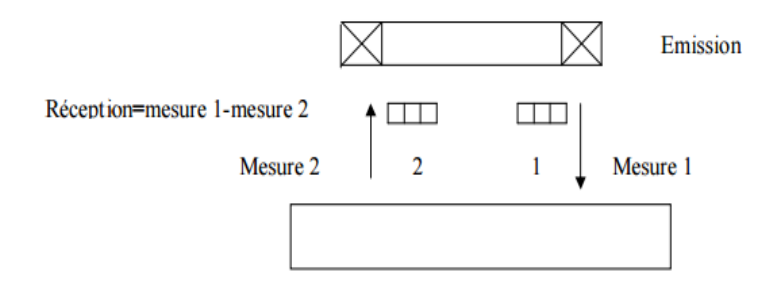

**Figure 1-14 :** Capteur différentiel à deux éléments

D'autre part parmi les méthodes de CND, notre étude centralise sur les ultrasons et la radiographie parce qu'ils sont les plus utilisés dans les inspections de détection des fissures au niveau des jonctions ail-fuselage et les atterrisseurs. Pour cela nous allons les entamer dans le prochain chapitre.
# **Chapitre II : La radiographie et l'Ultrasons**

# **II.1.Les Ultrasons :**

## **II.1.1.Introduction :**

Les ondes ultrasonores sont des vibrations mécaniques dont la fréquence est supérieure au domaine audible d'une oreille humaine normale (16 Hz à 16 KHz). Elles se propagent à l'intérieur des matériaux avec des vitesses qui dépendent du milieu lui-même et du type d'onde.

Dans les matériaux métalliques, les fréquences d'utilisation courante vont de quelques centaines de kilohertz à quelques dizaines de mégahertz. Dans ce domaine de fréquence, l'amortissement dans l'air est tel qu'elles ne s'y propagent pratiquement pas.

Le phénomène initial du son ou d'un ultrason est toujours produit par un corps élastique animé de vibrations mécaniques dues par exemple à un choc (diapason), à une impulsion électrique (tonnerre) ou à un jet gazeux interrompu (sirène). Les sons d'une manière générale sont des ondes élastiques. Elles ne se diffèrent entre eux que par leurs fréquences.

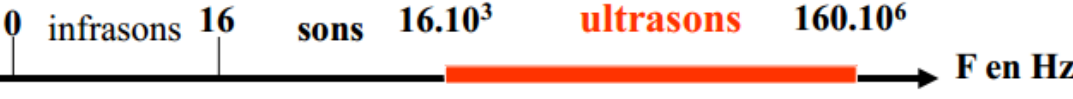

En contrôle non destructif par ultrasons, la plage utilisée est comprise entre 105 Hz et 20.106 Hz.

On parle généralement d'onde lorsqu'il s'agit d'un phénomène qui se répète après un certain temps (T) appelé période

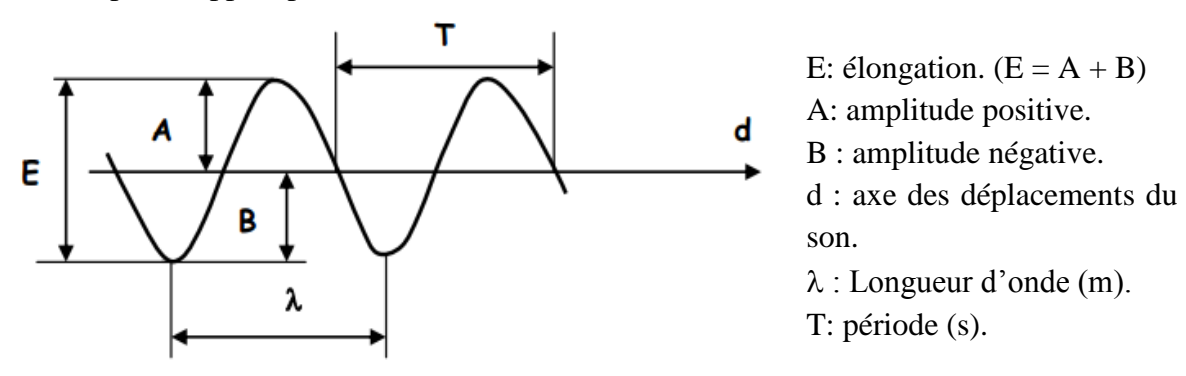

**Figure 2-1:** Représentation des vibrations du son (sinusoïde)<sup>[16]</sup>.

 La fréquence f (nombre de cycles par seconde) de réapparition du phénomène est donc donnée par l'inverse du temps :

 $f = 1/T$  (**f** en **Hz** et **T** en **s**) (2.1)

 L'espace parcourue par l'onde pendant un cycle ou une période est dit longueur d'onde : $\lambda = C$  T = C / f ( $\lambda$  en **m**, Cen **m/s** et f en Hz)(2.2)

On distingue trois types d'onde<sup>[9]</sup> :

**a- Onde longitudinale ou de compression** : la direction des vibrations des particules est parallèle à la direction de propagation de l'onde

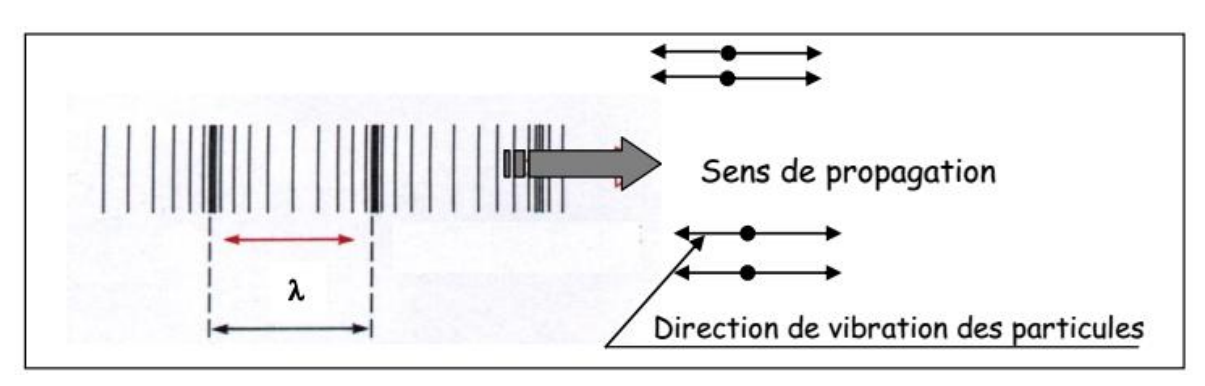

**Figure 2-2** : onde longitudinale ou de compression

**b- Onde transversale ou de cisaillement**: la direction des vibrations des particules est perpendiculaire à la direction de propagation de l'onde.

Ces ondes ne peuvent exister que dans les solides car leur existence est liée à une résistance au cisaillement que ne possèdent ni les liquides ni les gaz.

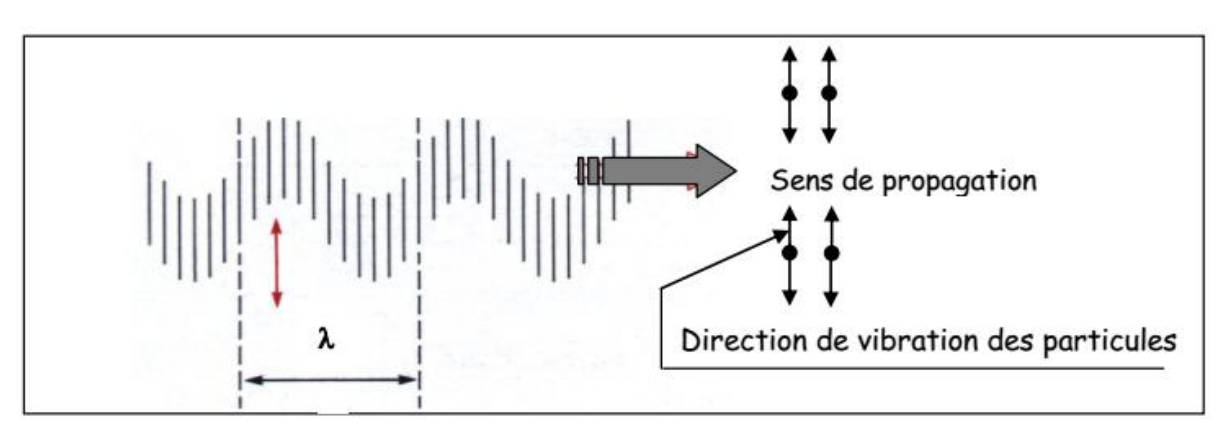

**Figure 2-3 :** onde transversale ou de cisaillement

**c- Onde de surface** : ondes obtenues par superposition des deux ondes longitudinale et transversale parallèle à la surface du solide.

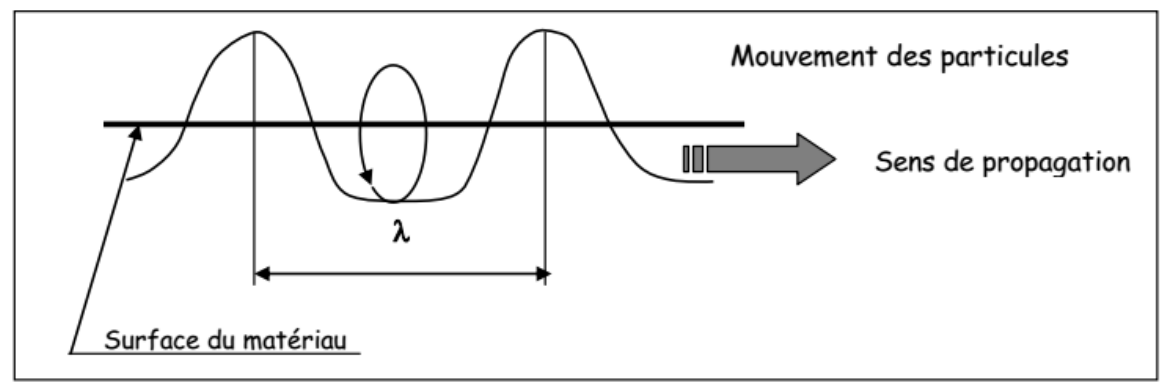

**Figure 2-4** : onde de surface

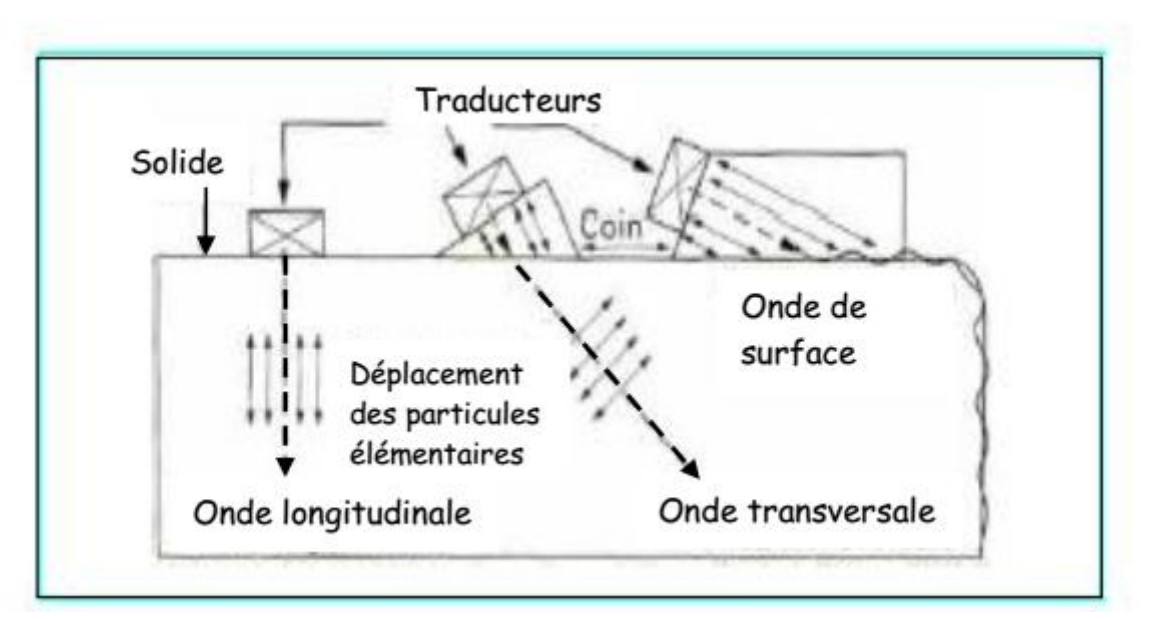

**Figure 2-5**: Types d'ondes et modes de propagation des ultrasons dans un solide

#### **II.1.2. Vitesse de propagation**[9]

Une bonne connaissance des phénomènes liés à la propagation des ultrasons est donc une base indispensable à la pratique de ce type de contrôle.

Les principes fondamentaux du contrôle non destructif par ultrasons résident dans l'analyse de l'influence des défauts, du type d'hétérogénéités de structure, sur la propagation des ondes vibratoires dans le matériau : réflexion, réfraction et transmission sur les interfaces, atténuation dans la matrice liée aux phénomènes d'absorption et de diffusion, vitesses de propagation variables selon les directions. La vitesse de l'onde dépend de la nature de matériaux que la transporte et de type d'onde :

• Onde longitudinale :

$$
V_L = \sqrt{\frac{E(1-\nu)}{\rho(1+\nu)(1-2\nu)}}
$$
(2.3)

E : Module d'Young du matériau N/m

- : Masse spécifique du matériau (Kg/m3)
- : Coefficient de Poisson.
	- Onde transversale :

$$
V_T = \sqrt{\frac{E}{2\rho (1+\nu)}}\tag{2.4}
$$

Onde de surface :

$$
V_S = 0.9 V_T
$$

#### **II.1.3.Transmission et réflexion des ondes** [9] :

#### **II.1.3.1. Impédance acoustique :**

C'est la propriété qui détermine la transmission des ultrasons à travers la ligne adjacente à deux milieux. Elle correspond à la masse ébranlée par un faisceau ultrasonore de 1 m2 de section pendant une seconde. Pour un matériau donné elle est égale au produit de la masse spécifique du matériau par la vitesse de l'onde  $(Z = \rho.V)$ . Réflexion – réfraction

#### **a- Incidence normale :**

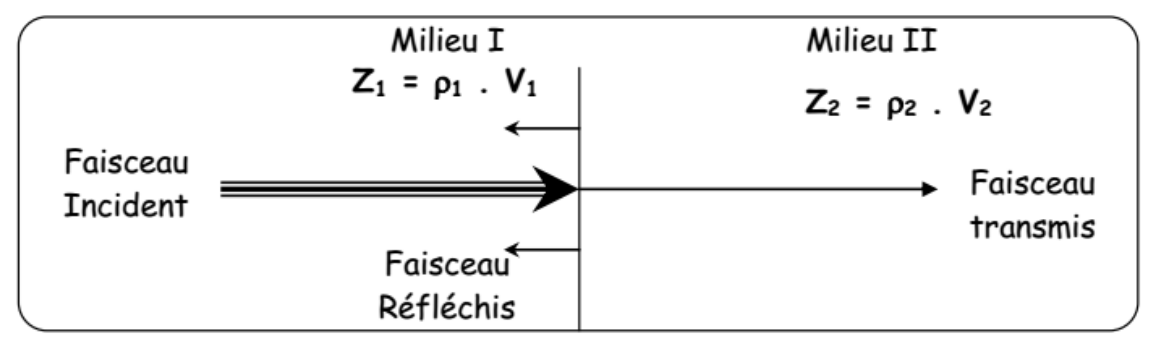

#### **Figure 2-6:** Incidence normale.

- 1er cas :  $Z1 = Z2$  transmission totale ;
- 2ème cas :  $Z1 \cong Z2$  transmission partielle ;
- 3ème cas : Z1 >>>> Z2 réflexion totale.

On note par :

- Ar : l'amplitude de l'onde réfléchie ;
- Ai : l'amplitude de l'onde incidente ;
- At: l'amplitude de l'onde transmise.

Alors on a:

$$
\frac{At}{Ai} = \frac{2Z_2}{Z_1 + Z_2} \qquad \frac{Ar}{Ai} = \frac{Z_2 - Z_1}{Z_1 + Z_2} \quad (2.5)
$$

#### **b- Incidence oblique :**

Une onde incidente arrive à la surface de séparation de deux milieux sous un angle î autre que l'angle droit, l'onde réfléchie forme un angle r par rapport à la normale est égal à î

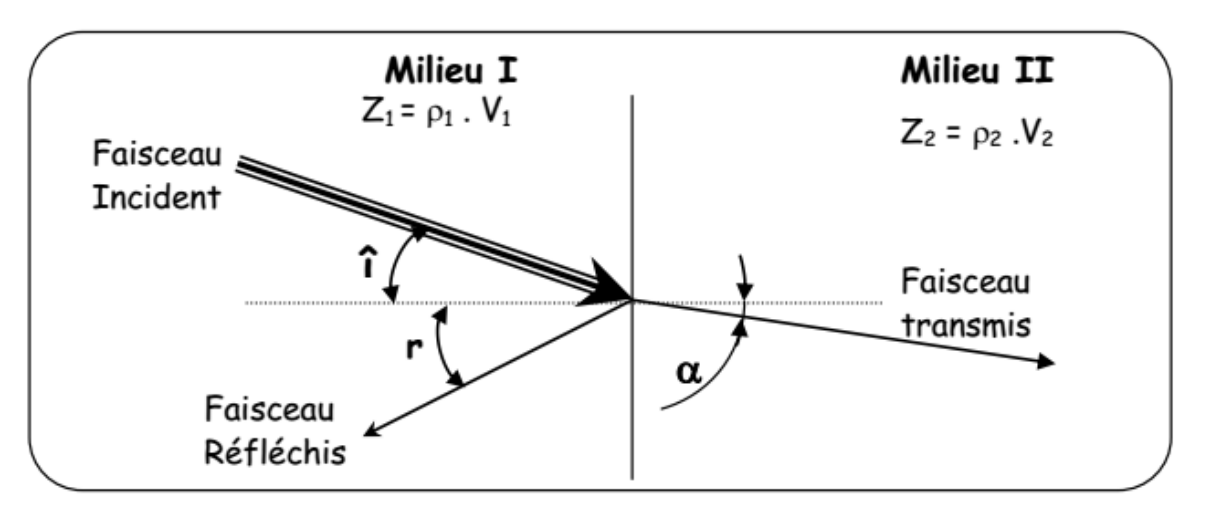

**Figure 2-7:** Incidence oblique.

Lorsqu'une onde incidente franchie obliquement une interface séparant les deuxmilieux elle subit un changement brusque de direction si la vitesse de propagation des ongles est différente dans les deux milieux. L'onde réfractée dans le milieu II, forme un angle  $\alpha$  par rapport à la normale cet angle est appelé angle de réfraction.

La loi de Descartes est :

$$
\frac{\sin(i)}{V1} = \frac{\sin(\alpha)}{V2} \tag{2.6}
$$

## **c- Double réflexion – double réfraction :**

Lorsqu'une onde plane longitudinale ou transversale rencontre sous incidence oblique une surface de deux milieux I et II, il apparaît les ondes suivantes :

- L1 : une onde longitudinale réfléchie ;
- T1 : une onde transversale réfléchie ;
- L2 une onde longitudinale réfractée ;
- T2 : une onde transversale réfractée.

La relation qui relie ses différentes grandeurs est connue sous la loi de sinus ou la loi de Snell, on a alors :

$$
\frac{\sin(i)}{VL1} = \frac{\sin(\alpha L1)}{VL1} = \frac{\sin(\alpha T1)}{VT1} = \frac{\sin(\alpha L2)}{VL2} = \frac{\sin(\alpha T2)}{VT2}
$$
(2.7)

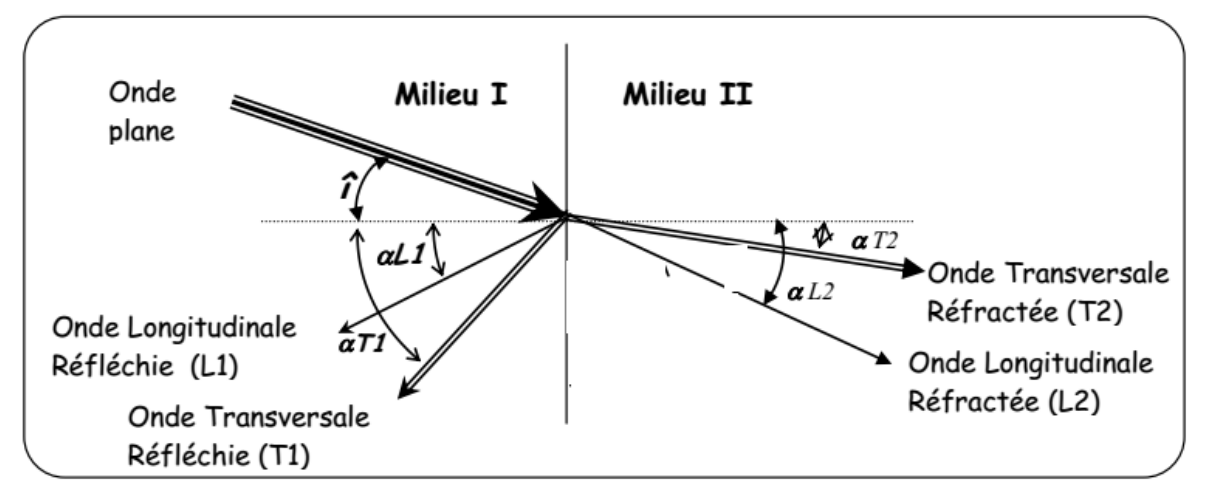

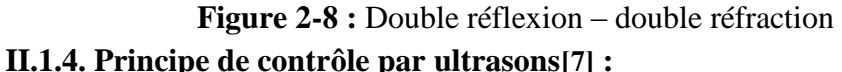

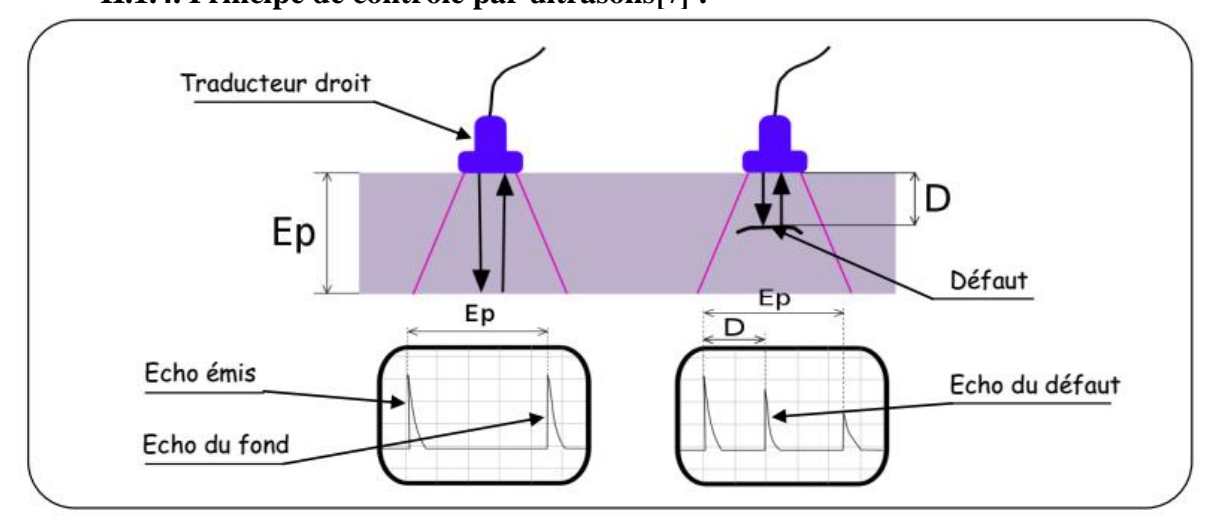

**Figure 2-9** : Principe de contrôle par ultrasons.

La vibration mécanique engendrée par l'élément piézo-électrique du traducteur se propage dans la section de la pièce en se réfléchissant sur les faces. Une partie du faisceau acoustique est interceptée par le défaut et renvoyée vers le traducteur qui convertit la vibration en signal électrique.

L'œil observe sur l'écran de visualisation un écho caractéristique apparaissant à une distance donnée en fonction du temps.

Il est alors possible de détecter la présence du défaut, d'évaluer sa position et son étendu. L'amplitude de l'écho reçue dépend de l'étendu et de l'orientation de la surface réfléchissante.

On peut distinguer deux types de méthodes par Ultrasons:

- 1. Les Ultrasons dit « classiques » permettant de déceler des indications au cœur de la matière en utilisant des traducteurs de type Ondes longitudinales ou à Ondes inclinées.
- 2. Les mesures d'épaisseurs qui permettent de vérifier l'épaisseur restante d'un matériel (on peut établir une cartographie des zones examinées et étudier son évolution dans le temps).

# Remarque :

Les fréquences utilisées pour le contrôle des métaux sont de l'ordre de 1 à 10 MHz.

# **II.1.5. Matériel mis en œuvre :**

- Postes U.S. analogiques ou numériques.
- $\triangleright$  Traducteurs OL, OT et à angles variables.
- Mesureurs d'épaisseurs.
- Logiciels de saisi et de suivi des mesures d'épaisseurs.

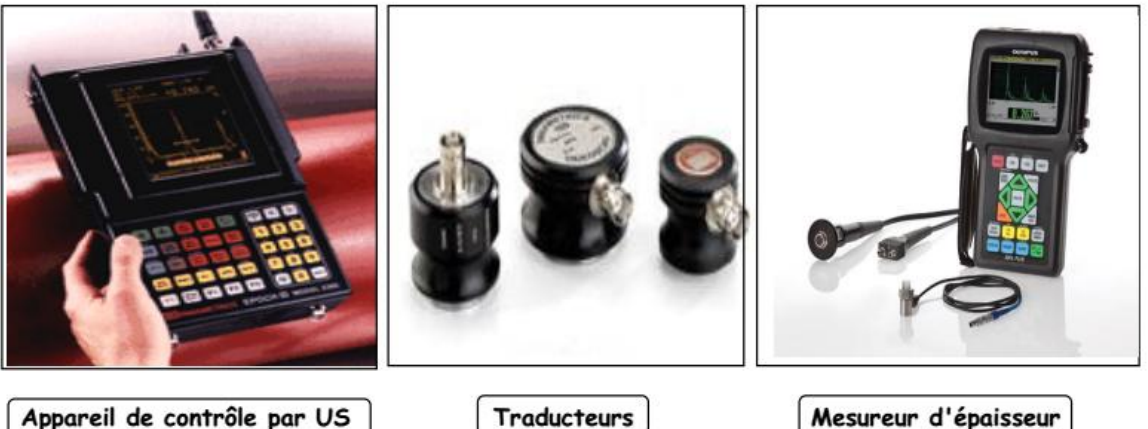

Appareil de contrôle par US

Traducteurs

Figure 2-10: appareil de contrôle, traducteurs et mesureur d'épaisseur.

# **II.1.6. Palpeurs piézoélectriques :**

En règle générale, un palpeur est constitué autour d'une pastille piézoélectrique circulaire ou rectangulaire taillée dans le matériau piézoélectrique choisi, dont les faces parallèles sont métallisées de façon à réaliser deux électrodes auxquelles sont soudés les fils de connexion. Pour limiter les vibrations vers l'arrière du palpeur et leur durée, la pastille est placée sur un bloc amortisseur dense et très absorbant.

L'ensemble de ces deux éléments et une bobine d'accord sont placés dans un boîtier métallique complété par un connecteur électrique et une face de protection devant la pastille piézoélectrique. Cette face avant joue le double rôle de protection contre les chocs mécaniques et d'étanchéité. Elle est réalisée dans des matériaux très variés (résine, carbures non métalliques…). L'épaisseur de cette face de protection n'a pas d'influence sur l'énergie transmise si elle multiple entier de la demi-longueur d'onde dans ce matériau.

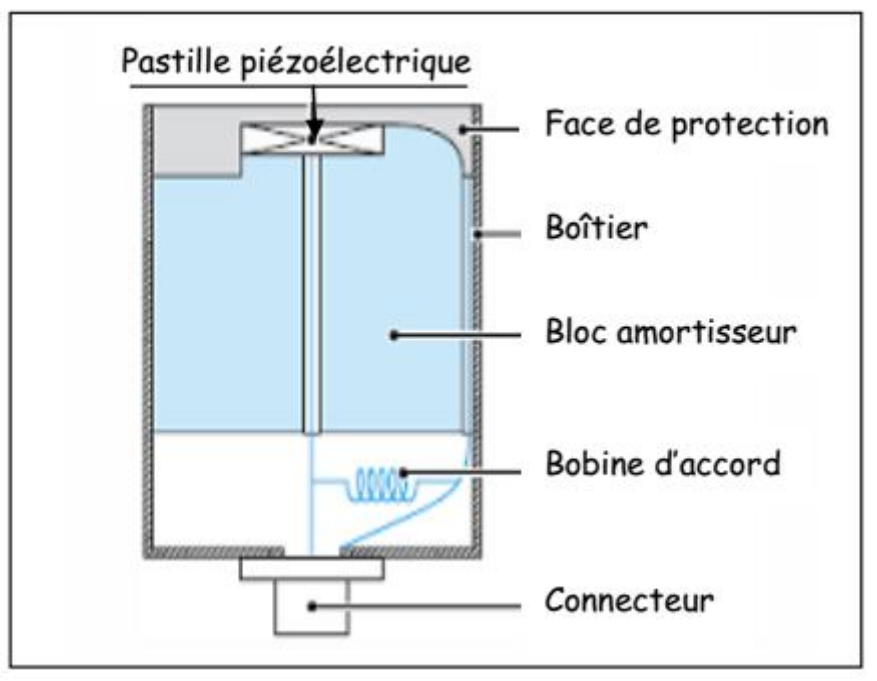

**Figure 2-11:** Structure d'un palpeur Ultrasonore.

# **II.1 Caractéristiques des palpeurs :**

La précision des sondages dépend beaucoup du choix de la sonde et en particulier de sa fréquence de résonance. Sa valeur est d'habitude indiquée sur le boîtier du palpeur. Ses caractéristiques principales sont la sensibilité et son pouvoir de résolution.

La sensibilité est le rapport entre l'intensité de l'écho pour un défaut de taille donnée (Étant donné un contact parfait à l'interface) et l'intensité d'émission.

Le pouvoir de résolution est défini comme la finesse des impulsions ou encore par la distance minimum entre deux défauts qui peuvent encore être distingués. Les sondes à basse fréquence (0,5 - 1 MHz) ont les caractéristiques suivantes :

- $\bullet$  une faible sensibilité pour les petits défauts ( $\lambda$  trop grand)
- un manque de sensibilité en proximité de la surface sous le capteur.

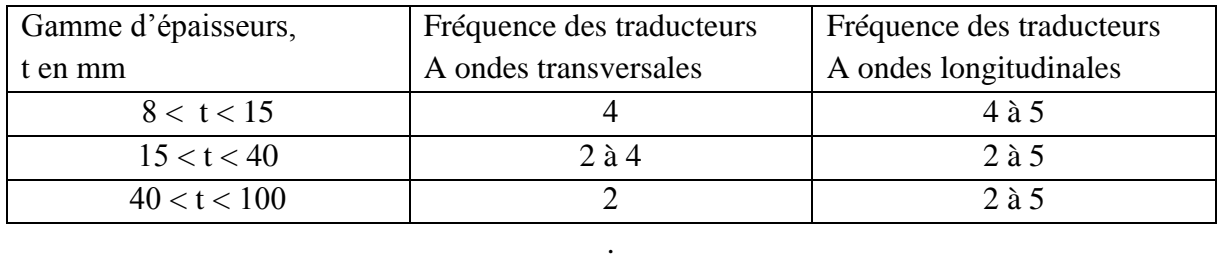

Tableau 2-1 : Fréquence des traducteurs utilisés

Récepteur qui recueille l'onde réfléchie sur le fond de la vis.

## **II.1.8. Caractéristiques**

# **Avantages**

 La méthode se prête bien à la détection des défauts localisés dans le volume dela pièce et elle présente une grande sensibilité, notamment pour la recherche de défauts plans.

- Contrôle sur métaux, plastiques, matériaux divers.
- **Epaisseurs contrôlables trop importantes.**
- Elle peut être utilisée indifféremment sur chantier ou en atelier et se prêtebien à l'automatisation.

# **Inconvénients**

- La sensibilité de la méthode est fortement influencée par l'orientation de lasurface du défaut vis-à-vis de la direction principale du faisceau acoustique
- Il est nécessaire d'interposer un milieu de couplage intermédiaire « couplant»entre le traducteur et la pièce pour assurer la continuité de la propagation.
- L'interprétation de la nature des défauts et de leur dimension nécessite dupersonnel qualifié ayant une grande expérience.
- > La mise en œuvre est difficile sur certains matériaux.

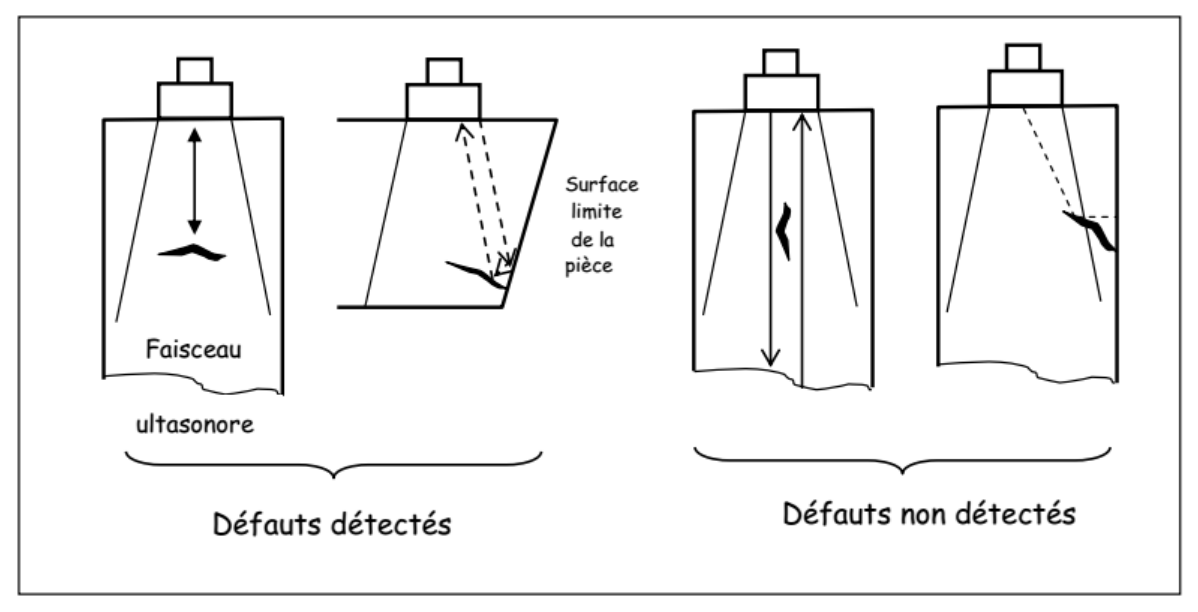

Figure 2-12 : Inconvénients d'ultrasons .

# **II.2. Radiographie industrielle :**

## **II.2.1. Introduction :**

La procédure généralement utilisée pour l'examen de la structure ou la bonne santé interne d'une installation par radiographie consiste à placer une source de radiation pénétrante (rayon x ou gamma) d'un côté de l'objet et de placer un détecteur de rayonnement de l'autre coté (un film). Le détecteur est généralement un film photographique placé dans une enveloppe opaque ou un chargeur dont la surface frontale est suffisamment mince pour laisser passer les rayonnements.

Les rayons gamma sont des radiations électromagnétiques de même nature physique que les rayons X, ils possèdent les mêmes propriétés, mais ne sont pas produits au moyen d'un appareillage électrique. Ils proviennent de la désintégration de noyaux atomiques d'un élément radioactif. L'énergie du rayonnement gamma n'est pas réglable, elle dépend de la nature de la source radioactive. L'intensité n'est pas réglable non plus, car il n'est pas possible de modifier le taux de désintégration d'une matière radioactive

Tout comme les rayons X, les rayons gamma sont partiellement absorbés lorsqu'ils traversent un matériau, c'est ce qui permet de les utiliser pour l'obtention d'une image radiographique.

Les dimensions de la source de rayonnement sont aussi réduites que possible (quelques millimètres de diamètre) pour éliminer l'effet d'étalement de radiation et faire en sorte qu'elles se propagent en ligne droite depuis la source jusqu'au film. Ils déterminent une image nette, des défauts éventuels, des arêtes ou des discontinuités présentés dans l'objet. Cette image géométrique se forme selon le même principe que l'ombre créée par une source de lumière visible, de même, la netteté de l'image dépend du diamètre de la source de rayonnement et de sa distance par rapport à la surface sur laquelle se forme l'image.

Après la soumission de l'objet à l'irradiation durant un temps suffisant à l'obtention d'une image nette, le film est soumis à un traitement photographique : développement, fixage, lavage, et séchage. Le cliché ainsi obtenu est placé sur un écran éclairé (négatoscope). Les différences d'intensité du faisceau de rayonnement traversant l'objet entrainent des différences de noircissement, qui se traduit sur le film éclairé par des différences de luminosité.

## **II.2.2.** Sources rayons **X**[5] :

Les tubes à rayons X classiques se composent d'une ampoule de verre dans laquelle sont logées sous vide des anodes. La couche comporte un filament qui libère des électrons lorsqu'il est porté à incandescence par un courant de quelques ampères .Sous l'effet de la différence de potentiel créée entre l'anode et la cathode, les électrons cathodiques sont attirés par l'anode. Ce flux d'électrons est concentré en faisceau par un cylindre ou une cuvette de concentration. L'anode consiste en une pastille appelée anti cathode, fabriquée dans un métal à point de fusion élevé et sertie dans l'anode. Les rayons X sont engendrés lorsque les électrons accélérés issus du filament chauffé percutent l'anticathode figure **-** . L'énergie et le pouvoir de pénétration des rayons X sont d'autant plus grands que la vitesse des électrons incidents et le nombre atomique de l'élément cible est grand. Il convient d'utiliser un métal à point de fusion élevé parce qu'il y a un dégagement de chaleur inhérent à la production des

rayons X important, d'autant plus que le bombardement des électrons se concentre sur surface très réduite.

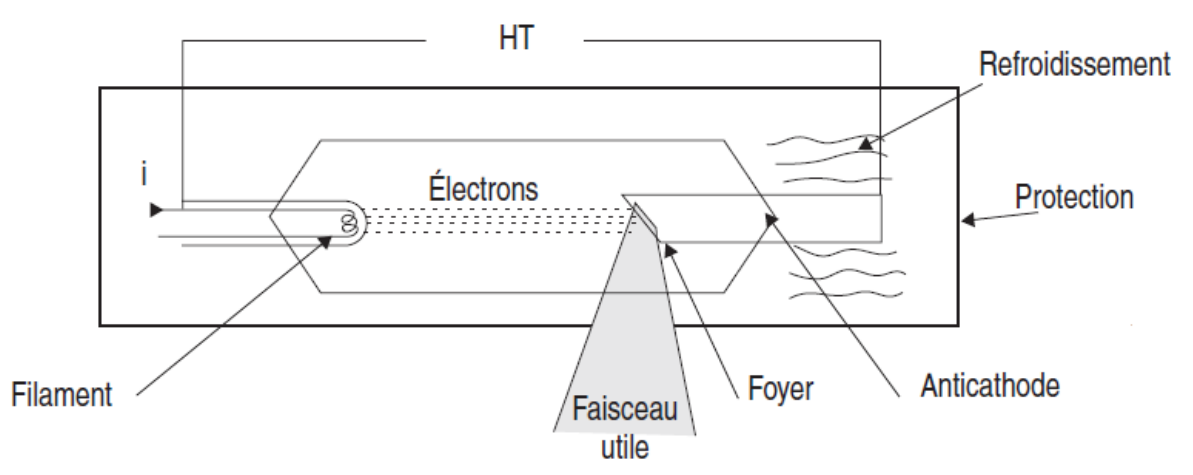

**Figure 2-13 :** Schéma de la production de rayons x.

## **Foyer thermique :**

La surface de l'anticathode percutée par les électrons est appelée « foyer thermique » ou « foyer ». Cette surface doit être suffisamment grande pour éviter une surchauffe locale qui pourrait endommager l'anticathode, et permettre une dissipation rapide de la chaleur. Toutefois, pour les besoins de la radiographie, le foyer doit être aussi réduit que possible.

#### **Foyer optique :**

La projection du foyer thermique sur un plan perpendiculaire à l'axe du faisceau de rayon X est appelée « foyer optique ». Pour obtenir des images photographiques présentant une netteté optimale, les dimensions de ce foyer doivent être aussi réduites que possible. La superficie du foyer optique est déterminée par :

- 1. Les dimensions du foyer thermique
- 2. La valeur de l'angle  $\alpha$  voir la figure 2-14

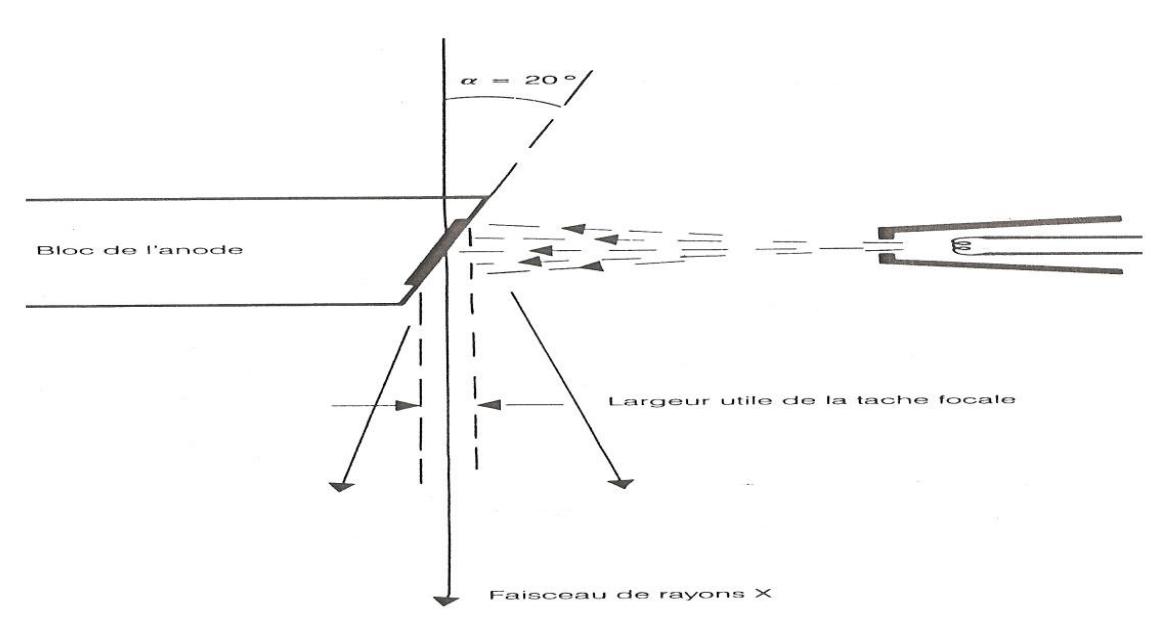

**Figure 2-14 : Illustration du foyer optique dans un tube à rayon x.** 

#### **II.2 Formation de l'image radiographique :**

Les rayons X sont issus d'une petite surface de l'anode appelée foyer. Etant des ondes électromagnétiques, ils se propagent en ligne droite et ne sont pas déviés par des champs magnétiques. Ils sont très difficilement réfractés, sauf par des dispositifs extrêmement complexes.

L'image radiographique est donc formée uniquement par la projection conique des rayons à partir du foyer, sans utilisation d'un système optique. L'atténuation du rayonnement est fonction du carré de la distance parcourue entre la source et le film radiographique.

L'interaction du rayonnement avec les atomes de la matière de l'objet, avec les atomes de l'air qui sépare l'objet de la source de rayonnement, et également avec les objets environnants, créent de multiples diffusions qui peuvent, dans les cas les plus défavorables, dégrader totalement l'image radiographique, au point de la rendre inexploitable. La diffusion peut être combattue dans une certaine mesure en limitant la zone irradiée (emploi d'un collimateur), en arrêtant le rayonnement à l'arrière de l'objet par des feuilles de plomb, en filtrant le rayonnement (au moyen de minces plaques de métal : aluminium, fer, cuivre,...).

La netteté de l'image dépend de la distance entre la source, l'objet et le film, de l'épaisseur de l'objet, des dimensions du foyer, et aussi de l'absence de mouvement de l'objet, du film et de la source de rayonnement.

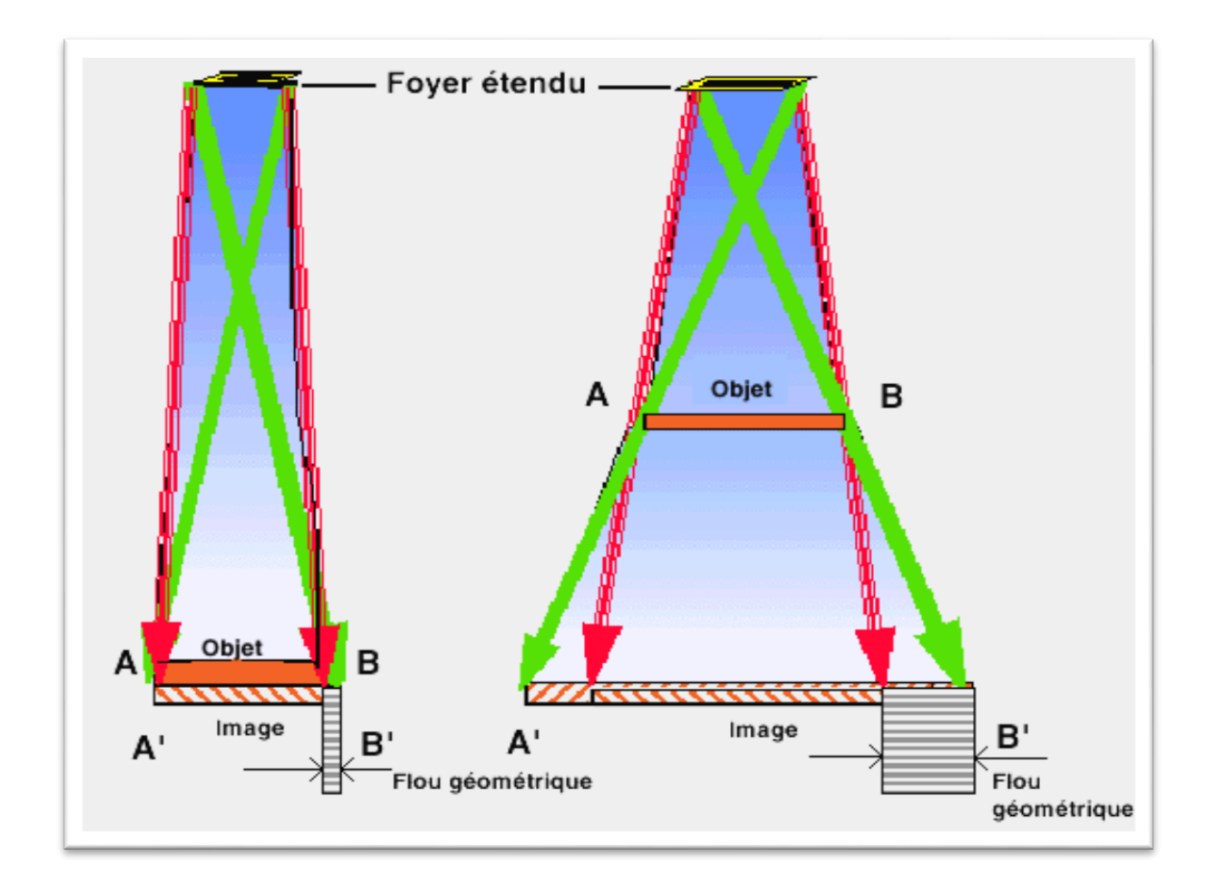

Figure 2-15 : Représentation schématique des paramètres influant sur la netteté de l'image.

Lorsque le film est en contact direct avec l'objet, l'image A'B' est de même grandeur que l'objet (image de gauche).

L'éloignement de l'objet vers la source de rayons X augmente la taille de l'image (image de droite), mais abaisse sa netteté à cause de l'étendue du foyer (comprise en général entre 0,6 mm au carré et 3 mm au carré), les rayons X issus des points extrêmes du foyer donnent des images éloignées d'un point de l'objet.L'image est considérée comme nette lorsque le flou géométrique maximal (l'étendue de la pénombre) est d'environ 0,2 mm

L'image suivante (**Figure 2-16**) montre que la diminution des dimensions du foyer par l'utilisation d'un tube à micro-foyer (typiquement 0,015 mm au carré) rend négligeable le flou géométrique et permet de forts agrandissements directs de l'image.

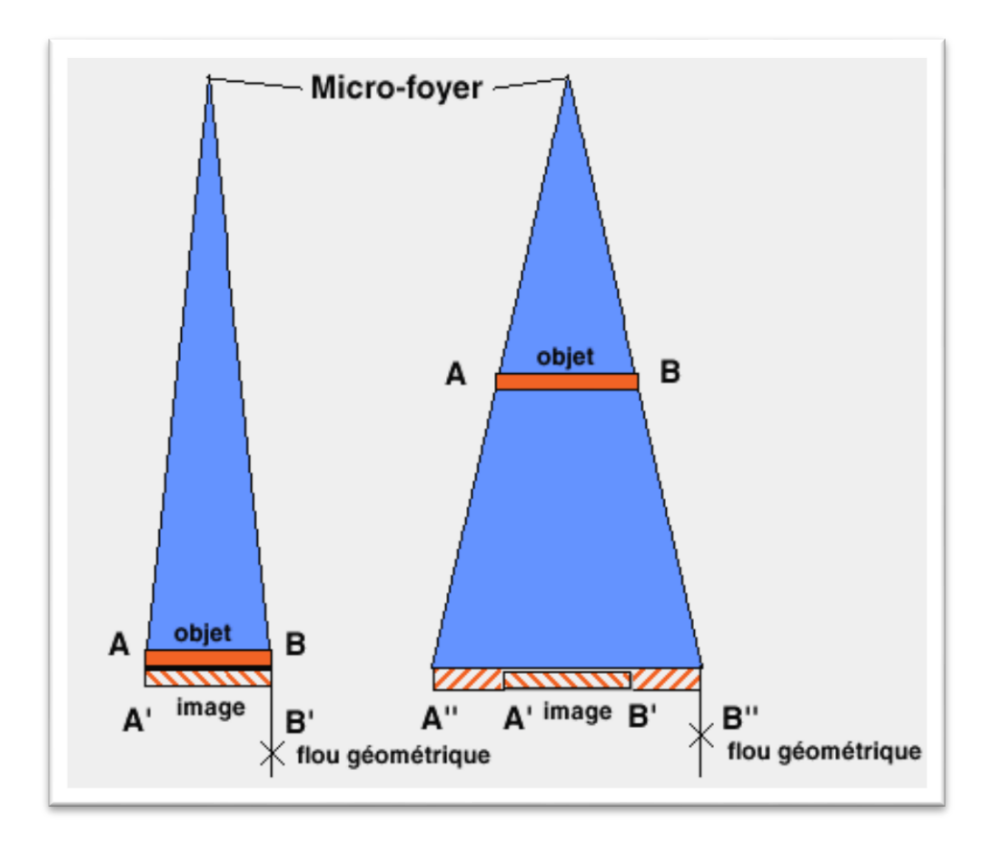

Figure 2-16: Flou géométrique rendu négligeable par la diminution des dimensions du foyer (utilisation d'un tube à micro-foyer).

Pour simplifier, on peut comparer la radiographie aux ombres créées par le soleil dans un ciel limpide : si l'objet est près d'un mur, son ombre sera sombre et nette, si l'objet s'éloigne du mur, les contours de son ombre perdront progressivement leur netteté, et l'ombre s'éclaircira ; si le soleil est voilé l'ombre s'atténue encore et peut disparaître totalement.

L'absorption du rayonnement est proportionnelle à l'épaisseur de matière traversée, et à une puissance du numéro atomique de l'élément traversé. Ainsi un objet composé d'un unique matériau sera de plus en plus opaque aux rayons X quand son épaisseur augmentera.

On peut schématiquement représenter l'absorption par la superposition de multiples épaisseurs de tissus translucides : une épaisseur unique n'atténue pas la lumière, dix épaisseurs l'arrêtent partiellement, vingt épaisseurs deviennent opaques.

# **II.2.4. Film radiographique[8] :**

Lors de l'exposition aux radiations, une couche photosensible enregistre une modification aux endroits exposés à une quantité suffisante de radiation, par la transformation en argent des articules extrêmes fines des cristaux d'halogénures. Ces traces d'argent sont si infimes que la couche photosensible semble ne pas avoir subi de modification. Lorsque l'exposition est terminée l'image est finalement prête mais toujours invisible ; cette image est appelée image latente.

# **II.2 . Structure du film radiographique :**

Un film radiographique comporte comme la montre la figure 2-17 sept couches

- 1. un support en tri acétate de cellulose ou en polyester
- 2. de part et d'autre du support, on trouve :

-une couche de gélatine durcie qui protège l'émission (a)

-une couche d'émulsion (b) qui se compose essentiellement de cristaux d'halogénures d'argent en suspension dans la gélatine

-une couche très mince appelée substrat (c) et assurant l'adhérence de la couche d'émulsion au support.

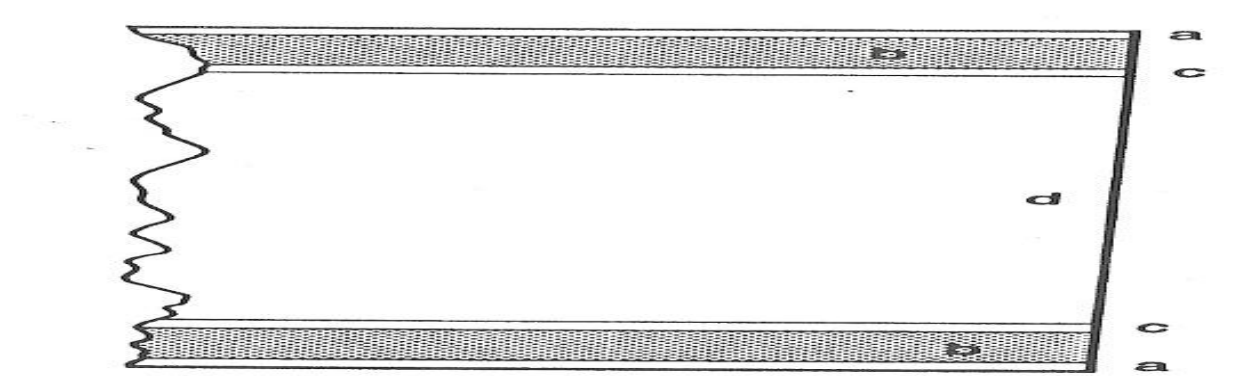

**Figure 2-17:** Coupe transversale d'un film radiographique.

Le film radiographique ordinaire comporte donc deux couches émulsion qui confèrent au film une sensibilité accrue et permettent d'obtenir des images plus contrastées.

# **II.2.6.La densité (noircissement du film)**

La densité du film est le degré de noircissement du film affecté par :

- Intensité du faisceau.
- Distance source/film.
- Rayonnement absorbé par le spécimen.
- Temps de pose.

• Film.

La densité du film est déterminée par la quantité de lumière transmise au film selon le rapport suivant :

$$
T = \frac{I_i}{I_t} \tag{2.8}
$$

li = lumière transmise par le film

lt= lumière incidente sur le film

La gamme de densité la plus demandée par les normes se situe entre 2.0 et 4.0.

## **II.2.7.La Sensibilité**

La sensibilité est définie comme étant la plus petite variation en pourcentage de l`épaisseur que l`on puisse détecter.

Une sensibilité considérée comme normale est égale à 2% de l'épaisseur totale radiographiée.

La sensibilité est mesurée à l'aide d'un IQI. La sensibilité est directement proportionnellement à la définition et au contraste. [9

## **II.2.8.Les techniques d'exposition**

## **II.2. La cueillette des informations**

Avant de procéder à une radiographie, Il est nécessaire de connaître différentes informations pour être en mesure réaliser une exposition conforme :

- Type de matériau (densité);
- Épaisseur ou gamme d'épaisseur;
- Norme(s) de référence(s);
- Spécification;
- Sensibilité:
- Échantillonnage;
- Densité requise;
- Géométrie du joint ou de la pièce;
- Type de défaut(s) recherché(s).

## **II .2 Les éléments de la technique**

Avant de procéder à une radiographie, voici les éléments à considérer :

- L'énergie de rayonnement;
- Le type de film;
- La distance source/film;
- Le temps d`exposition;
- Localisation de la source de rayonnement:
- Le nombre d'expositions,
- Sélection, nombre et emplacement de l'IQI,
- Type d'écran,
- Angle de la source de rayonnement,
- Intensité de la source de rayonnement.

## **II .3 Le Temps d'exposition**

Le temps de pose est l'un des paramètres important lors de la mise au point d'une exposition radiographique. Les deux autres sont : l'intensité de la source de rayonnement et la distance. Le temps de pose à comme seul objectif de produire une radiographie de densité qui rencontre la gamme de densité spécifiée. [11]

## **Les formules utilisées sont :**

Relation intensité/temps :

$$
\frac{M_1}{M_2} = \frac{T_2}{T_1}
$$
 (2.9)

Ou M = l'intensité de la source de rayonnement.  $T =$  le temps de pose.

Relation intensité/ distance :

$$
\frac{M_1}{M_2} = \frac{D_1^2}{D_2^2} \tag{2.10}
$$

Ou M = l`intensité de la source de rayonnement

 $D = le distance source/film$ 

Relation temps/distance :

$$
\frac{T_1}{T_2} = \frac{D_1^2}{D_2^2}
$$
 (2.11)

Ou  $T = le$  temps de pose

 $D =$  le distance source/film

Facteur radiographique :

$$
F.R = \frac{MT}{D^2} \tag{2.12}
$$

Ou M = l'intensité de la source de rayonnement

 $T =$  le temps de pose ;  $D =$  le distance source/film

## **La loi de réciprocité**

La loi de réciprocité se réfère à deux différentes combinaisons d'exposition qui donne un même résultat en termes de densité.

$$
\frac{M_1 T_1}{D_1^2} = \frac{M_2 T_2}{D_2^2}
$$
\n(2.13)

Ou M = I 'intensité de la source de rayonnement

 $T =$  le temps de pose ;  $D =$  le distance source/film

## **II.2 . Visibilité des défauts :**

La visibilité des défauts est déterminée par trois facteurs :

- 1. Les facteurs géométriques : dimensions de la source, distance source-objet et distance défaut-film.
- 2. Les propriétés du film : granulation, contraste, voile, flou interne.
- 3. La qualité du rayonnement utilisé.

**Chapitre III : Détermination de domaine d'études et les zones de fortes contraintes**

## **III.1.Introduction**

La cellule d'un avion se fatigue avec l'usage. En effet, elle mémorise, sous forme de micro-endommagements ou parfois de criques plus graves, chaque contrainte appliquée Le processus de vieillissement commence donc dès la première heure de vol de l'appareil.

En effet, sur des pièces aussi vitales que la voilure, le fuselage et les atterrisseurs le cumul de criques dont la profondeur et la longueur s'accroissent au cours des heures de vol conduit à des mécanismes de fragilisation.

En principe connus et surveillés par la maintenance, ils peuvent réserver parfois de fâcheuses surprises. Pour les avions de voltige, notamment, qui voient leur solidité diminuer au fil du temps. De plus, il n'est pas rare non plus que les constructeurs eux-mêmes émettent des bulletins de service restreignant leur domaine de vol ou imposant le renforcement de certains éléments essentiels de la structure.

Les principales sollicitations mécaniques subies par l'avion sont la traction la compression, la flexion, le cisaillement, la torsion et le pelage.

Notre domaine d'étude se focalise sur les fortes contraintes soumises dans la jonction aile-fuselage (inspection par Ultrasons) et dans les trains d'atterrissages qu'on va traiter minutieusement illustré d'une intervention structurale recommandée par le constructeur Boeing.

## **III.2. Les zones de fortes contraintes dans un avion :**

#### III**.2.1. Les principales sollicitations mécaniques [8]** :

Parmi les principales sollicitations mécaniques soumis à l'avion, on distingue **la traction** qui concerne les câbles, les bielles des commandes de vol, les éléments de structure, le revêtement de l'aile, les boulons, les pales de l'hélice, les tubes et les fixations du bâti moteur. **La compression** a tendance à écraser la pièce. Elle se traduit par deux modes de déformation qui peuvent aller jusqu'à la rupture. On distingue alors le flambage local si la pièce est courte et le flambage général si la pièce est longue, aussi **la flexion** concerne les pièces allongées subissant une force perpendiculaire à leur direction générale tel que les longerons, les nervures, les jambes de train d'atterrissage, les guignols, le pied de manche et les pales d'hélice, **le cisaillement** concerne les pièces subissant des sollicitations "action / réaction" rapprochées tel que le revêtement du fuselage, les fixations, les charnières, les boulons, les éléments encastrés comme les nervures ou les pales de l'hélice près du moyeu **la torsion** concerne beaucoup d'éléments métalliques tels que les axes de volets commandés depuis le fuselage, les axes de palonniers, le train d'atterrissage à lame lors du freinage et les éléments de structure comme le fuselage, les ailes, les ailerons et l'empennage et **le pelage** est le processus d'endommagement qui concerne tous les éléments collés. Ainsi, le pelage se produit lorsqu'un effort d'arrachement ou de traction est concentré sur une ligne. À noter néanmoins, que certains collages du revêtement et des pièces maîtresses sont soumis à des

contraintes locales susceptibles de se propager et de se maintenir à un niveau élevé. De ce fait, il faut attentivement surveiller tout début de pelage.

## **III.2.2. Les contraintes appliquées sur les éléments de l'avion** :

Parmi les divers éléments de l'avion, on distingue :

## **III.2.2.1.Les commandes de vol[8]** :

Pour les commandes de vol, on trouve au niveau :

- Des câbles de direction : de la traction.
- Des bielles : de la traction et de la compression.
- Du pied de manche : de la flexion.
- $\bullet$  Des guignols : de la flexion.
- Des tubes des palonniers : de la torsion.
- Des tubes des volets : de la torsion.

## **III.2.2.2.Train d'atterrissage :**

Les fonctions principales d'un train d'atterrissage consistent à permettre les évolutions au sol jusqu'au décollage (remorquage, taxi…), l'amortissement de l'impact d'atterrissage, et grâce à un système de freinage associé, l'arrêt de l'avion sur une distance acceptable.

Le train d'atterrissage peut parfois être équipé de skis ou de flotteurs si l'appareil doit amerrir ou atterrir sur la neige.

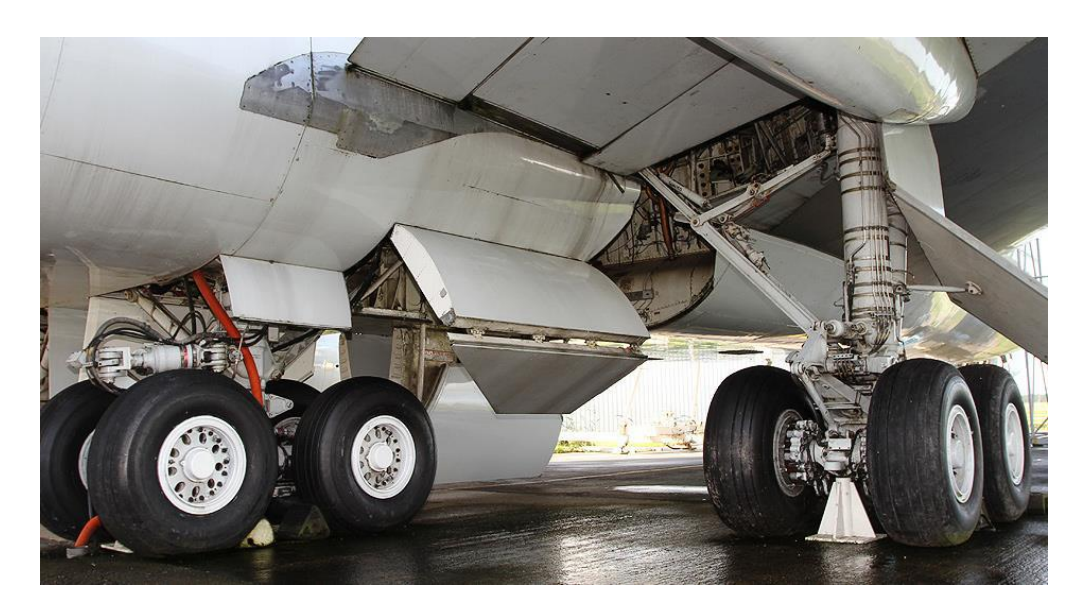

**Figure 3-1** : Train l'atterrissage tricycle

#### **Les efforts appliqués sur un train tricycle[8] :**

C'est notamment à l'atterrissage que les sollicitations sont les plus nombreuses, les plus variées et que leur spectre d'intensité est le plus large pour un avion.

En effet, entre un kiss landing et un atterrissage dur, la différence ne tient qu'à l'intensité des charges encaissées par la structure.

Le train principal est le premier à faire les frais de la manœuvre. Il en résulte alors les contraintes suivantes pour :

#### a- **Le train d'atterrissage à lame** :

Le train d'atterrissage à lame fléchit, puis se tord dès que le pilote freine.

## b- **Le train d'atterrissage à jambe télescopique, ressorts ou tampons en caoutchouc**:

Le train d'atterrissage à jambe télescopique, ressorts ou tampons en caoutchouc, s'écrase, et cet ensemble comprimé fléchit de surcroît au freinage. Ainsi, le train d'atterrissage principal fait la plupart du travail d'absorption de l'énergie cinétique que représente le produit du poids apparent de l'avion par sa vitesse verticale d'impact.

Mais cet impact a aussi le même effet sur le bâti moteur qu'un accroissement positif du facteur de charge et, de ce fait, si l'atterrissage est trop dur, des tubes du bâti moteur peuvent alors s'étirer et d'autres peuvent flamber.

En outre, pour retenir l'assemblage à la cloison pare-feu, les boulons doivent lutter contre le cisaillement. Ce faisant, ils compriment les renforts du fuselage.

De plus, fléchi vers le haut durant le vol, le longeron de l'aile est brutalement ramené vers le bas et si l'avion est à aile et équipé de haubans, ces derniers flambent.

Pareillement, l'inertie des volets tend à tordre la structure de l'aile.

Enfin, si les axes de fixation cèdent au cisaillement, l'aile, le fuselage et l'empennage horizontal risque de se désolidariser. De même que les goussets des structures en bois et les semelles de longerons sont peut-être en train de se décoller.

En conclusion, plus que l'atterrissage lui-même, le stress et la peur d'effectuer par inadvertance un atterrissage dur peuvent traumatiser le pilote et l'amener parfois à cette situation. Mais, en principe, si l'approche est correctement réalisée, l'atterrissage a toutes les chances de réussir sans être dur

#### **III.2.2.3.Fuselage :**

Le fuselage constitue le principal « volume utile » de l'avion. Il doit :

- x Assurer un écoulement correct de l'air, pour préserver l'efficacité des empennages.
- x Présenter une trainée minimale à incidence normale d'utilisation.
- Avoir un volume assez grand pour loger les passagers et le fret.

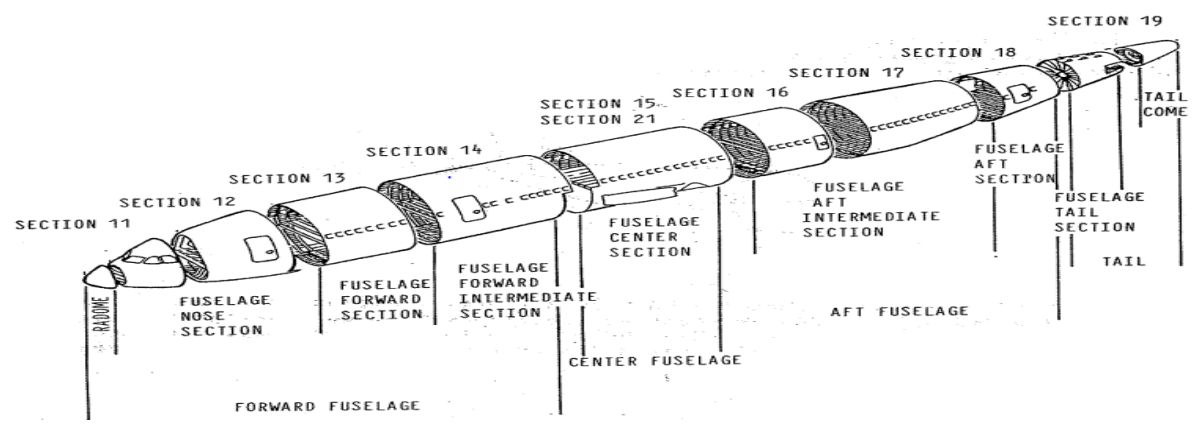

**Figure 3-2** : Schéma montre une construction coque en plusieurs tronçons du fuselage d'A300

#### **Efforts appliqués sur le fuselage :**

#### **Efforts dus au poids de l'appareil :**

Au sol : le fuselage se comporte comme une poutre en équilibre sur deux appuis (atterrisseurs).

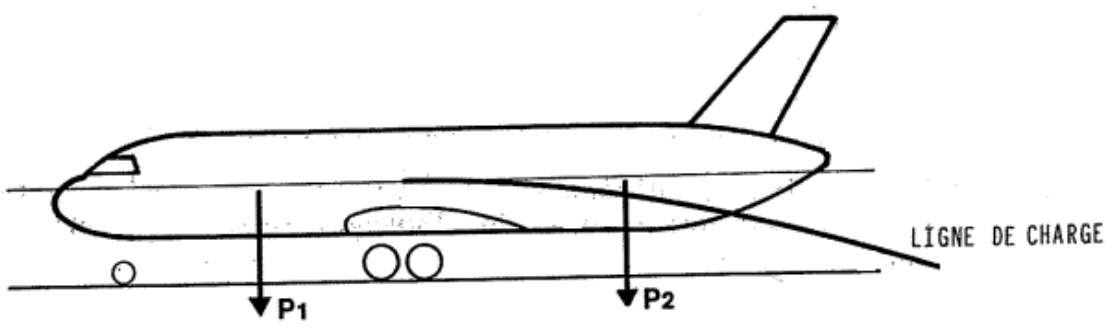

**Figure 3-3 :** Les efforts appliqués sur un avion au sol

x **En vol :** le fuselage se comporte comme une poutre suspendue à la voilure (l'empennage est supposé non porteur).

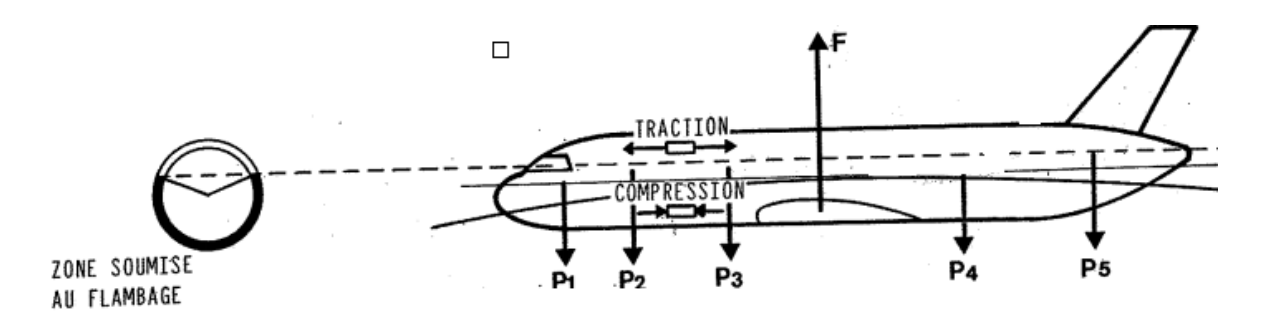

**Figure 3-4 :** Les efforts appliqués sur un avion en vol

Le fuselage est donc soumis :

- x A un effort tranchant qui donne une contrainte de cisaillement en général assez faible
- A un moment fléchissant qui provoque des contraintes longitudinales : -de traction à la partie supérieure

-de compression à la partie inférieure (d'où risque de flambage du revêtement).

#### **Efforts dus à la pressurisation :**

En raison de la pressurisation du fuselage, celui-ci se trouve en vol à une « altitude cabine » inférieure à l'altitude réelle de l'avion.

La pression interne est donc plus élevée que la pression extérieure et la structure du fuselage doit supporter une pression différentielle :

$$
\Delta P = P \, int - P \, ext \acute{e} \, > 0
$$

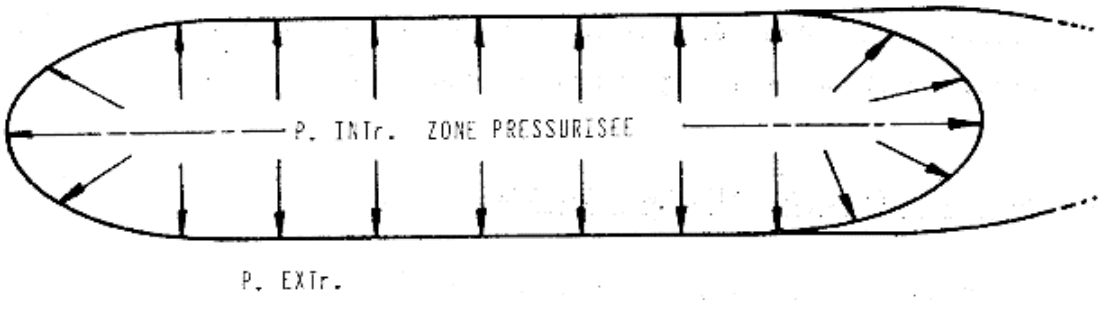

**Figure 3-5** : La pressurisation du fuselage

Cette pression entraine des contraintes de traction longitudinales et transversales. Les contraintes longitudinales vont se combiner avec celles provoquées par le moment fléchissant.

#### **III.2.2.4.Voilure :**

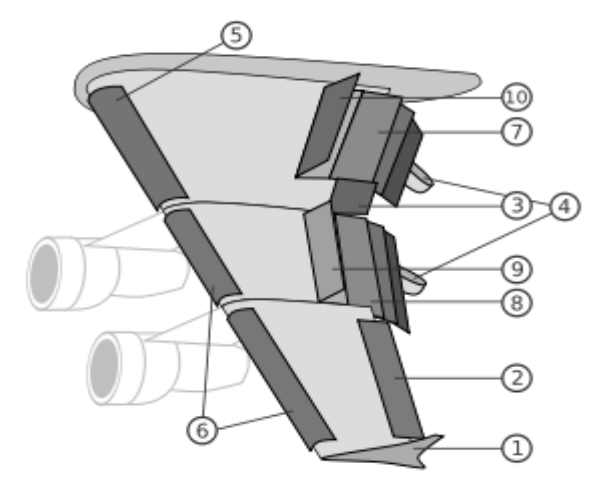

- 1. Winglet
- 2. Aileron basse vitesse<br>3. Aileron haute vitesse
- Aileron haute vitesse
- 4. Rail de glissement des volets
- 5. Bec de bord d'attaque de type Krüger
- 6. Bec de bord d'attaque de type slats
- 7. Volet intérieurs de type Fowler
- 8. Volet extérieurs de type Fowler
- 9. Spoiler (destructeur de portance et aérofrein)
- 10. Spoiler (destructeur de portance et aérofrein)

#### **Figure 3-6:** Compositions simples du voilure.

La voilure (ou simplement l'aile) est l'ensemble des surfaces d'un avion assurant la portance en vol.

La portance repose sur la déflexion d'une masse d'air par une aile en mouvement.

« La portance est une fleur qui naît de la vitesse », phrase attribuée au capitaine Ferber, un pionnier de l'aviation. Un avion est un appareil à voilure fixe,

Un hélicoptère, utilise des surfaces en mouvement pour assurer sa sustentation (rotor principal), sa stabilisation et sa direction (Rotor anti couple), est appelé appareil à voilure tournante.

Les ailes comportent des parties mobiles telles que les ailerons et les volets hypersustentateurs.

Les ailerons ils sont situés à l'extrémité de l'aile. Ces deux surfaces se braquent en sens inverse, vers le haut ou vers le bas, permettant en vol d'incliner l'avion à gauche ou à droite (manche vers la gauche ou vers la droite).

Les volets hypersustentateurs se trouvent le plus près du fuselage. Ils se braquent symétriquement, modifiant la forme de l'aile et permettant le vol à basse vitesse.

On trouve aussi un, voire deux longeron(s). Ils sont en quelques sortes la colonne vertébrale de l'aile. Les nervures seront assimilées aux côtes, si on compare l'aile au squelette humain. Les longerons peuvent être monobloc ou en deux morceaux selon l'envergure de l'avion.

Sur tous les avions civils, l'aile assure également la fonction de réservoir de carburant (jusqu'à 300 000 litres) et de ce fait elle contribue à la rigidité de l'aile.

#### **Les efforts appliqués à la voilure :**

On peut considérer la voilure comme étant une poutre encastrée dans le fuselage comme illustré dans la figure qui suit :

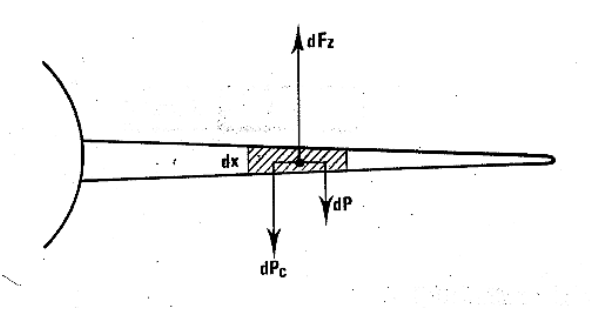

**Figure 3-7 :** Efforts appliqués à la voilure

Chaque section dx de la demi-voilure est soumise à l'action de 3 forces :

- dFz : force de portance locale.
- dP : poids de la structure de la section d'aile
- dPc : poids du carburant contenu dans cette section d'aile.

Ces 3 forces ont une résultante dirigée :

-vers le bas lorsque l'avion est au sol (Fz=0)

- l'extrados de la voilure travaille en traction.
- l'intrados de la voilure travaille en compression.

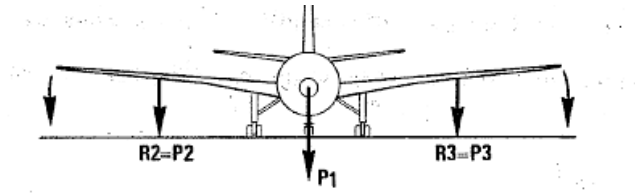

**Figure 3-8:** Les forces appliquées au sol

- vers le haut :

Lorsque l'avion est en vol

- l'extrados de la voilure travaille en compression.
- L'intrados de la voilure travaille en traction

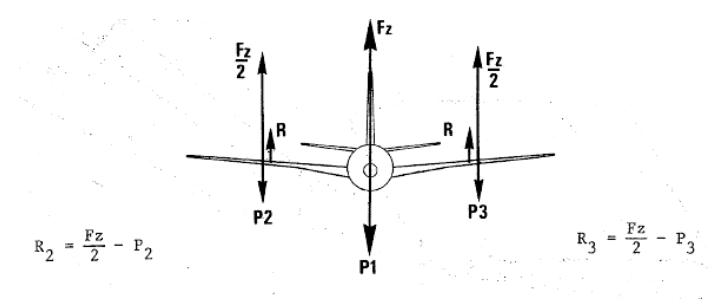

**Figure 3-9 :** Les forces appliquées au vol

L'évaluation de la charge R tout le long de la demi-voilure permet d'établir le diagramme de l'effort tranchant et celui du moment fléchissant

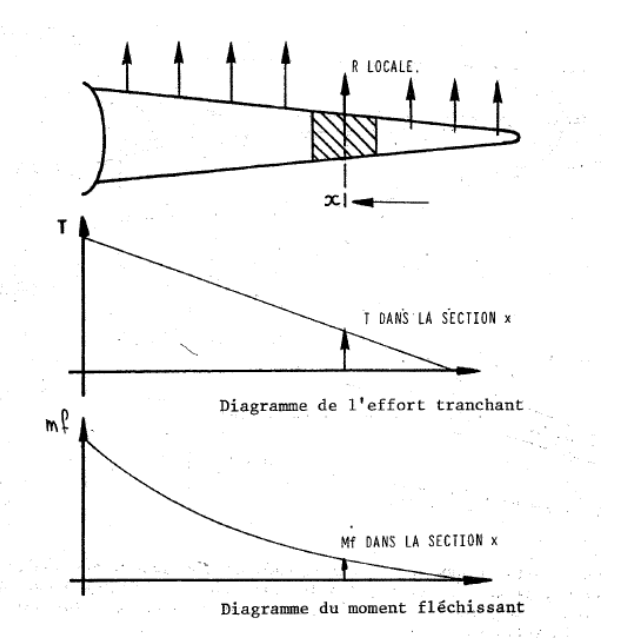

**Figure 3-10 :** Diagramme de l'effort tranchant et le moment fléchissant

- A l'effort tranchant correspondent des contraintes de cisaillement.
- Au moment fléchissant correspondent une contrainte de traction ( extrados en vol) et une contrainte de compression (intrados en vol)
- L'effort tranchant et le moment fléchissant étant maximum à l'emplanture, c'est donc l'emplanture qui aura la plus grosse épaisseur.

## **Variation des contraintes au cours d'un vol :**

Les efforts dus aux forces aérodynamiques sont proportionnels au carré de la vitesse de l'avion et au facteur de charge.

Si un avion en vol, à vitesse constante, subit une augmentation d'incidence, on peut dire qu'il vole en manœuvre ou en rafale et le facteur de charge subit lui aussi une augmentation.

Si l'on considéré une section d'aile, la variation de facteur de charge engendre une variation de portance, alors que le moment au foyer reste constant. C'est donc que la variation de la portance est appliquée au foyer.

C'est l'effort d'incidence

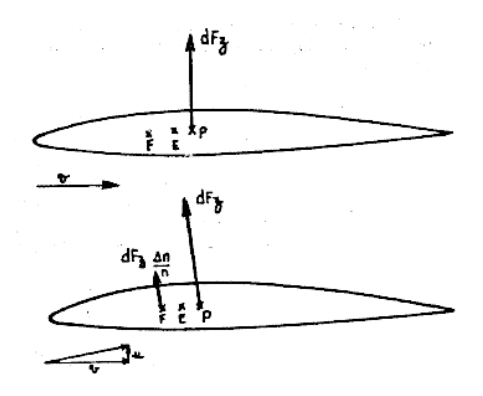

**Figure 3-11:** Variation de portance en vol et au décollage

Ces variations de portance locale s'appliquent sur la ligne des foyers et la résultante unique s'applique au foyer résultant de la demi-voilure, engendrant une augmentation du moment de flexion.

L'augmentation du moment de flexion engendre une augmentation des contraintes dans une section donnée.

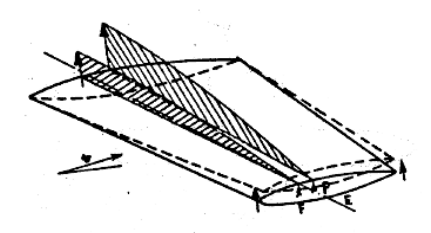

**Figure 3-12 :** Variation de flexion

Si un avion en vol, à un facteur de charge constant, subit une augmentation de vitesse, par voie de conséquence ( $nP = Fz$ ) la portance ne varie pas. Seul le moment au fover subit une augmentation.

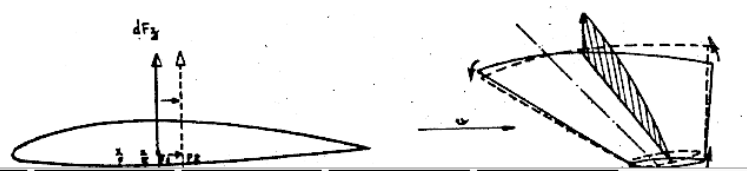

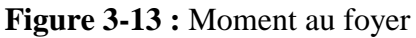

#### **Effort exerces par les propulseurs sur la voilure :**

La résultante des forces horizontales agissant sur la voilure provoque la flexion horizontale de la voilure.

- Si les propulseurs sont installés sous la voilure, celle-ci est soumise en vol à une flexion horizontale vers l'avant :
	- o Le bord d'attaque de l'aile travaille en compression.
	- o Le bord de fuite de l'aile travaille en traction.
- Si les propulseurs sont installés à la partie arrière du fuselage, la voilure est soumise en vol à une flexion horizontale vers l'arrière.
	- o Le bord d'attaque de l'aile travaille en traction.
	- o Le bord de fuite de l'aile travaille en compression.

#### **III.2.2.5.La Jonction Aile-Fuselage :**

La jonction voilure /fuselage peut être réalisée de différentes façons, mais la liaison s'effectue toujours au niveau d'éléments-résistants : couples principaux, nervures fortes, longerons, profilés spéciaux.

Il existe plusieurs types d'assemblage voilure/fuselage, on va présenter 2 types parmi les.

#### **Assemblage type B727 :**

La liaison est effectuée au niveau du caisson central de la voilure par 4 points au moyen d'axes creux réunissant les longerons à des couples principaux du fuselage.

**CHAPITRE III : Détermination du domaine d'étude et les zones de fortes contraintes**

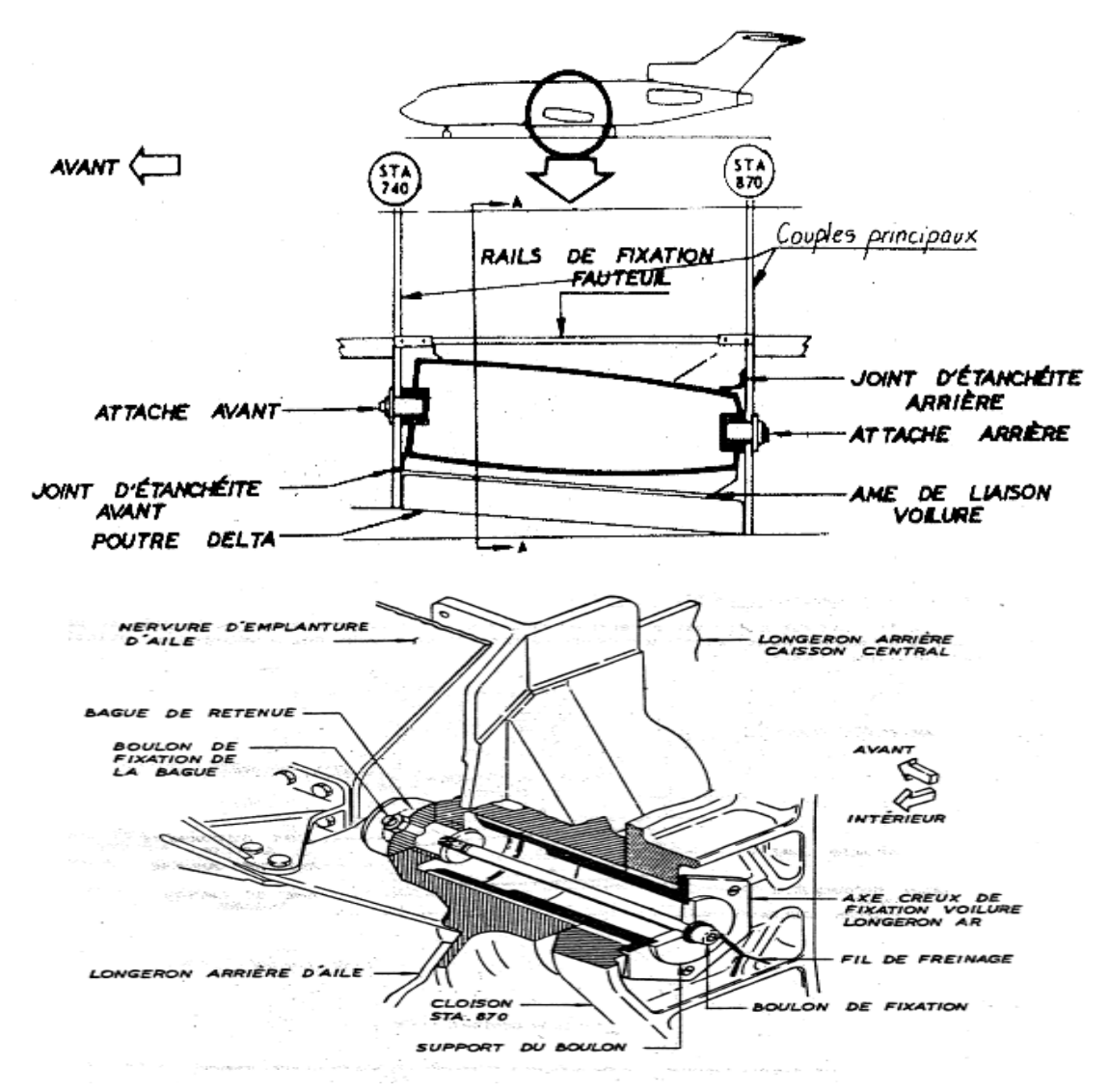

**Figure 3-14:** Schéma montre la jonction aile/fuselage type B727

#### **Assemblage type F27 :**

Cet avion possède une voilure profilée et en porte-à-faux qui se compose d'un plan central et de deux ailes extrêmes amovibles.

Huit ferrures de raccordement en alliage d'aluminium servent au montage du plan central sur le fuselage. Ces ferrures relient les couples renforcés du fuselage avec les longerons avant et arrière de la voilure.

Neuf ferrures en alliage aluminium de jonction des lisses, en plus des bandes de jonction supérieure et inférieure, des cornières et des plaques de jonction, raccordent les ailes extrêmes au plan central.

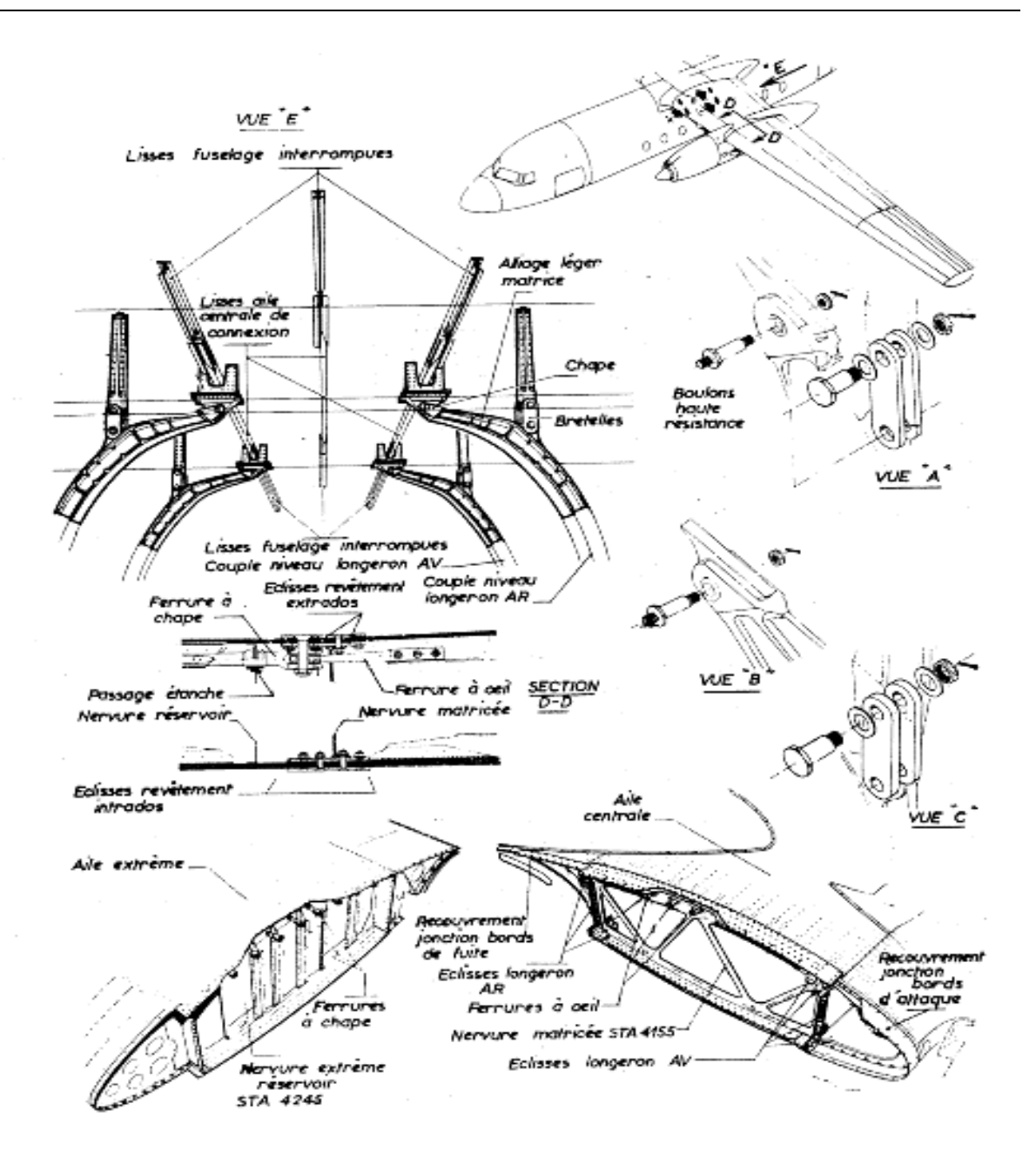

**Figure 3-15 :** Schéma montre la jonction aile/fuselage type F27

# **III.3. zones d'application :**

Ce travail a été réalisé sur l'avion B767-300, un [avion de ligne](https://fr.wikipedia.org/wiki/Avion_de_ligne) à réaction [gros-porteur](https://fr.wikipedia.org/wiki/Avion_%C3%A0_fuselage_large) de taille moyenne construit par [Boeing Commercial Airplanes.](https://fr.wikipedia.org/wiki/Boeing) Il est le premier [biréacteur](https://fr.wikipedia.org/wiki/Bir%C3%A9acteur) à fuselage large du constructeur et le premier avion de ligne à être équipé d'un cockpit à deux membres d'équipage avec une [planche de bord tout écran.](https://fr.wikipedia.org/wiki/Planche_de_bord_tout_%C3%A9cran) L'avion est équipé de deux [turboréacteurs](https://fr.wikipedia.org/wiki/Turbor%C3%A9acteur) à double flux, d'un [empennage](https://fr.wikipedia.org/wiki/Empennage) conventionnel et, pour réduire la [traînée](https://fr.wikipedia.org/wiki/Tra%C3%AEn%C3%A9e)  [aérodynamique,](https://fr.wikipedia.org/wiki/Tra%C3%AEn%C3%A9e) d'un profil de [voilure supercritique.](https://fr.wikipedia.org/wiki/Voilure_supercritique)

Le constructeur américain Boeing a recommandé l'application de se Sb avec un cachet immédiat suite aux problèmes survenu au niveau de la jonction aile fuselage après un

certain temps d'exploitation qui dépasse l'échéance calendaire de 20 ans selon le mode d'utilisation de l'appareil concerne

Le but principal est de renforcer la structure au niveau de cette zone critique et diminue dans le même sens l'effet de la fatigue et de la vibration engendre dans la jonction aile fuselage

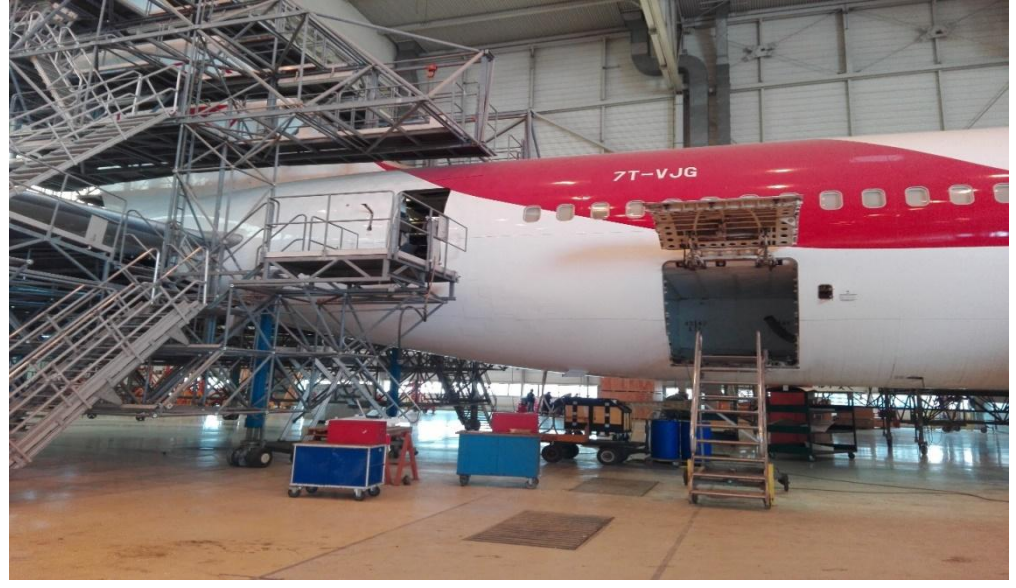

**Figure 3-16 :** Jonction ail-fuselage de l'Avion B767-300

## **La zone à inspecter :** La jonction aile-fuselage

La zone à inspecter est donnée par le constructeur dans l'SB **767-53A0100 :**

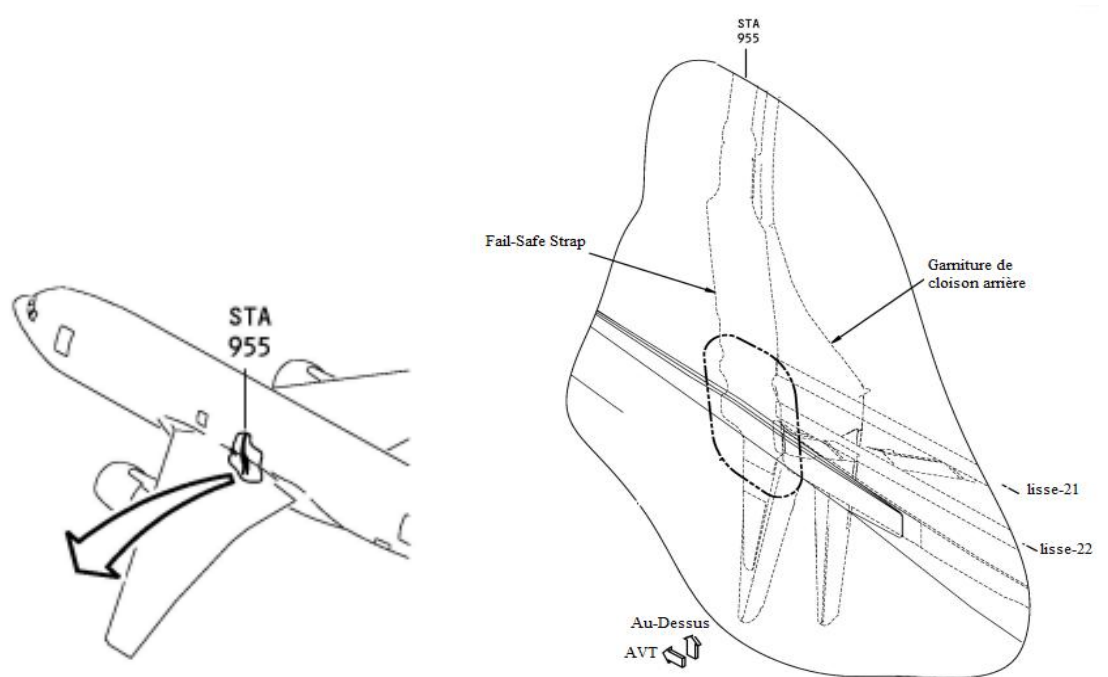

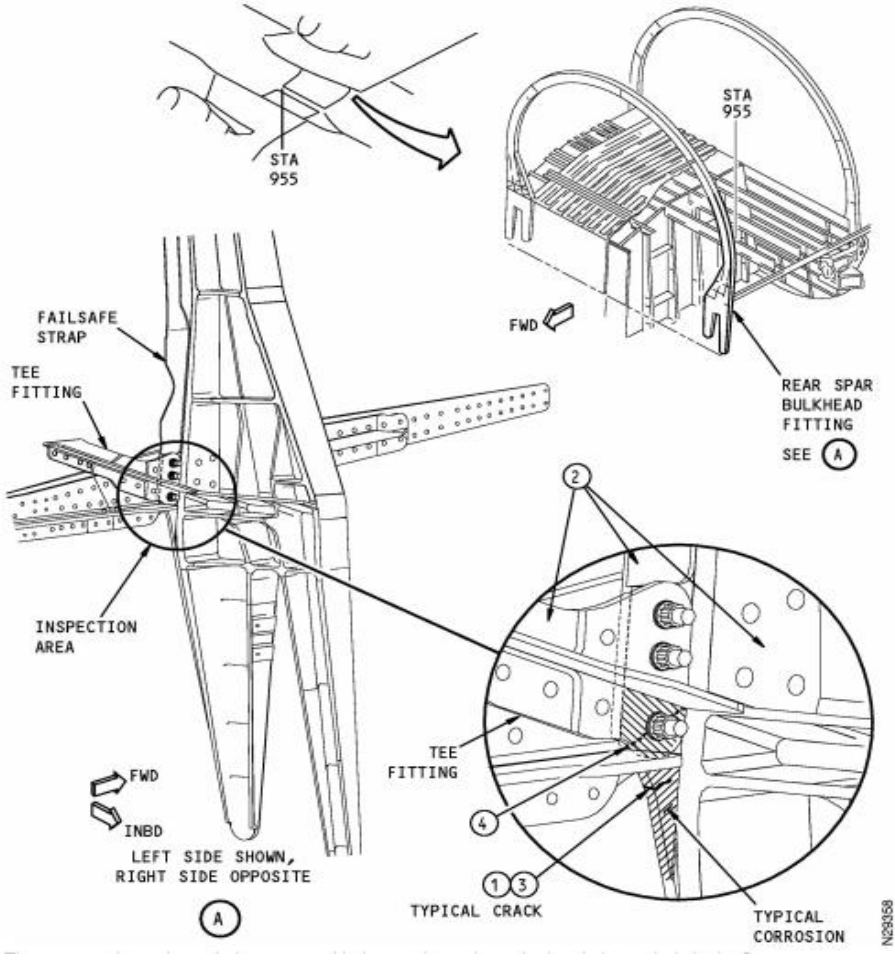

**Figure 3-17 :** La zone à contrôler [14]

La figure si dessous montre que la partie 4 de fail-safe strap doit être inspectée avec les Ultrasons.

On à évoquer la nécessite de faire une autre inspection simultanément à la première qui touche cette fois ci un palier aussi important que le précèdent, c'est bel et bien les volets « flaps » et les atterrisseurs, la déférence de mesure que la méthode change elle doit être s'effectuer par les rayons x.

**Chapitre VI : Mise en œuvre de logiciel et protocoles des expériences**

# **VI.1. interface**

Notre logiciel est un soutien avancé de calculatrice de variation du gain d'ultrasons ainsi qu'une calculatrice radiographie industrielle dont l'essai radiographique conventionnel effectué avec des tubes à rayon X et des films radiographiques standards.

Ce logiciel opère sur toutes les plates-formes Windows, et utilise le langage Delphi version 10.1 Berlin.

## **VI Caractéristiques de programme:**

Le programme a les caractéristiques suivantes :

- L'étalonnage du l'appareil d'Ultrasons avant l'utilisation et le calcul du nouveau gain dans les cas de changement d'un des paramètres suivantes :
	- L'épaisseur de la pièce elle-même
	- Diamètre du défaut ou crique
	- $\triangleright$  Le type des matériaux utilisés.
- Le calcul de vitesse de propagations d'un matériau inconnu.
- Calcul des durées d'exposition pour les examens radiographiques effectués avec deux modèles des tubes à rayon X :
	- GENERATEUR : **GFD165**
	- GENERATEUR : **CERAM35**
- Base de données des tubes à rayon X où l'utilisateur peut présenter des paramètres d'exposition de ses tubes à rayon X.
- Base de données des matériaux examinés avec leurs facteurs d'équivalence radiographiques. Les facteurs son tutilisés pour le calcul des durées d'exposition en examinant des matériaux comme l'acier et l'Aluminium.

## **VI . Bases physiques Ultrasons :**

Un appareil à ultrasons avec une sonde appropriée est utilisé dans les essais ultrasonores non destructifs pour transmission, réception et traitement de signaux ultrasonores. Cet instrument génère une impulsion d'excitation à court et à haute tension, qui excite les vibrations mécaniques dans le transducteur de sonde, à une fréquence de gamme d'ultrasons. Ces oscillations se répandent dans la partie comme une onde sonore. Les ondes sonores se reflètent à l'interface de deux supports et peut être récupérée par la sonde.

Le signal reçu apparaît sur l'écran de l'appareil à ultrasons (écran CRT) sous forme d'écho. Avec les réglages appropriés de l'instrument, une distance à n'importe quel réflecteur (inhomogénéité) peut être déterminée en fonction de la distance entre l'écho de défauts et impulsion initiale sur l'écran. En utilisant des formules ou d'autres aides pour la localisation, il est possible de déterminer les Coordonnées des réflecteurs. La taille relative du réflecteur peut être évaluée par l'amplitude d'écho [16].

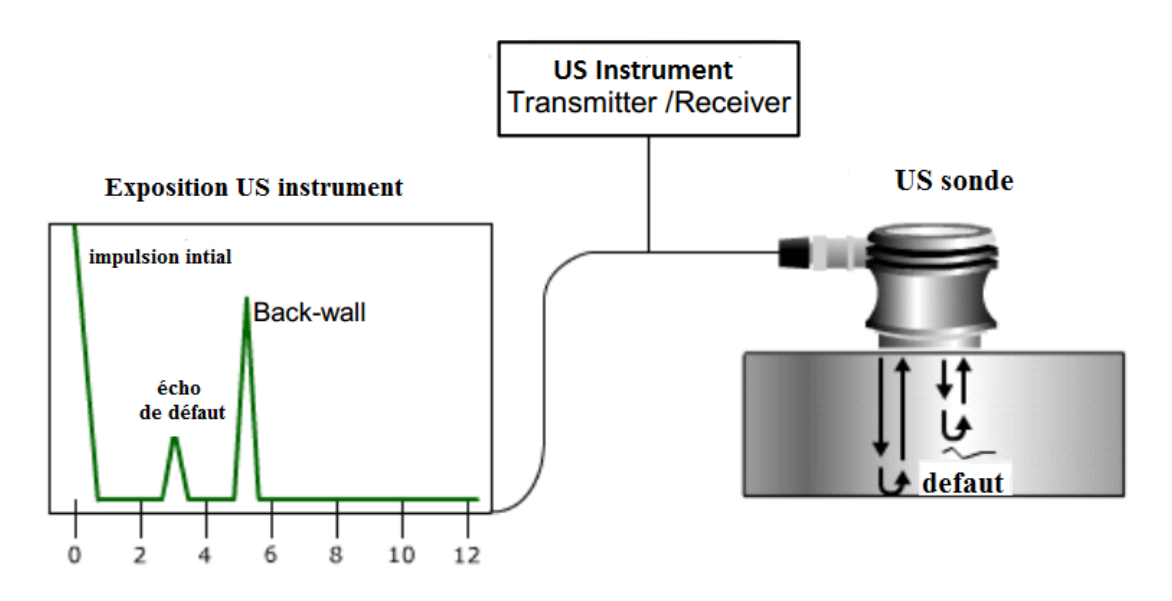

**Figure 4-1:** Principe du test par Ultrasons.

#### **VI** .1.2.1. Pression acoustique :

Pendant la vibration progressive des points en treillis cristallins, les particules voisines se mettent en mouvement avec un retard de phase, créant ainsi des zones de pression accrue et réduite. La pression générée par la propagation des ondes est appelée pression acoustique. Sa valeur est proportionnelle à la vitesse acoustique v et au coefficient de proportionnalité, l'impédance appelée impédance acoustique, Z. Ceci est donné par l'équation:

$$
P = \mathbf{v} \cdot Z \tag{4.1}
$$

OU: *P* = pression acoustique [*Pa*]

 $v = \text{vitesse acoustic}$  *w* = *v*itesse acoustique  $[m/s]$  $Z = \text{impédance}$  d'onde acoustique  $\lceil \frac{kg}{m2s} \rceil$ 

La hauteur d'écho (amplitude), proportionnelle à la pression acoustique, est utilisée pour évaluer la taille des indications. Dans les tests ultrasoniques, il est parfois nécessaire d'évaluer les différences importantes de hauteur des échos à évaluer. Afin d'évaluer les rapports de hauteurs des échos, les instruments à ultrasons sont équipés avec le contrôle de gain (atténuateur) avec des divisions logarithmiques, calibré en décibels. L'atténuateur permet également en changeant la hauteur d'écho. Lorsque la taille de l'écho est exprimée en dB, cela signifie le réglage de l'atténuateur, auquel La hauteur d'écho du réflecteur donné atteint le niveau sélectionné (généralement 40% de la hauteur de l'écran - 40% FSH4). La formule suivante décrit la relation entre la différence de gain ΔV [dB] et le rapport de hauteurs d'écho:

$$
\Delta V = 20 \cdot \log \frac{H_1}{H_2} \tag{4.2}
$$

OU : Δ*V* = différence du gain [*dB*]  $H1$  = Hauteur initiale de l'écho 1 par rapport à l' FSH  $[%]$  $H2$  = Hauteur initiale de l'écho 2 par rapport à l' FSH  $[%]$ 

#### **VI.1.2.2.** Vitesse de propagation des ondes ultrasonores C [16] :

La vitesse de l'échographie est la vitesse à laquelle l'onde ultrasonore se propage par le biais de la particularité moyen. Les vitesses d'échographie sont différentes pour différents matériaux en raison des propriétés distinctes d'environnements pour chaque substance. La vitesse de l'échographie dépend de:

- Propriétés élastiques du matériau: module d'élasticité E module de cisaillement G et Poisson Constante μ,
- Densité du matériau ρ.

Par conséquent, la vitesse du son est la constante du matériau. Pour une fréquence donnée f et la vitesse du son c, la longueur d'onde λ est conforme à l'équation (4.3). La longueur d'onde est définie comme la distance entre deux des points adjacents oscillant dans la même phase (figure 4.2).

La relation de ces variables est donnée par la formule suivante:

$$
\lambda = \frac{c}{f}
$$
 (4.3)

D'où :  $\lambda = \text{longueur d'onde [m]}$  $c = \text{vitesse du son } [m/s]$  $f = fréquence$ 

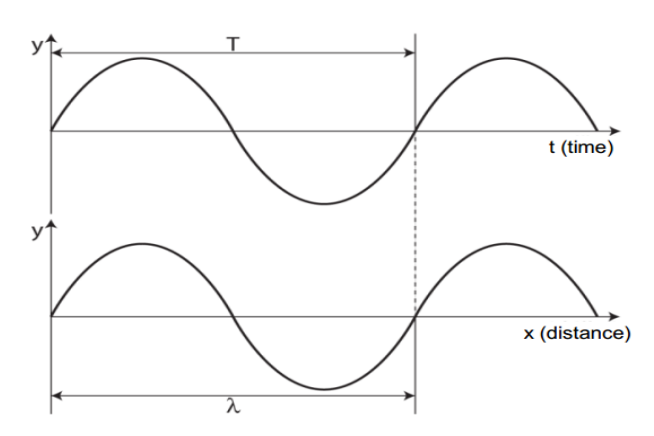

Figure 4-2: Relation entre langueur d'onde et fréquence
|                        | Vitesses et impédances acoustiques |                         |                         |                         |
|------------------------|------------------------------------|-------------------------|-------------------------|-------------------------|
|                        | volumique<br>Masse                 | Vitesse<br>ondes<br>des | des<br>ondes<br>Vitesse | Impédance               |
| Matériau               | $(103 \text{ Kg/m3})$              | longitudinales          | transversales           | acoustique              |
|                        |                                    | (m/s)                   | (m/s)                   | $(106 \text{ Kg/m2 s})$ |
| Aciers                 | 7.8                                | 5 9 0 0                 |                         | 46                      |
| Fontes                 | 7.2                                | 4 600                   |                         | 33                      |
| Aluminium              | 2.7                                | 6 300                   |                         | 17                      |
| Cuivre                 | 8.9                                | 4 700                   |                         | 42                      |
| Laiton                 | 8.5                                | 4 500                   | 3 2 5 0                 | 38                      |
| Béton                  | 2.5                                | 4 500                   | 2 1 5 0                 | 11                      |
| Muscle                 | 1.0                                | 1600                    | 3 100                   | 1.6                     |
| Araldite               | 1.2                                | 2 500                   | 2 2 5 0                 | 3                       |
| Plexiglas              | 1.2                                | 2 700                   | 2 100                   | 3.2                     |
| Verre                  | 2.6                                | 5 6 5 0                 | 1 0 5 0                 | 14                      |
| Huile                  | 0.8                                | 1500                    | 1 100                   | 1.2                     |
| Glycérine              | 1.3                                | 1 900                   | 3 4 0 0                 | 2.5                     |
| Eau                    | 1.0                                | 1 4 8 0                 |                         | 1.5                     |
| Mercure                | 13.6                               | 1 4 5 0                 |                         | 20                      |
| Quartz                 | 2.7                                | 5 7 5 0                 |                         | 15                      |
| Titane<br>de<br>baryum | 5.7                                | 4 4 0 0                 |                         | 35                      |
| Air                    | 1.3 10-3                           | 330                     |                         | 4 10-4                  |

Tableau 4-1 : Exemples de vitesses des ultrasons (ondes longitudinales) dans la matière

# **VI . La procédure de mesure de la vitesse de propagation ]**

La procédure pour mesurer la vitesse de propagation des ondes longitudinales dans le matériau en utilisant un instrument analogique et la sonde à faisceau droit pour les ondes longitudinales sont les suivantes:

- Réglez la gamme de base de temps appropriée sur le bloc d'étalonnage en acier avec une épaisseur et une vitesse connues de propagation.
- Sans modifier les paramètres, déterminez l'épaisseur indiquée du matériau, dans lequel vous souhaitez pour déterminer la vitesse cx, à partir de la position de l'écho de la paroi arrière sur l'écran (en mm).
- Mesurer l'épaisseur réelle du matériau à vitesse inconnue à l'aide d'un micromètre.
- Calculer la vitesse inconnue cx par la formule:

$$
c_X = c_{steel} \frac{t}{t_I} \tag{4.4}
$$

t= l'épaisseur de la pièce

#### **VI . . Réflexion de l'onde ultrasonore d'un réflecteur ]**

Le champ d'échographie de la sonde est divisé en deux zones principales.

Dans le champ proche, il existe une focalisation naturelle du faisceau ultrasonore. En raison de l'interférence de l'élémentaire les fronts vagues et les fortes fluctuations de la pression

acoustique, en particulier pour les petits réflecteurs, il est difficile de obtenir une hauteur d'écho reproductible pour l'évaluation. Seulement dans le champ lointain, en raison de la divergence du faisceau, l'acoustique la pression est répartie sur une plus grande surface avec un maximum sur l'axe. Diminution de la pression acoustique (écho amplitude), en fonction de la distance, peut être décrite mathématiquement pour certains types de réflecteurs.

De même, la pression acoustique change en raison des changements de la taille du réflecteur à la même distance peut être décrit. Tous ces modèles, cependant, sont applicables au-delà de trois fois la distance du champ proche (c'est-à-dire au-delà de la zone de transition).

Comme chemin S mm pour le calcul, la distance entre le transducteur et le réflecteur est pris en considération. Il convient également de noter que seules les pertes de divergence, mais pas l'effet de l'atténuation, sont considéré dans les rapports d'effets de la distance et de la taille des défauts. Par conséquent, la propagation théorique des ondes Dans un environnement sans zéro, l'atténuation est supposée.

Lorsque les ondes ultrasonores ont un impact sur le réflecteur, cela devient la source d'ondes, avec son propre près et le champ lointain (on parle de la réflexion), dont les paramètres dépendent de la fréquence des ondes et la taille et la forme du réflecteur.

#### **VI . . Trou plat à fond (Réflecteur en forme de disque)**

Pour l'étalonnage de la sensibilité et pour l'évaluation de la taille des réflecteurs dans les essais à l'aide de la normale et de l'angle des sondes, un trou de fond plat dans des blocs de référence, appelé FBH, est souvent utilisé. Alternativement, théoriquement des courbes générées pour ce type de réflecteurs (dépendance au diamètre de fond plat de la distance), connue comme DGS, respectivement les diagrammes AVG peuvent être utilisés. Le trou de fond plat est défini comme une réflectrice planaire perpendiculaire au faisceau central, dont la surface réfléchissante est inférieure à la section transversale du faisceau

DFBH <DB. Le diamètre du faisceau au point d'impact est supérieur au fond plat; donc pas reflété, La partie du faisceau passe autour du fond plat vers le mur arrière.

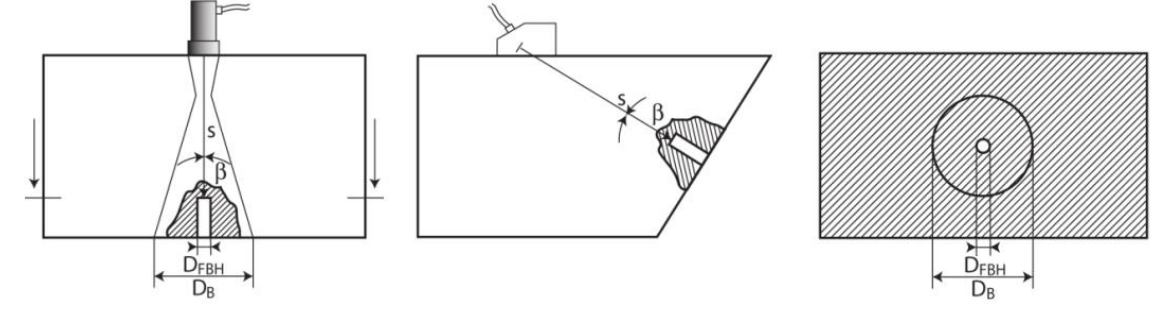

**Figure 4-3: Trou plat à fond** 

Les blocs de référence avec un fond plat sont utilisés comme normes d'étalonnage en immersion et en contact essai. Ils sont généralement des trous à fond plat avec différents diamètres et profondeurs.

Tous les réflecteurs plats ont l'inconvénient qu'ils ont besoin d'un alignement coaxial précis du faisceau d'ultrasons et le réflecteur (incidence normale). Même une petite variation de plusieurs degrés réduit considérablement reflète l'écho et peut ne pas être acceptable pour l'étalonnage. L'amplitude de l'écho de l'appartement perpendiculaire

Le fond avec une section transversale inférieure à la section transversale du faisceau est proportionnel à la surface du réflecteur. Comme un règle générale, lorsque les défauts écho (écho de l'effet défectueux dans le produit), l'amplitude est identique à l'amplitude forment le réflecteur d'étalonnage, le défaut détecté est au moins aussi important que ce réflecteur d'étalonnage. Le diamètre du fond plat représente alors la taille de défaut équivalente.

La taille de défaut équivalente est le diamètre du trou à fond plat, dont l'amplitude à l'emplacement donné correspond à la valeur d'amplitude de l'indication du réflecteur évalué. Puisque les tests par ultrasons méthode, ainsi que toute autre méthode non destructive, n'est pas en mesure de déterminer la taille réelle du défaut, la taille de défaut équivalente est l'une des méthodes d'évaluation de l'acceptabilité dans la plupart des normes pour les tests par ultrasons.

Par conséquent, lors de l'évaluation des dimensions des défauts, nous mentionnons toujours la longueur de défaut équivalente, largeur de défaut équivalente, etc.

Les deux formules suivantes décrivent l'effet de la distance et de la taille sur l'amplitude du signal pour un trou de fond plat. La distance supérieure à (c'est-à-dire au-delà de la zone de transition) est une condition de validité de ces formules.

$$
D = const: \qquad \Delta V = 40 \cdot \log \frac{s_2}{s_1} \qquad \left[ \frac{H_1}{H_2} = \left( \frac{s_2}{s_1} \right)^2 \right]
$$
  
\n
$$
s = const: \qquad \Delta V = 40 \cdot \log \frac{D_1}{D_2} \qquad \left[ \frac{H_1}{H_2} = \left( \frac{D_1}{D_2} \right)^2 \right]
$$
  
\n
$$
\Delta V = \text{difference du gain } [dB]
$$
\n(4.5)

*H*<sup>1</sup>, *H*<sup>2</sup> = initial écho hauteur FSH  $[%]$ 

 $s1, s2 =$  sound path [*mm*]

*D* , *D*2 = diamètre du défaut [*mm*]

L'effet du diamètre du réflecteur situé à une distance constante de l'amplitude d'écho est représenté sur la figure 4.6.

Avec un diamètre croissant du fond plat (et donc de la surface réfléchissante), la proportion d'ultrasons réfléchis le faisceau augmente. Par conséquent, la hauteur d'écho augmente également avec le diamètre croissant du fond plat situé à la même profondeur.

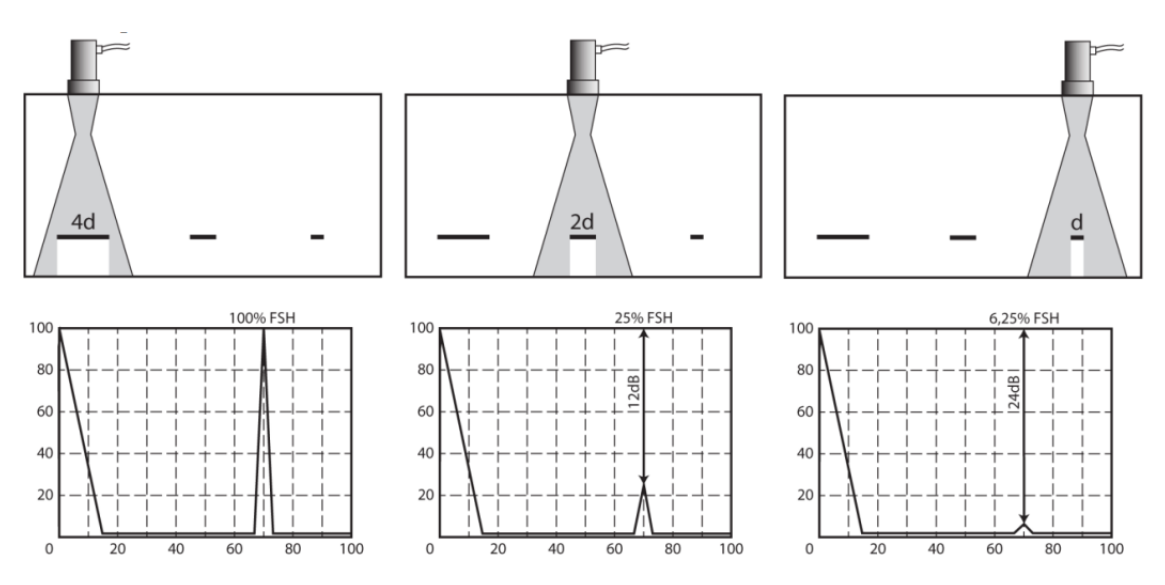

Figure 4-4 : Dépendance de la hauteur d'écho du diamètre du réflecteur à une distance constante

L'effet de la distance pour la réflexion à partir du réflecteur en forme de disque est illustré à la figure 4.7. Avec le même diamètre et distance croissante du défaut, la partie de l'échographie, qui n'est pas réfléchie par un plat en bas, augmente. Ainsi, la hauteur de l'écho diminue avec le passage croissant et plus rapide que pour la réflexion du mur arrière.

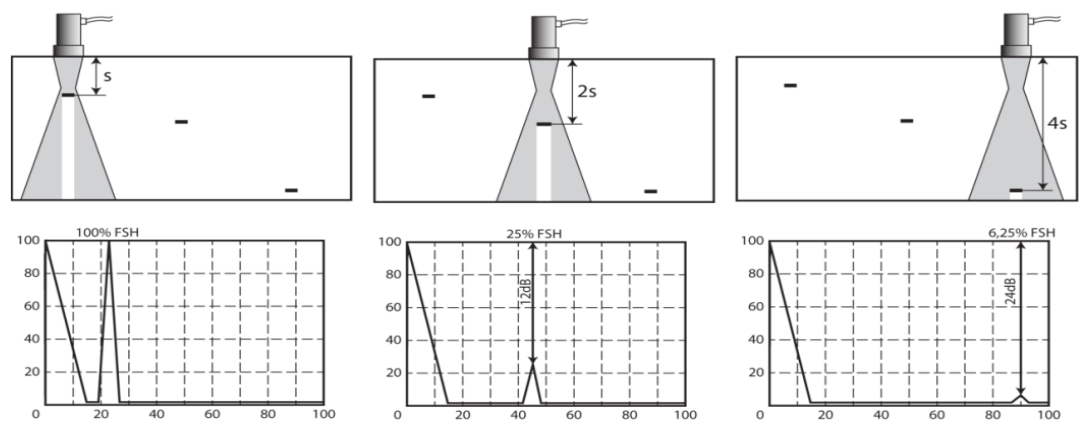

Figure 4-5 : Dépendance de la hauteur d'écho sur la distance du réflecteur

#### **VI .1.2.4.2. Trou transversal (percé)**

Les défauts artificiels type de trous forés latéraux, appelés SDH, sont réalisés de sorte que les axes des trous soient parallèlement à la surface de contact. Le faisceau à ultrasons frappe le trou perpendiculaire à l'axe principal du trou.

Ce type de réflecteur est insensible à l'angle du faisceau sonore; il est donc adapté à la fois normal et sondes angulaires. Il est important que la surface du trou soit lisse, donc l'alésage est souvent la dernière opération exécuté.

L'avantage du trou percé est une fabrication plus facile et une sensibilité plus faible à la fabrication inexactitudes.

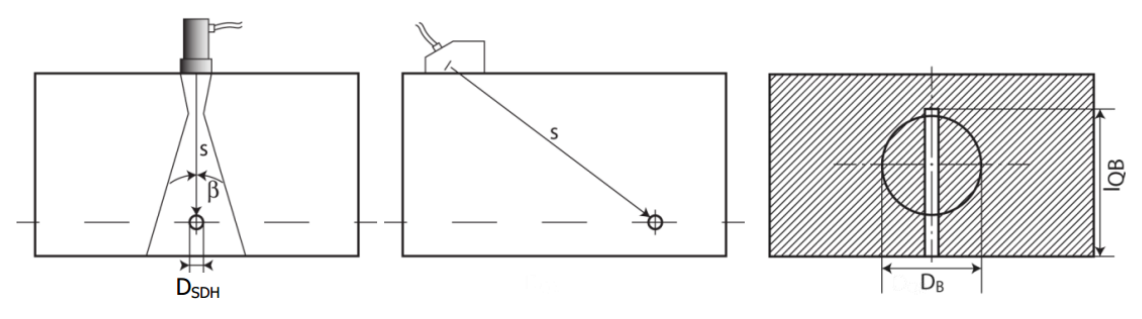

**Figure 4-6 :** Trou transversal (percé)

Le trou de forage latéral est, en raison de l'indépendance sur l'angle d'incidence, le type de réflecteur universel. Pour son dimensions et emplacement, les conditions suivantes doivent être remplies:

- parallélisme par rapport à la surface d'essai (contact)
- longueur du trou supérieure au diamètre du faisceau LSDH> DB,
- $\bullet$  diamètre du trou supérieur à 1,5 fois la longueur d'onde DSDH > 1,5 λ.

Les deux formules suivantes décrivent la dépendance de la hauteur d'écho du trou percé sur le côté la taille et la distance du trou. De nouveau, la distance supérieure à 3N (c'est-à-dire audelà de la zone de transition) est une condition de la validité de ces formules.

$$
D = const:
$$
\n
$$
\Delta V = 30 \cdot \log \frac{s_2}{s_1}
$$
\n
$$
\left[\frac{H_1}{H_2} = \left(\frac{s_2}{s_1}\right)^{\frac{3}{2}}\right]
$$
\n
$$
s = const:
$$
\n
$$
\Delta V = 10 \cdot \log \frac{D_1}{D_2}
$$
\n
$$
\left[\frac{H_1}{H_2} = \left(\frac{D_1}{D_2}\right)^{\frac{1}{2}}\right]
$$
\n
$$
(4.6)
$$

#### **VI . Paramètres de radiographie :**

#### **VI . Energie max de la radiographie ]**

Tout en employant une plus grande épaisseur la capacité de pénétration de rayonnement à une importance majeure, c'est également dit: la dureté du rayonnement. Plus le rayonnement moins dispersé est dur commence le contraste est ainsi meilleur contre le rayonnement doux (énergie inférieure) les métaux légers comme l'aluminium et ses alliages ont relativement un bon contraste même pour plus grand épaisseur en comparaison d'acier tout en rayonnant par rayonnement doux. D'autre part les métaux lourds comme cuivre, le nickel exigent l'utilisation de plus haute (plus dur) d'énergie de rayonnement pour l'épaisseur sensiblement inférieure que pour l'acier.

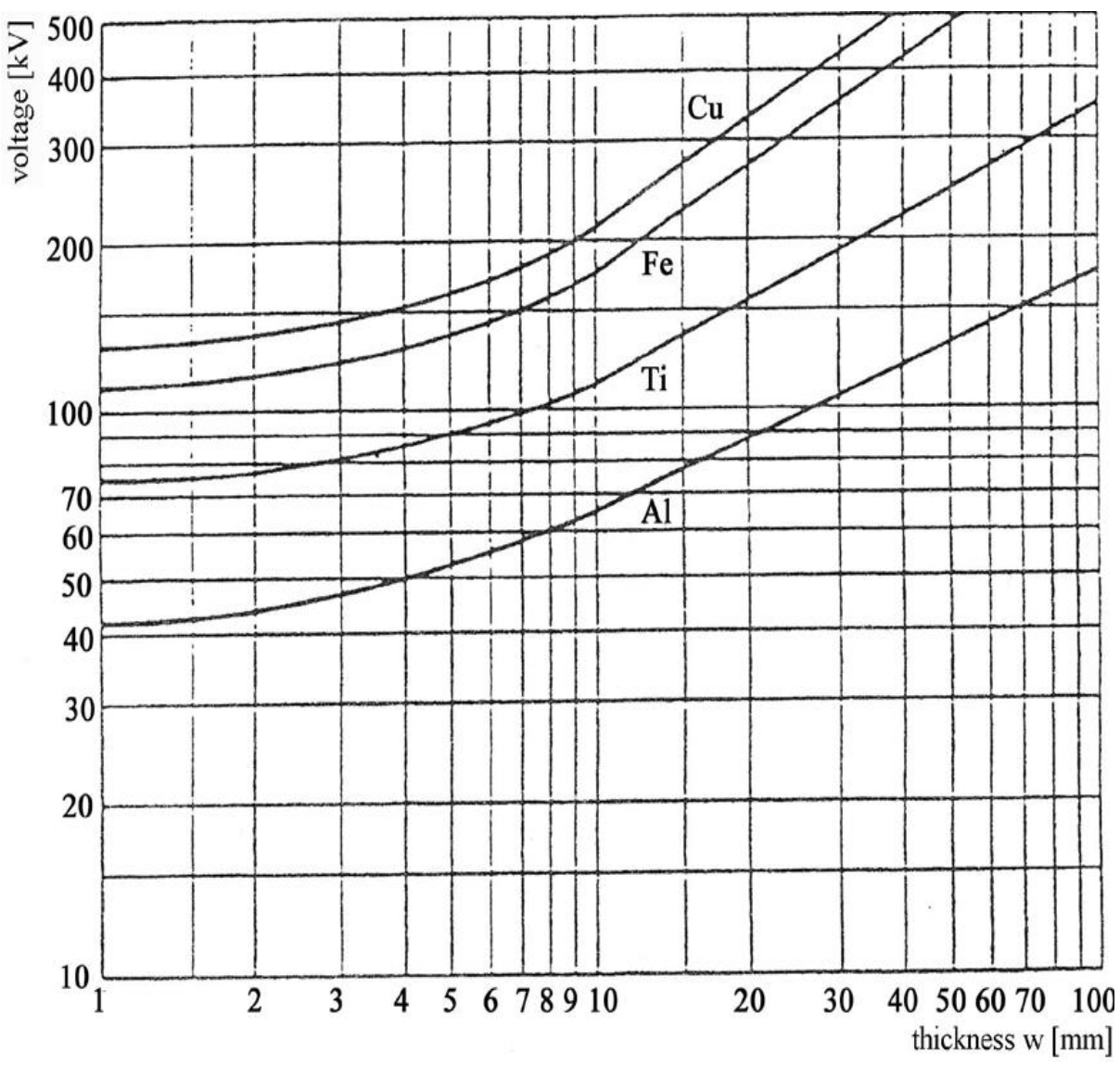

**Figure 4-7 :** Energie max en fonction de l'épaisseur

## **VI . . Diagrammes du temps d'exposition**

Ce diagramme contient des droites qui représentent la variation du temps d'exposition en fonction des épaisseurs, une énergie bien spécifiée pour chaque droite. On marque que chaque tube à rayon X a son propre diagramme.

Pour le générateur cram35 : il n'existe que le diagramme du fer à cause des énergies élevées.

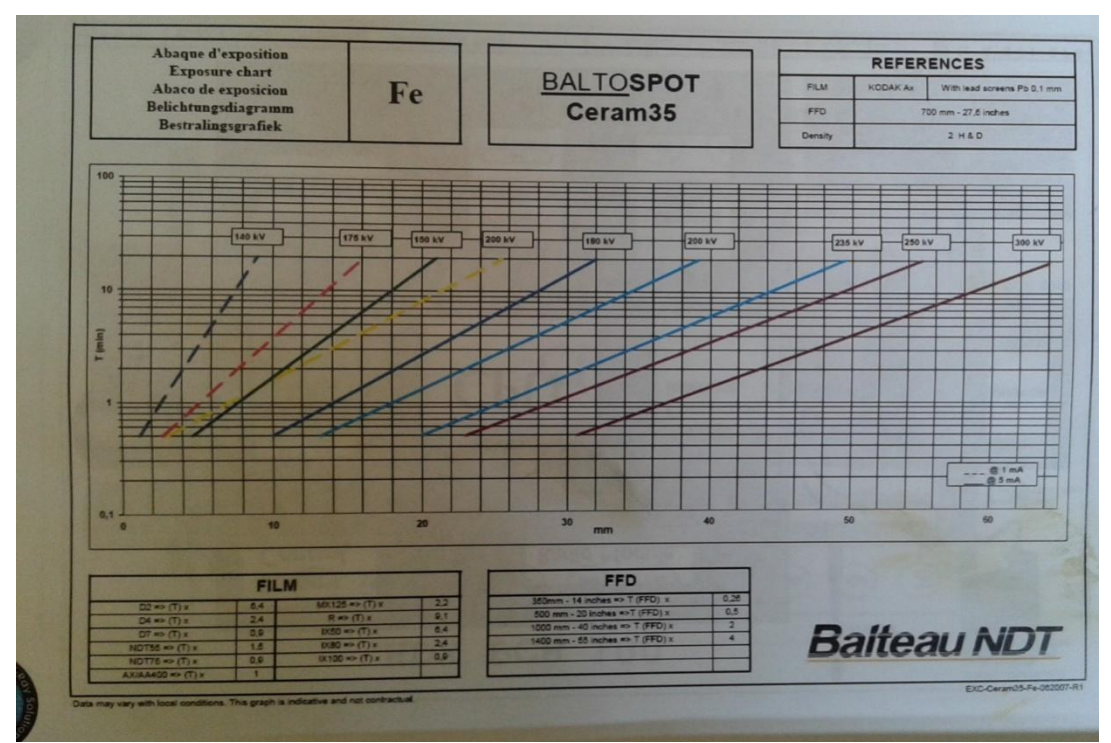

Figure 4-8 : Diagramme du temps d'exposition [13] Pour le générateur GFD 165 : il existe un diagramme pour l'Aluminium:

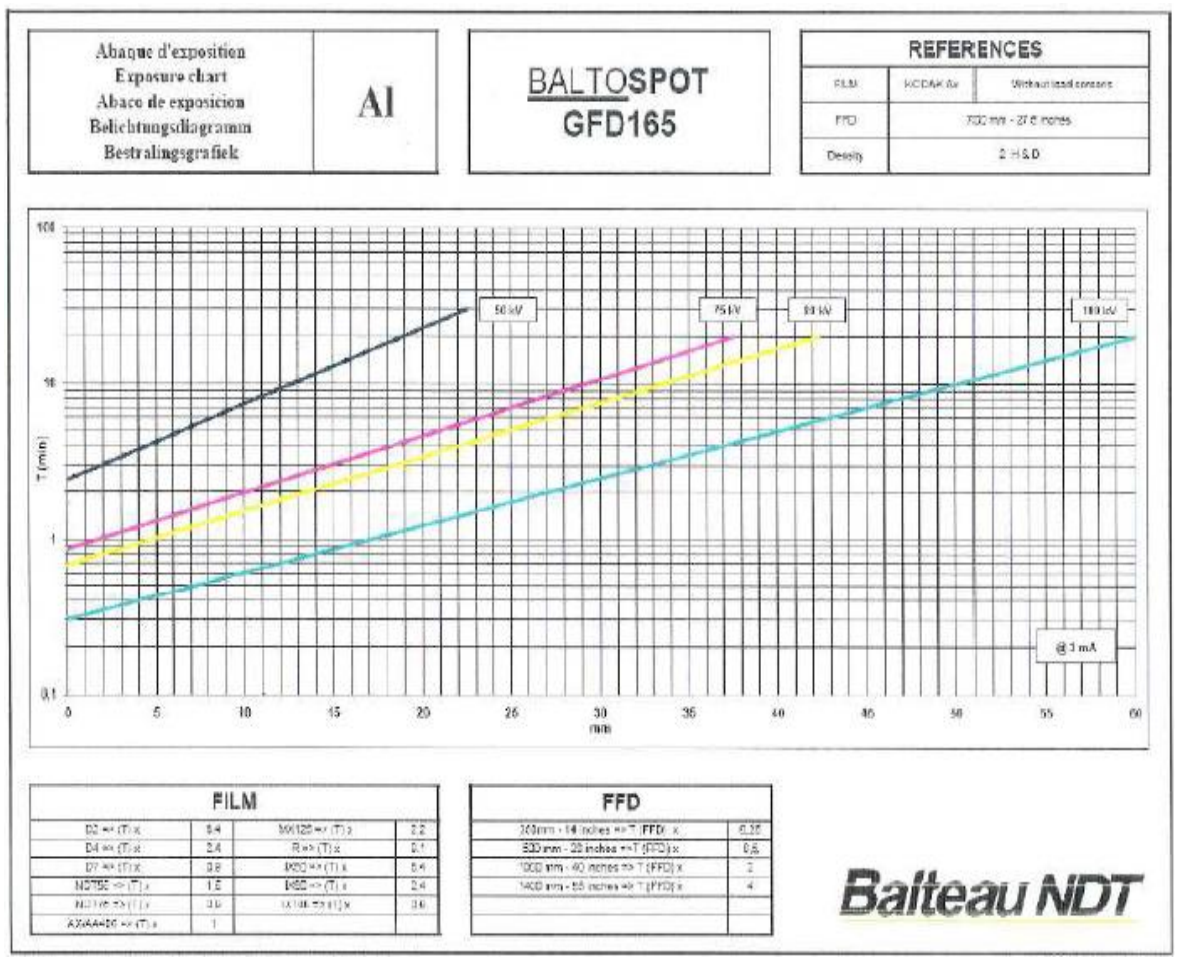

Figure 4-9: Diagramme du temps d'exposition<sup>[12]</sup>

Il existe un autre diagramme pour le Fer rayonné par des faibles énergies :

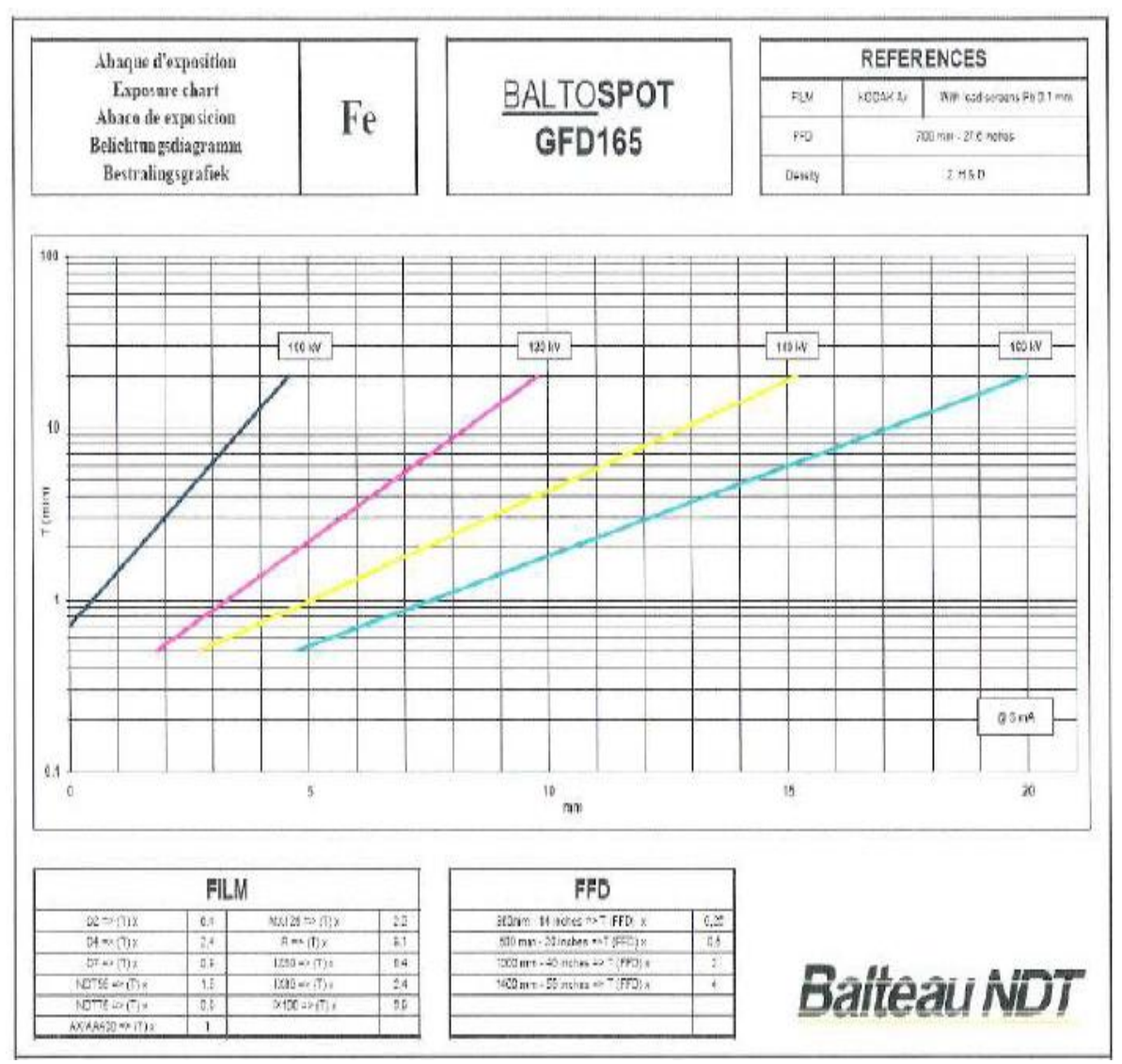

**Figure 4-10 :** Diagramme du temps d'exposition [12]

La fonction de chaque droite est de la forme : **B=10(a\*w+b)**

À cet effet nous pouvons déterminer les coordonnées de deux points sur chaque ligne.

Pour chaque ligne de diagramme nous devrons déterminer sa tension et coordonnées (épaisseur et temps d'exposition)de deux points.

Vous devriez déterminer les données semblables pour chaque ligne indiquée sur le diagramme d'exposition.

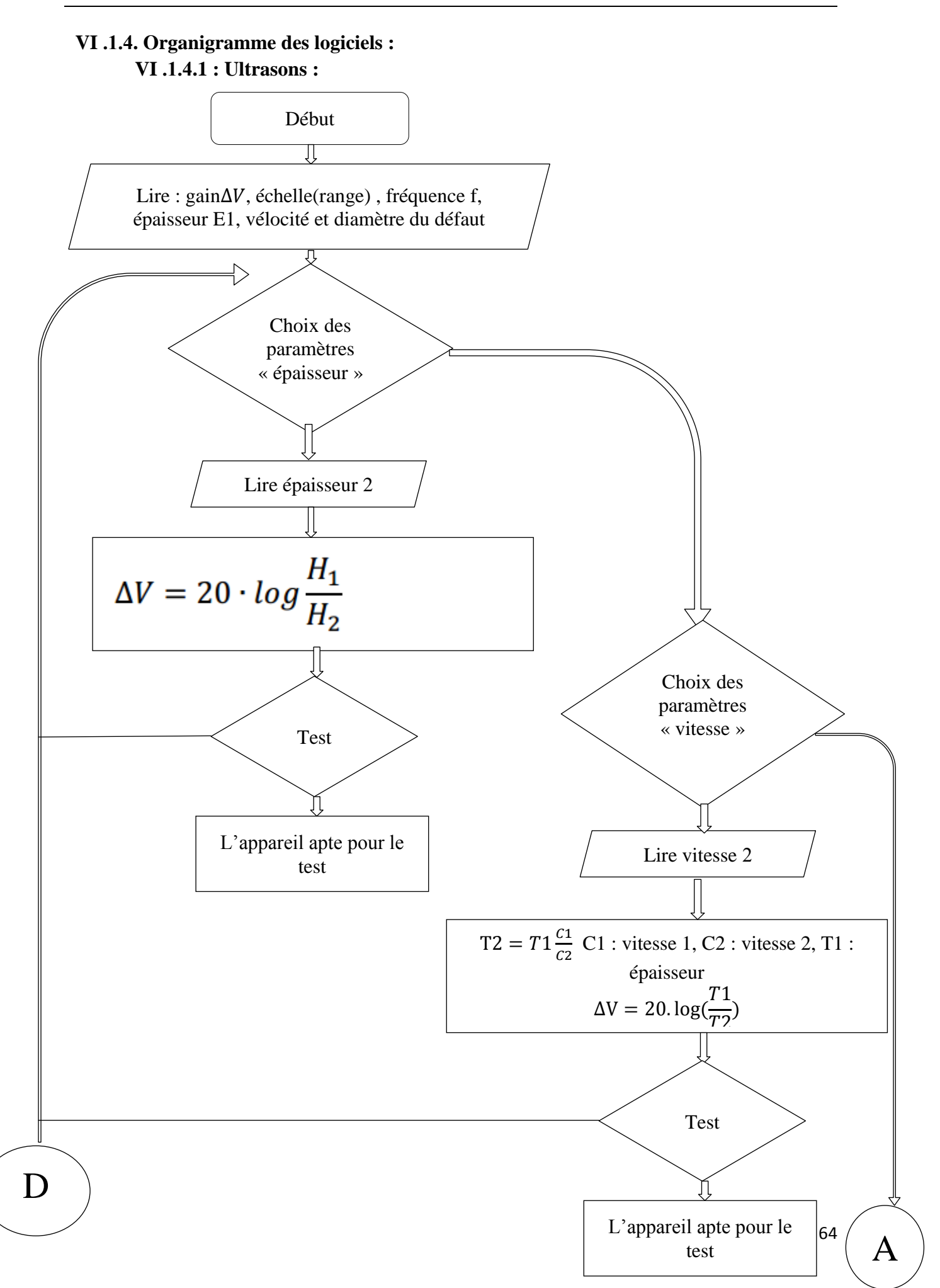

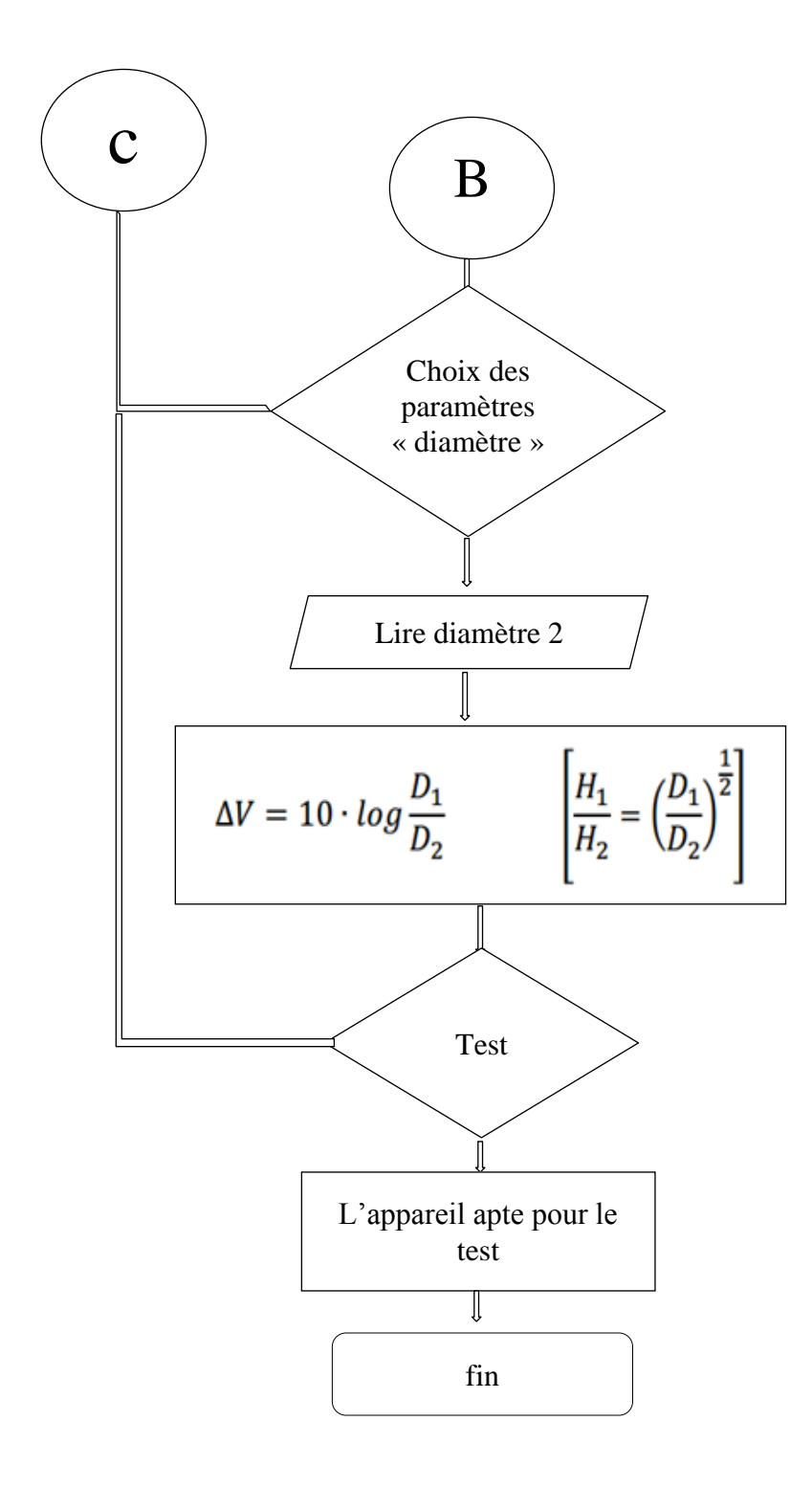

## **VI .2. Rayon X :**

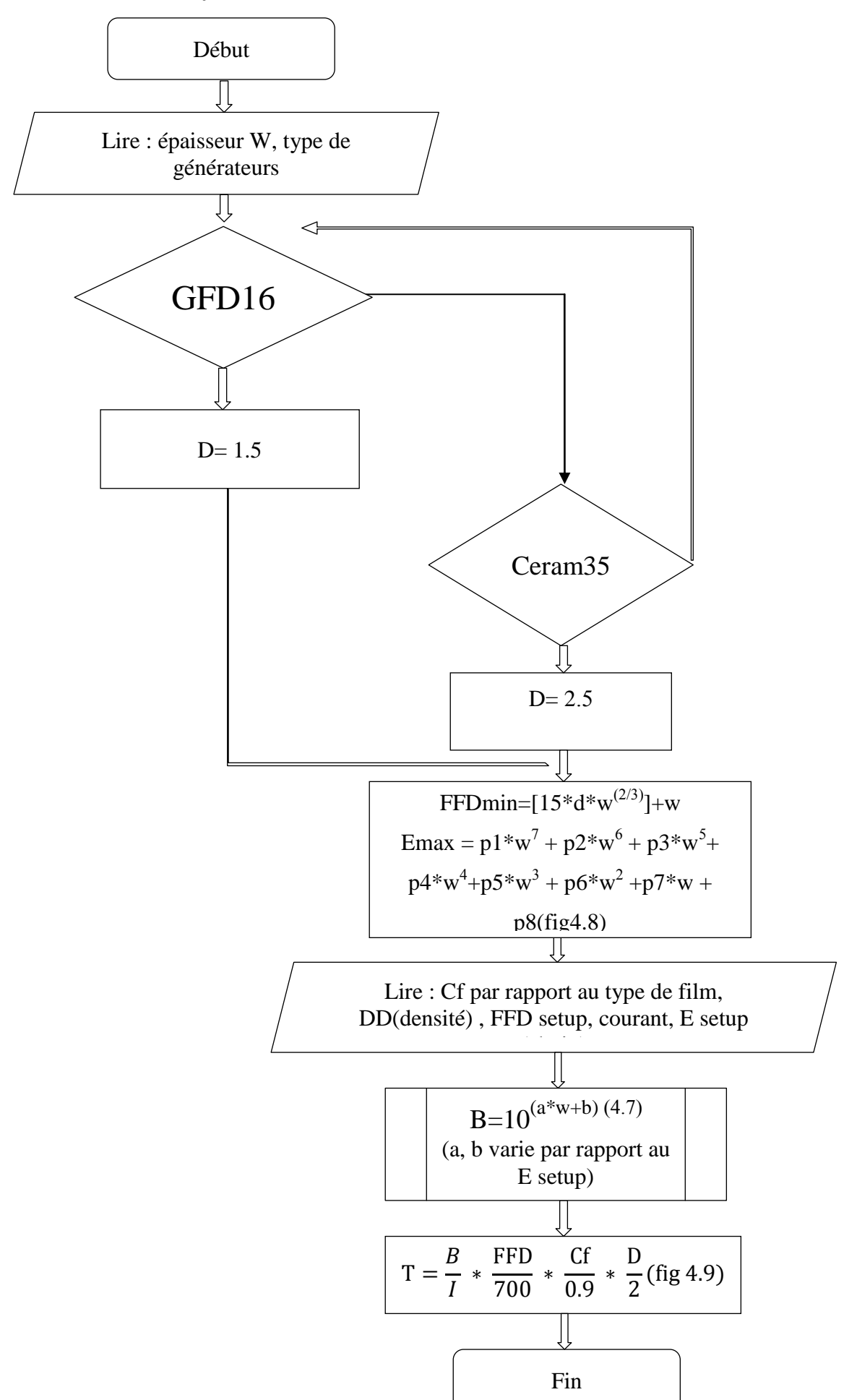

66

## **VI . .Interface de programme**

Après installation et enregistrement du programme sur l'ordinateur on peut le commencer par le double cliqué sur l'icône de raccourci placée sur le bureau Windows.

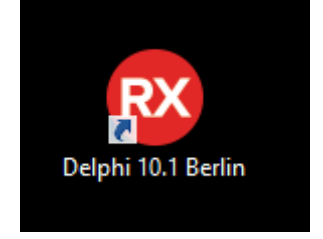

**Figure 4-11:** Icône du programme

Quand le programme est exécuté sa fenêtre principale apparait d'où nous pouvons donc utiliser toutes ses fonctions de base et options.

Pour démarrer le programme il faut cliquer sur le bouton Ultrasons pour calculer le nouveau Gain ou rayon pour calculer le temps l'exposition.

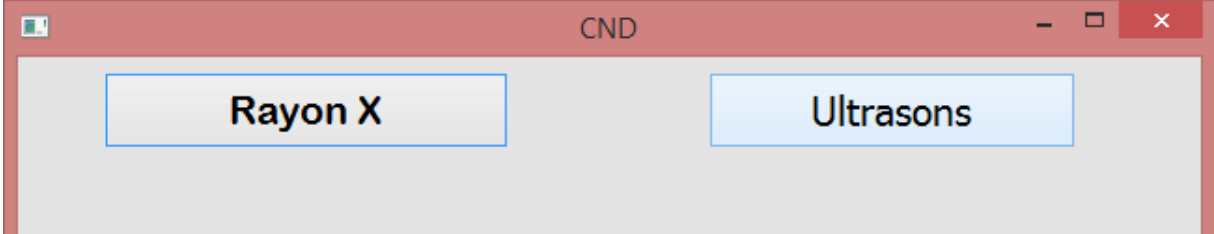

# **VI . Pour l'Ultrasons :**

On introduit un des paramètres actuel du l'appareillage

Fréquence, gain, range, épaisseur de pièce, vélocité, le diamètre de défaut

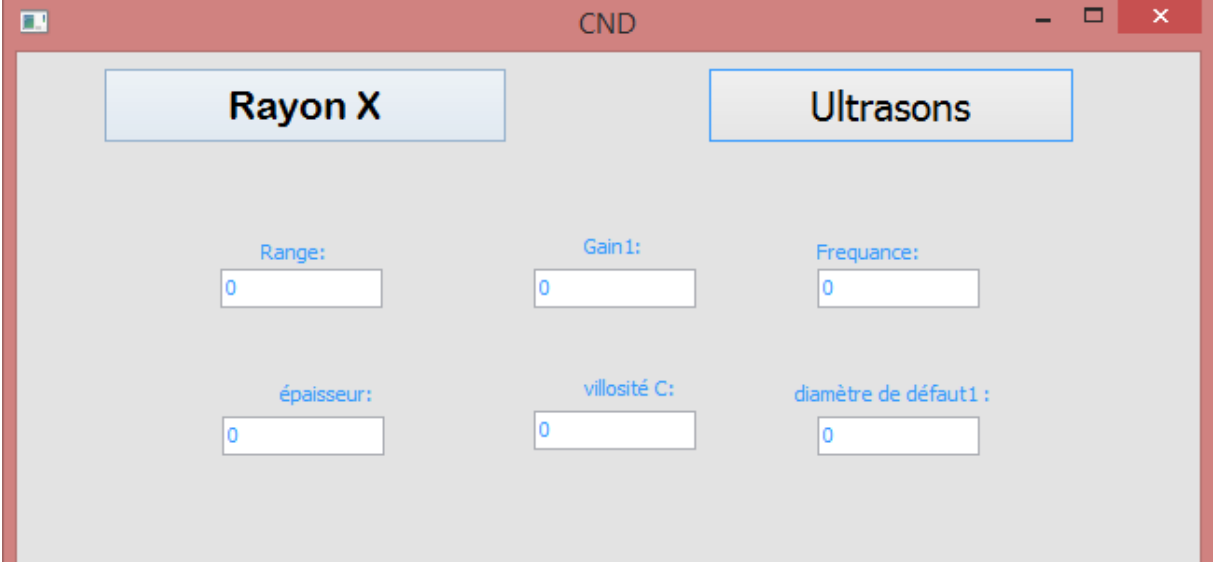

Apres le remplissage des paramètres, on doit utiliser le boutonne « 2em valeurs » pour afficher les cases du choix de l'intervention.

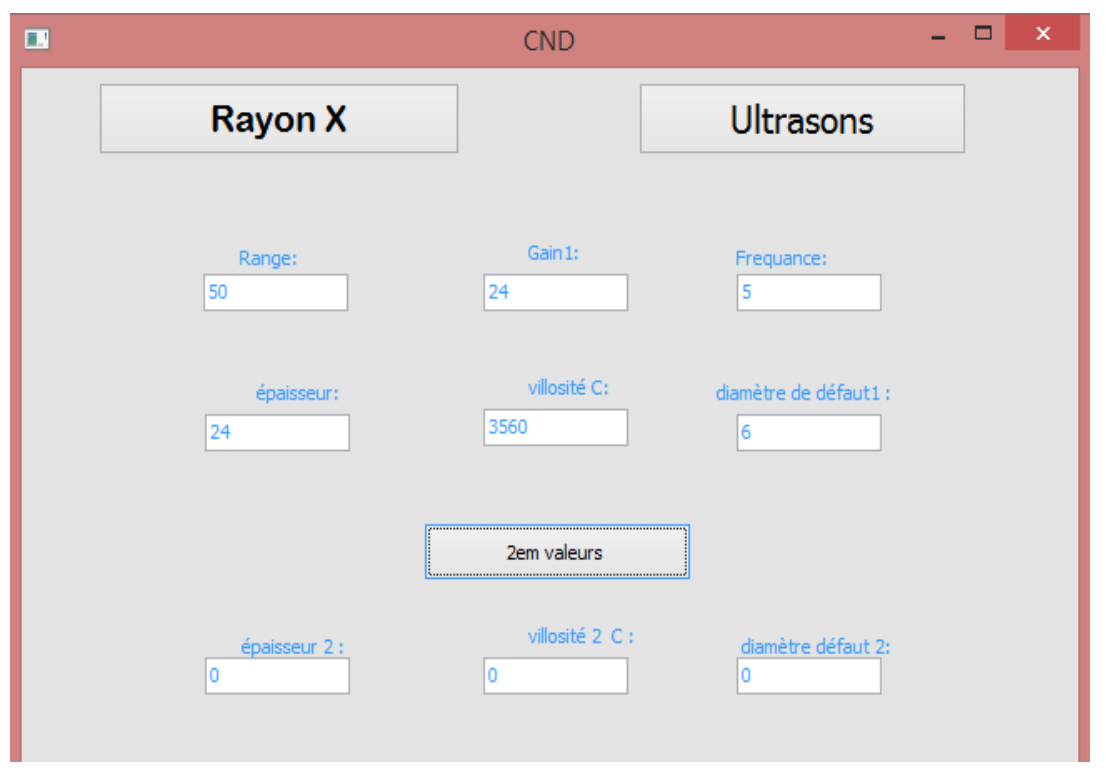

On arrivera donc à la phase de remplissage des valeursélu : épaisseur, type du matériau ou bien diamètre de défaut

# **VI . Calcul de différance du gain :**

Les calculs des valeurs du Gain est la fonction de base de ce programme. Pour effectuer cette tâche il faut cliquez sur un des boutons par rapport au choix effectué dans la fenêtre principale sous la forme de programme montrée ci-dessous :

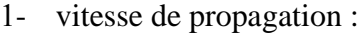

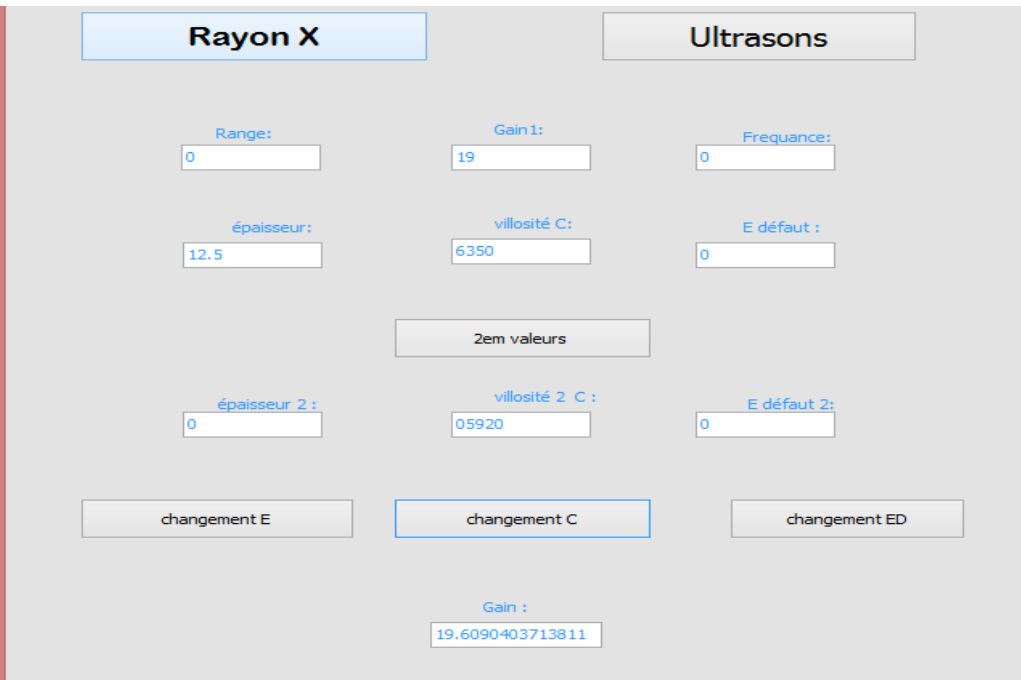

2- diamètre de défaut :

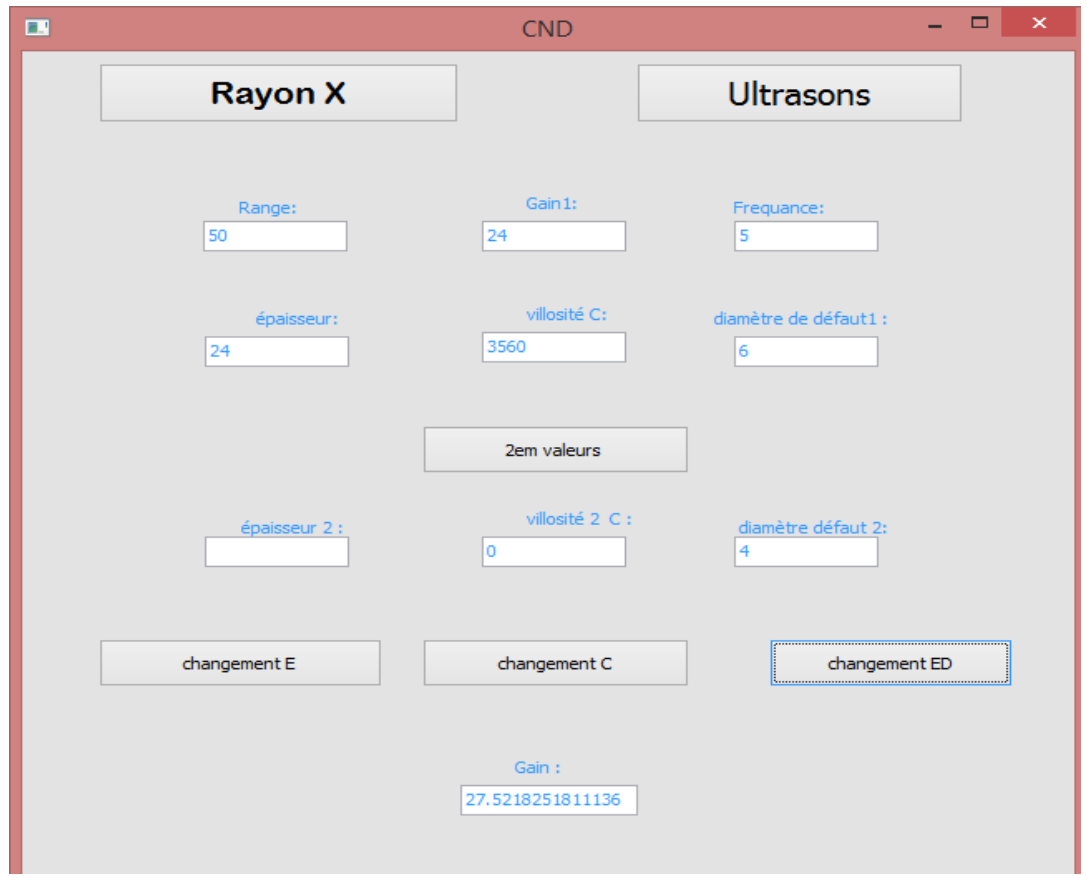

 **-** l'épaisseur de la pièce :

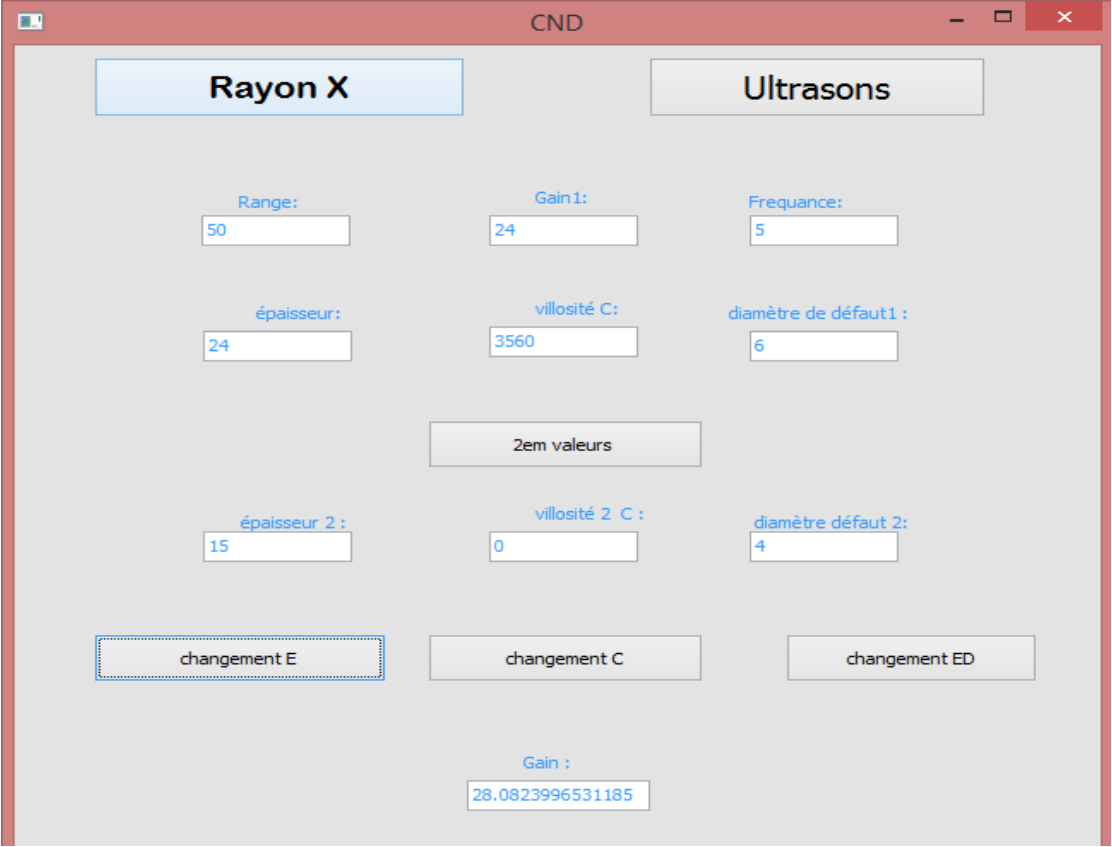

# **VI** .2.2. Pour rayon **X** : On doit choisir selon notre cas entre : -Simple mure. -double mure.  $\blacksquare$  $\mathbf{r}$ ÷. **CND Rayon X Ultrasons** simple mur double mur

Dès que le choix est fait on fait entrer une seule épaisseur du métal (pour le choix de simple MUR).

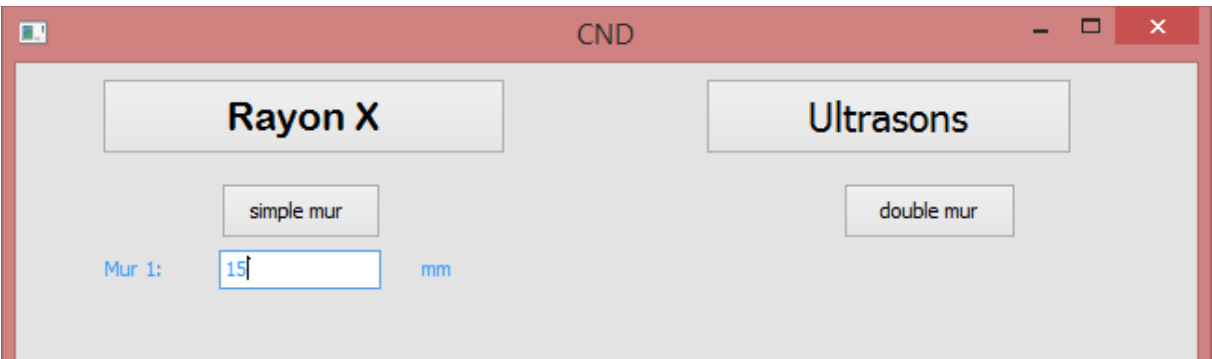

Ou bien deux épaisseurs (épaisseur de chaque mure ou parois pour double mur).Il signifie que pour doubles techniques de mur on doit également entrerépaisseurà mur unique.

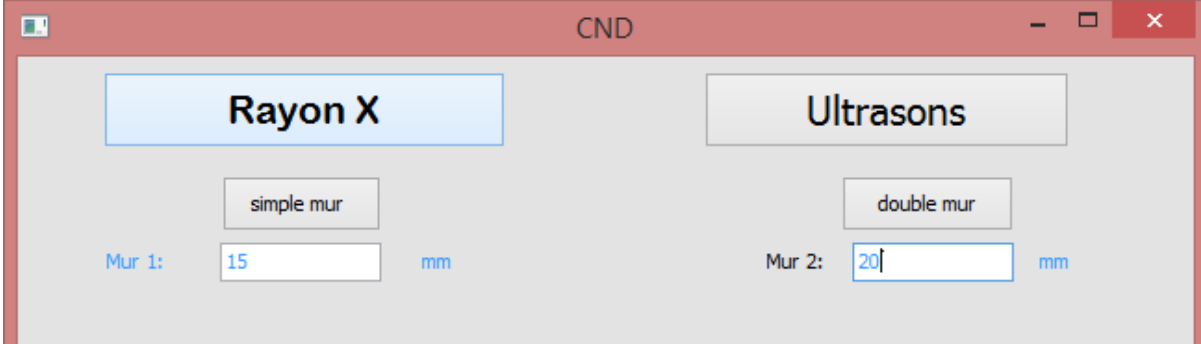

Apres le remplissage des épaisseurs, on doit choisir le métal entre le fer et l'aluminium par un menu roulant sur la gauche.

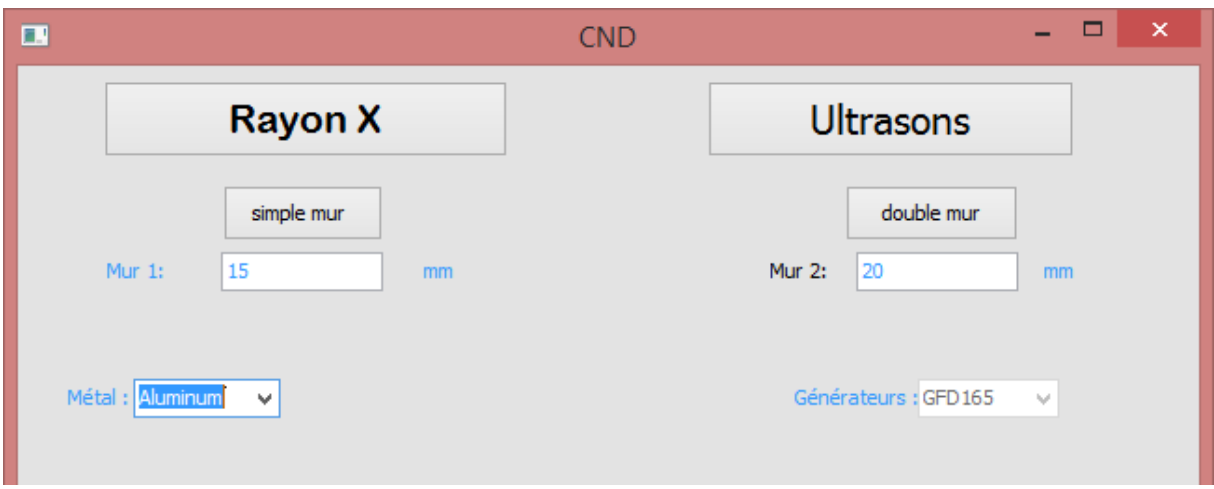

Sur la droite il existe un autre menu roulant pour le choix du générateur :

-si on choisit l'aluminium, le menu roulant du choix générateur devient inactif et le programme fonctionne directement avec le générateur GFD165.

-si on choisit le fer, le menu roulant du générateur devient actif et on peut choisir entre les deux générateurs ceram35 ou GFD165 selon l'énergie.

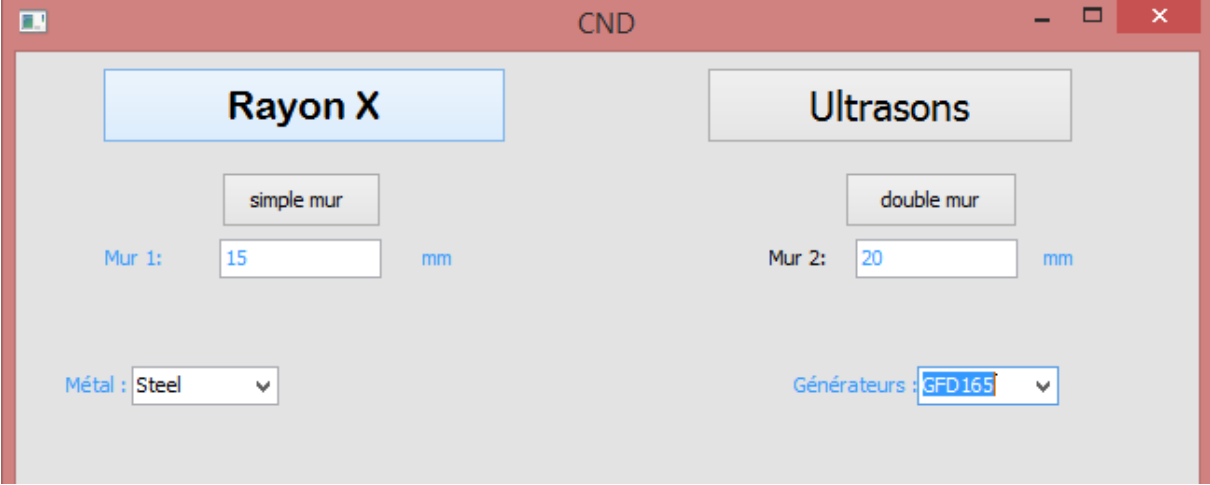

En utilisant le bouton central (FFDmin Emax) on peut calculer la distance minimale entre la source et le film dans une fenêtre sur la gauche et l'énergie maximale qu'on ne peut pas l'atteindre dans une autre fenêtre sur la droite.

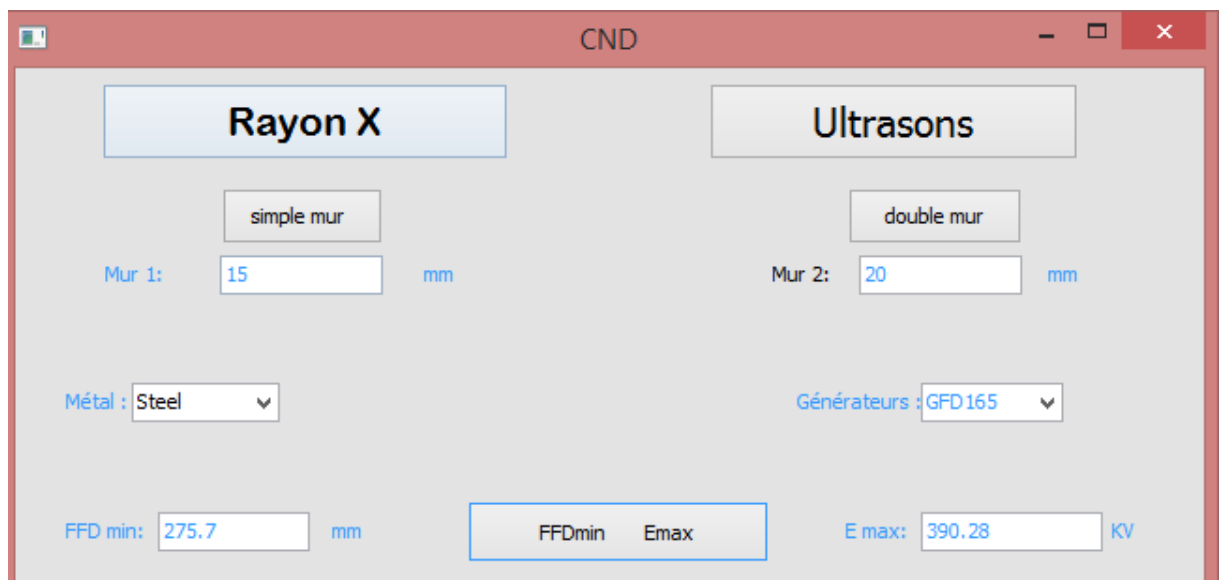

Après la lecture des valeurs FFDmin et Emax ont choisi le type du film parmi les neuf (9) types indiqués sur la fenêtre « type de film » à gauche, et la valeur de la densité parmi les quatre valeurs indiqués sur la fenêtre « densité » à droite.

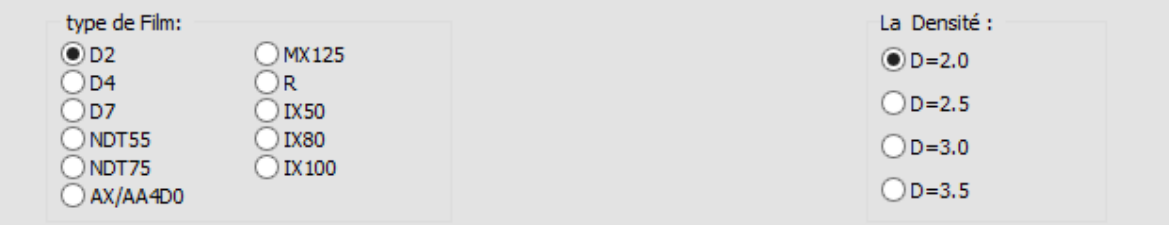

On arrivera donc à la phase de remplissage des valeurs E choisi, FFD choisi et courant choisi.

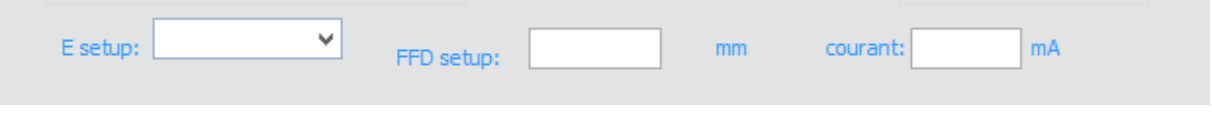

Pour l'FFD et le courant, le remplissage est une écriture directe mais pour l'énergie E, il existe trois menus roulants selon le métal et le générateur choisis,

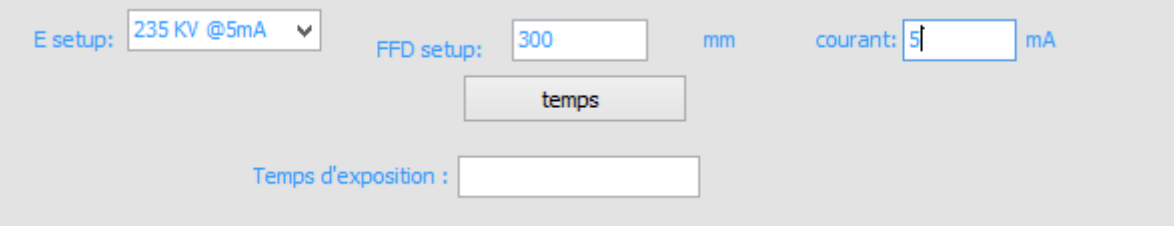

Pour un bon fonctionnement du generateur et avoir un temps raisonable on a buté chaque droite du diagramme du temps d'exposition par une valeur d'apaisseur min et max ce qui traduit dans le programme par un message d'avertissement qui apparaitre sur l'interface et nous aide à rechoisir la bonne valeur d'energie E soit :

-augmenter la valeur (use higher power setting)

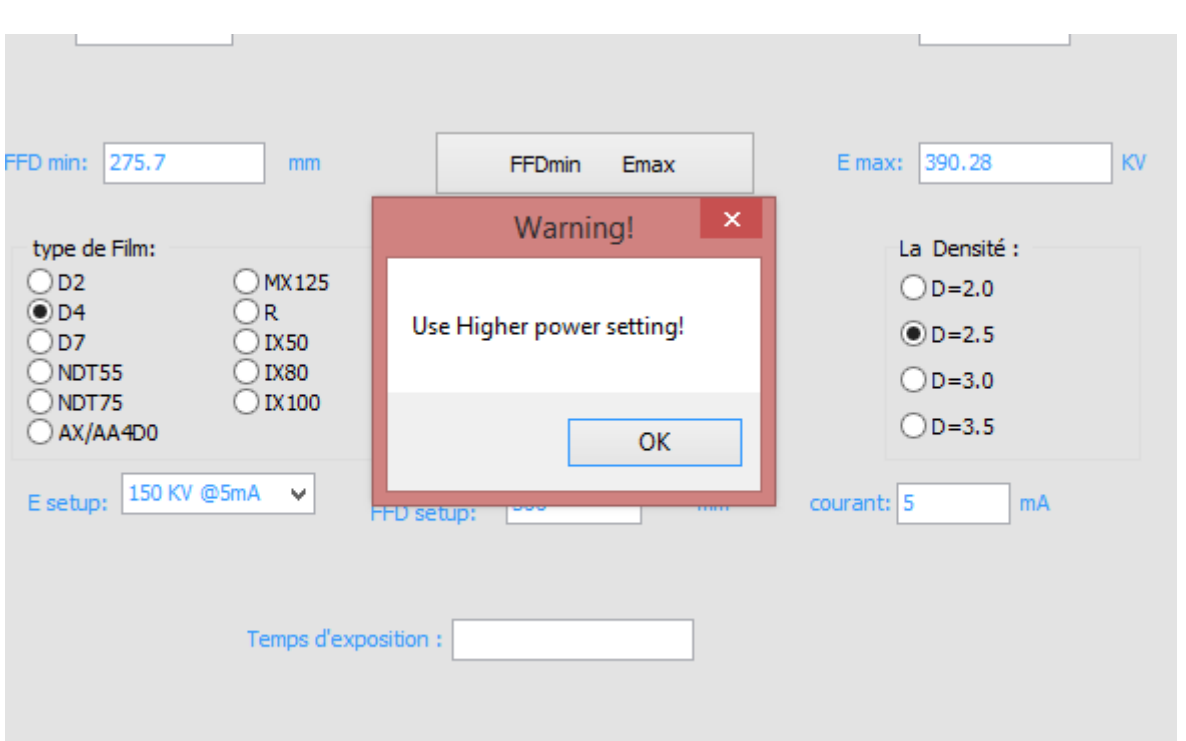

**CHAPITRE VI : Mise en œuvre de logiciel et protocoles des expériences**

-deminuer la valeur(use lower power setting)

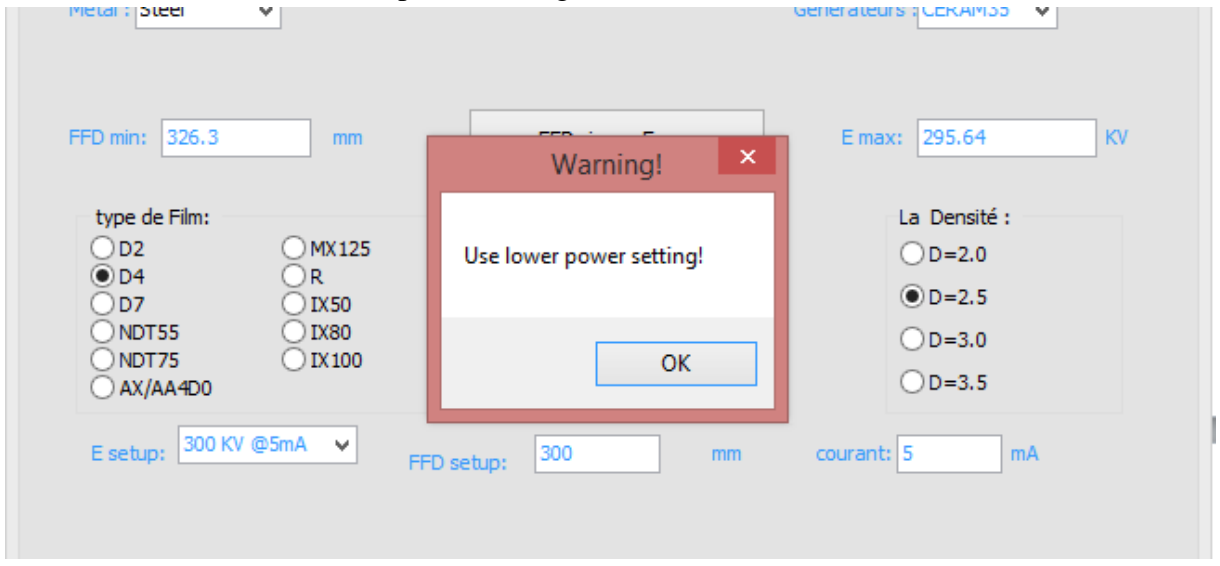

#### **VI . Calcul des durées d'exposition**

Les calculs des valeurs du temps d'exposition pour les examens radiographiques prévus est la fonction de base de ce programme. Pour effectuer cette tâche il faut cliquez sur le bouton« temps »dans la fenêtre principale et définissent des paramètres de votre technique radiographique sous la forme de programme montrée au-dessous :

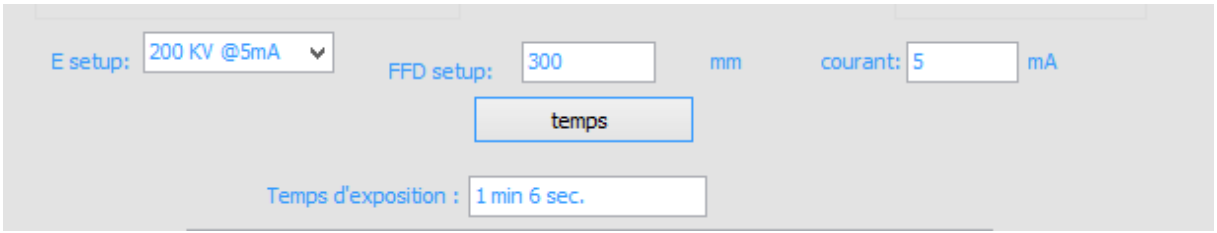

Dans l'exposition les calculs vous forment devraient entrer tous les paramètres de la technique radiographique. La durée d'exposition sera exprimé en quelques minutes et secondes.

#### **VI . Affichage des paramètres**

Tous les paramètres donnés ou résultats sont affichés dans une grande fenêtre audessus de l'interface.

```
-TESTED METAL:
                   steel.
-TOTAL THIKNESS:
                   TT + mm-FILM TYPE:
                   DE.
-FILM DENSITY:
                   Y_{10}-GENERATOR:
                   CeramTo.
-POWER SETTINGS: Energy: ٢٠٠ kv. @ Current: ٥.٠ mA.
F.F.D. :T \cdot \cdot \cdot mm.
-EXPOSURE TIME: ) min 'l sec.
                                                                                imprimer
```
#### **VI . Impression des paramètres**

On peut imprimer et enregistrer toutes les paramètres radiographiques indiqués dans la fenêtre d'affichage en cliquant sur le bouton **Imprimer**.

Si l'ordinateur et connecté avec une imprimante, les paramètres affichées seront imprimer sur un papier

Si on veut enregistrer les paramètres il suffit de cliquer sur le bouton **Imprimer** et les enregistrer dans un fichier.

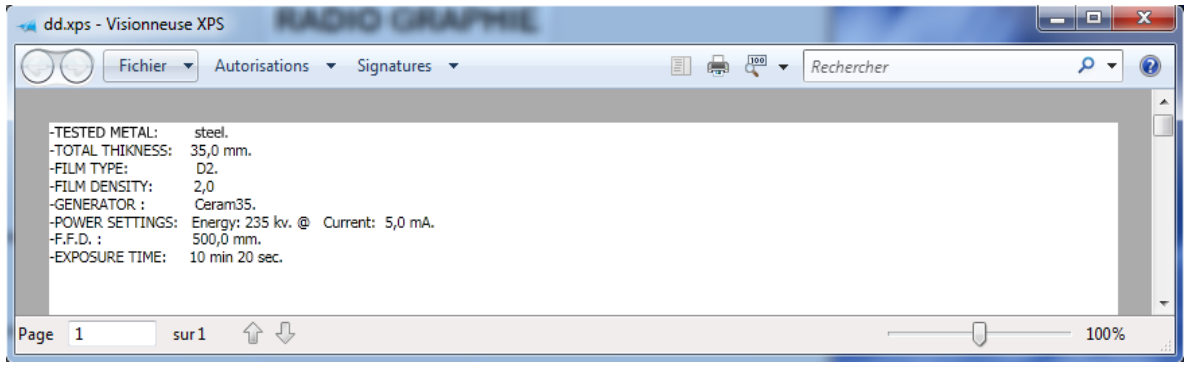

Ce document peut être remis aux techniciens comme fiches d'instruction du travail.

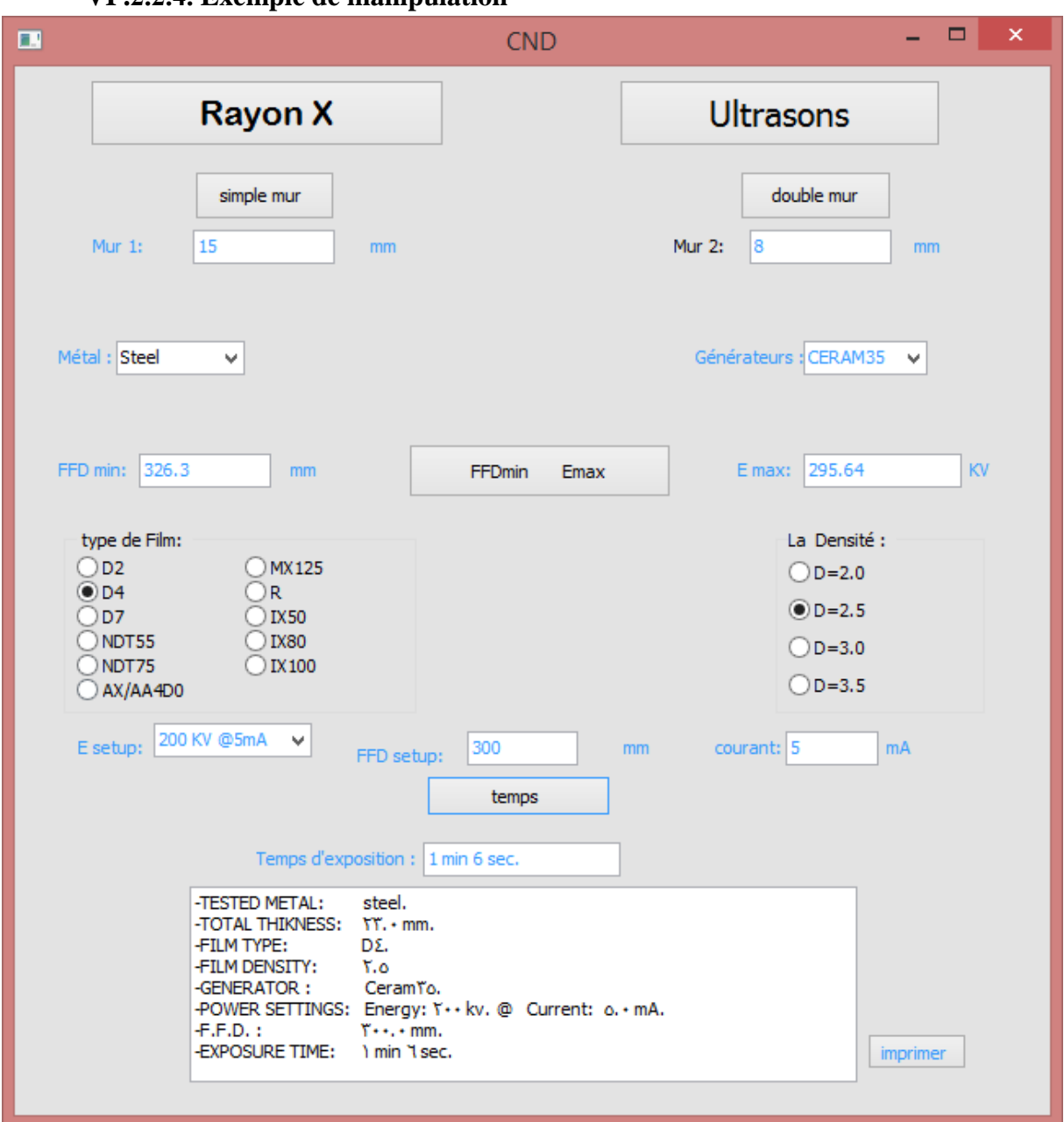

#### **VI . Exemple de manipulation**

**VI.3. Protocole d'expérience: (annexes No.2) VI Protocole d'expérience d'Ultrasons :** 

 **- Equipement :**

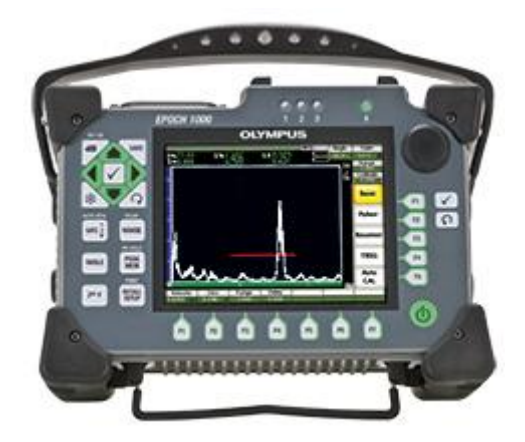

**Figure 4-12** : L'appareil de Rayon X

Les appareils de recherche de défauts modernes sont de petits appareils portables à base de microprocesseurs convenant aussi bien à l'utilisation en usine que sur le terrain. Ils génèrent et affichent une forme d'onde ultrasons interprétée par un inspecteur formé, souvent à l'aide de logiciel d'analyse, pour situer et catégoriser les indications présentes dans la pièce.

Ils comprennent généralement un émetteur-récepteur ultrason, appareil et logiciel pour la capture et l'analyse du signal, affichage de la forme d'onde et un module d'enregistrement des données. S'il est vrai que des appareils de recherche de défauts analogiques sont toujours fabriqués, la plupart des appareils modernes utilisent un traitement numérique du signal pour une meilleure stabilité et une meilleure précision.

La partie d'émission-réception constitue la principale partie ultrasons de l'appareil de recherche de défauts. Elle fournit l'impulsion d'excitation qui actionne la sonde et l'amplification et le filtrage des échos. Il est possible de contrôler l'amplitude, la forme et l'amortissement des impulsions afin d'optimiser la performance de la sonde, et de régler le gain de réception et la largeur de bande pour optimiser le ratio signal sur bruit.

Les appareils de recherche de défauts modernes captent généralement la forme d'ondes numériquement pour ensuite la mesurer et l'analyser.

L'écran peut être à cristaux liquides, électroluminescent ou, dans les modèles plus anciens, CRT. Il est normalement étalonné en unités de profondeur ou de distance. Vous pouvez utiliser des écrans en couleurs pour faciliter l'interprétation de l'image.

Vous pouvez utiliser des enregistreurs de données pour l'enregistrement de toute l'information sur la configuration et la forme d'ondes associées à chaque inspection, si cette information est nécessaire aux fins de documentation, ou de l'information choisie comme l'amplitude de l'écho, les mesures de profondeur ou de distance, et la présence ou l'absence de conditions d'alarme.

#### **Caractéristiques techniques :**

**Connexion des sondes :** BNC ou LEMO1

**Stockage des données :** Jusqu'à 10 000 cartes Compact Flash standard (extractible) de 4 Go

**Nombre maximal d'éléments :** 64 éléments

**Type d'émetteur :** Émetteur carré réglable

**Réglage de la tension :** De 50 V à 475 V,

**Gain :** De 0 à 110 dB De 0 à 80 dB

# **Étalonnage**

- Vitesse de propagation, décalage de zéro
- Sonde droite (premier écho de fond ou mesure entre échos)
- Sonde d'angle (parcours ultrasons ou profondeur)
- Vitesse de propagation, décalage de zéro, sensibilité
- Parcours ultrasons ou profondeur (décalage de zéro)

**Unités de mesure** : Millimètres, pouces ou microsecondes

**Vitesse de propagation** : De 635 m/s à 15 240 m/s

**Départ de la porte** : Variable sur toute l'étendue affichée

**Largeur de la porte** : Variable du départ de la porte jusqu'à la fin de l'étendue affichée

**Hauteur de la porte :** Variable de 2 % à 95 % de la hauteur plein écran

#### **Mesures**

Choix de 6 emplacements (sélection manuelle ou automatique)

Épaisseur, parcours ultrasons, projection, profondeur, amplitude, temps de vol, profondeurs minimale et maximale, amplitudes minimale et maximale.

#### **- Préparation pour l'inspection :**

- a- Trouvez la zone a inspecté dans l'avion  $(B767)$
- b- avoir accès à la zone d'inspection
- c- enlever la saleté, la graisse et l'agent d'étanchéité des zones d'inspection que le transducteur touchera
- d- Examinez visuellement la zone d'inspection pour les puces de peinture ou les marques inhabituelles. sabler les zones étirées de peinture avec du papier abrasif à grain fin

#### **- Instrument calibration**

- a- connectez le transducteur à l'instrument et réglez la fréquence de l'instrument à 5 MHz
- b- mettre la porte verticale à 25% de FSH
- c- ajustez le contrôle de l'instrument pour placer le bond initial à 0% du FSW range et le signal du trou à 70% de FSW
- d- faire l'étalonnage de l'appareil avec les blocs d'étalonnage dans le chapitre V

#### - **Procédure d'inspection :**

- a- mettez une quantité suffisante de coupleur sur la zone d'inspection que le transducteur touchera.
- b- placez le transducteur sur le « fail-safe strap » et déplacez le transducteur jusqu'à ce qu'il touche le raidisseur du panneau de fermeture qui couvre le fail- safe strap
- c- ajuster le gain pour avoir FSH de signal du trou 90%.
- d- faire un enregistrement de tous les endroits qui causent des indications qui sont de 25% (ou plus) de FSH à environ 75% à 90% de FSW (range)

# VI.3.2. Protocole d'expérience des Rayon X [15] :

 **- Equipement:**

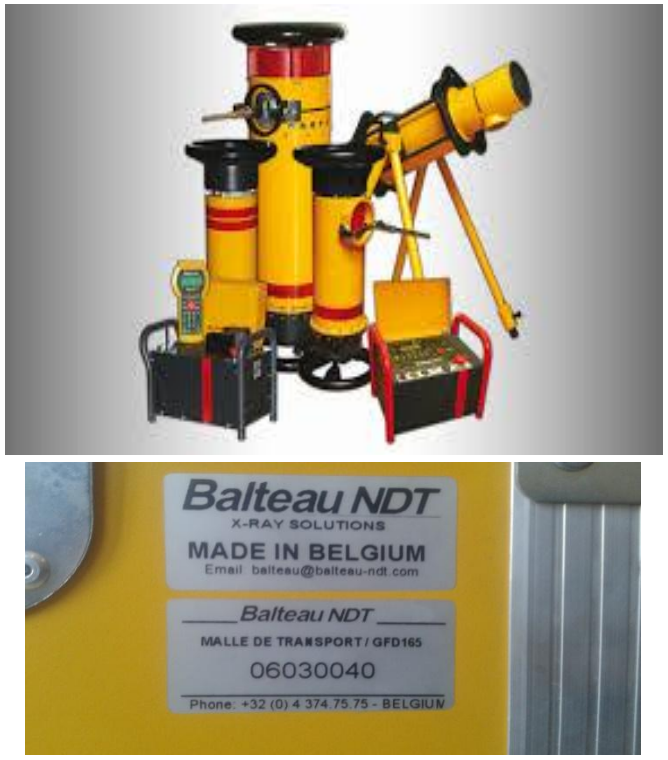

**Figure 4-13:** Les générateurs de Rayon X

On a utilisé deux générateurs de déferlantes séries :

#### **Demande les plus communes :**

- Aéronautique, composites et plastiques
- Applications numériques (panneaux plats, CR ou Détecteurs linéaires)
- Gaz de pétrole
- Bâtiment et construction de chantiers navals
- Pétrochimie et centrales électriques
- Fonderies
	- 1- La série LLX est un générateur de potentiel constant à haute fréquence et à air comprimé. Il est dédié aux applications de haute technologie comme l'aérospatiale où des exigences spécifiques et la rapidité d'inspection sont nécessaires. Ces unités sont du type CP disponible en 600 ou 900W, sont contrôlées par un DC1 ou Hand-XD et peuvent être utilisées en combinaison avec des détecteurs numériques.

La série est composée de 3 générateurs différents basés sur un insert en céramique avec un cycle de service de 100%. Les générateurs sont spécialement conçus pour fonctionner dans des environnements difficiles avec une sortie constante. Toutes les unités doivent être

combinées à l'unité de commande disponible Hand-X et sont équipées d'une nouvelle génération de câbles très légers.

 - La série GF dérive de la technologie Crawler et fournit une solution fiable et rentable pour les marchés sensibles aux prix. Ces unités doivent être combinées à l'un des deux types de contrôle disponibles,

CF2000 ou Hand-X avec une nouvelle génération de câbles très légère.

Le générateur utilisé dans l'inspection est le « CERAM35 » de la série LLX et le « GFD165 » de la série GF[ machina ]

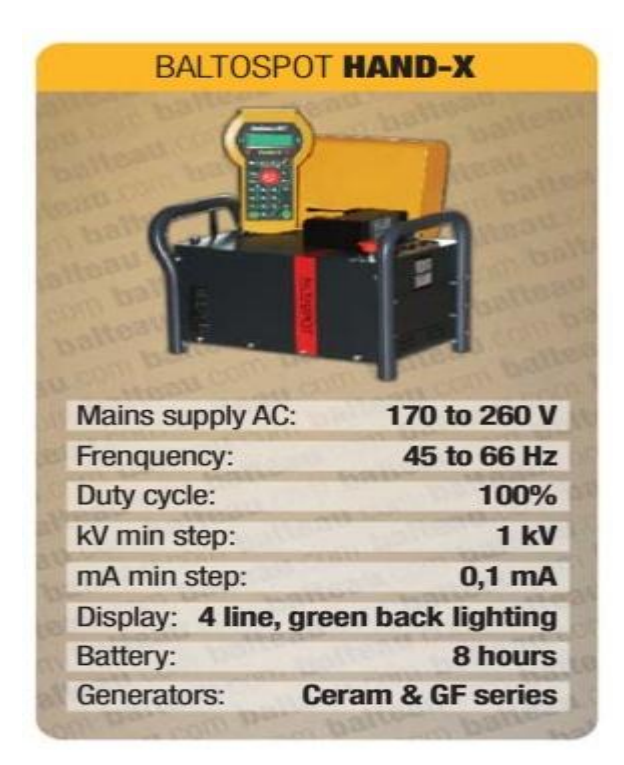

- Alimentation secteur AC: 170 à 260 V
- Fréquence : 45 à 66 Hz
- Cycle de service: 100%
- KV étape min : 1kV
- mA étape minimum: 0.1mA
- Afficher: 4line, éclairage arrière vert
- Générateurs: Ceram et GFséries

#### **Caractéristiques techniques :**

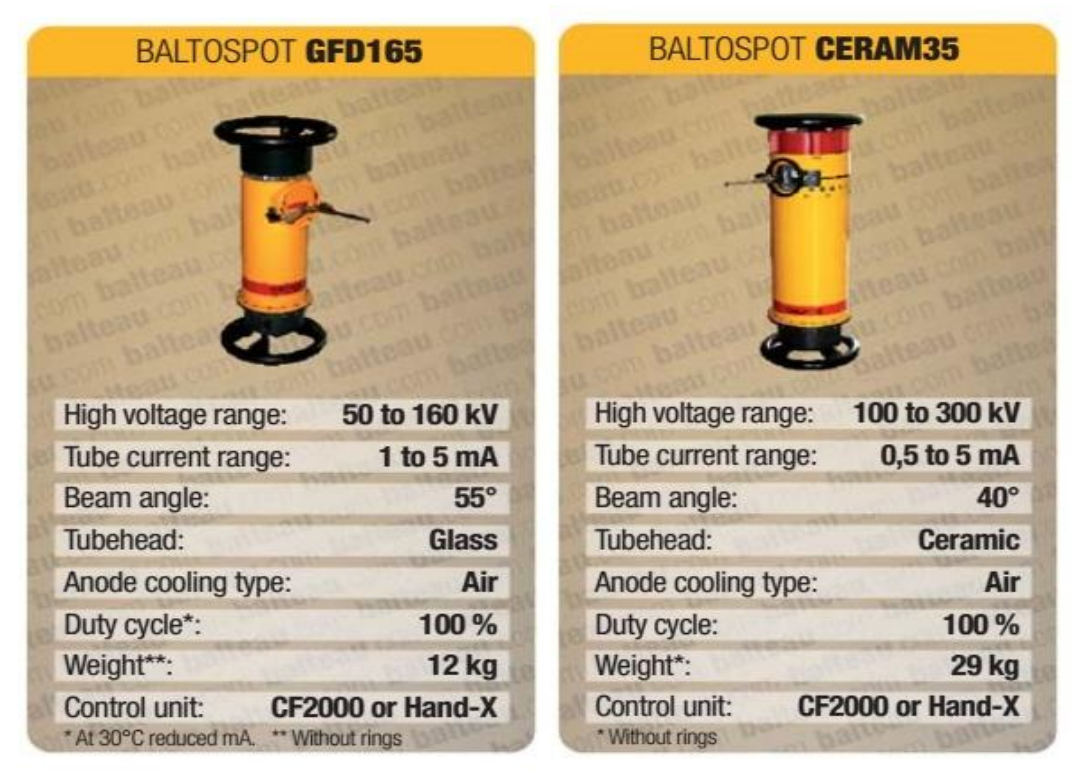

#### **- Préparation pour l'inspection (annexe 2):**

a- étendre la surface de contrôle ou retirer le panneau en nid d'abeille si nécessaire pour assurer un accès dégagé pour l'exposition radiographique

#### - **Procédure d'inspection :**

Avertissement: le ra yonnement X est dangereux, faites-vous les procédures habituelles de radiation

- a- position générateur de rayons X perpendiculaire à la surface du panneau de nid d'abeille dans la zone inspectée exposer du côté inférieur pour les surfaces de commande et les volets
- b- placez le film sur le côté supérieur des surfaces de commande ou du côté de la partie opposée à la tête du tube de rayon, couvrant l'eau de la zone
- c- régler le contrôle du générateur de rayon X, exposer le film pour obtenir une densité cellulaire 2 à 3
- d- répétez la procédure ci-dessus comme requis pour toutes les substances soupçonnées d'eau contaminées par l'eau

# **Chapitre V: Résultats et commentaires**

## $V-1$ - **Introduction** :

L'étalonnage de l'équipement ultrasonique veut dire une procédure générale dans laquelle le gain, l'échèle (range) et d'autres paramètres sont établie pour assurer la fiabilité et la reproductibilité du test par Ultrasons, aussi l'étalonnage inclus la vérification des paramètres de base de l'appareil et les sondes [16]. Le déroulement de cette phase se fait comme suit:

On va calculer théoriquement la différence du gain (∆V) en utilisant comme choix de paramètres : deux épaisseurs, deux matériaux et deux fissures de diamètres différents, et puis comparé entre le FSH résultant du 1<sup>er</sup> test et celui de  $2<sup>eme</sup>$  avec le nouveau gain qui est la somme du 1<sup>er</sup> gain et la différence calculée.

 $Gain_2 = Gain_1 + \Delta V$ 

## **V- - Les blocs de calibrage :**

Les blocs de calibrage sont des matériels supplémentaires importants dans l'essai ultrasonique, employés pour calibrer la sensibilité du détecteur ultrasonique de faille et de la sonde ultrasonique.

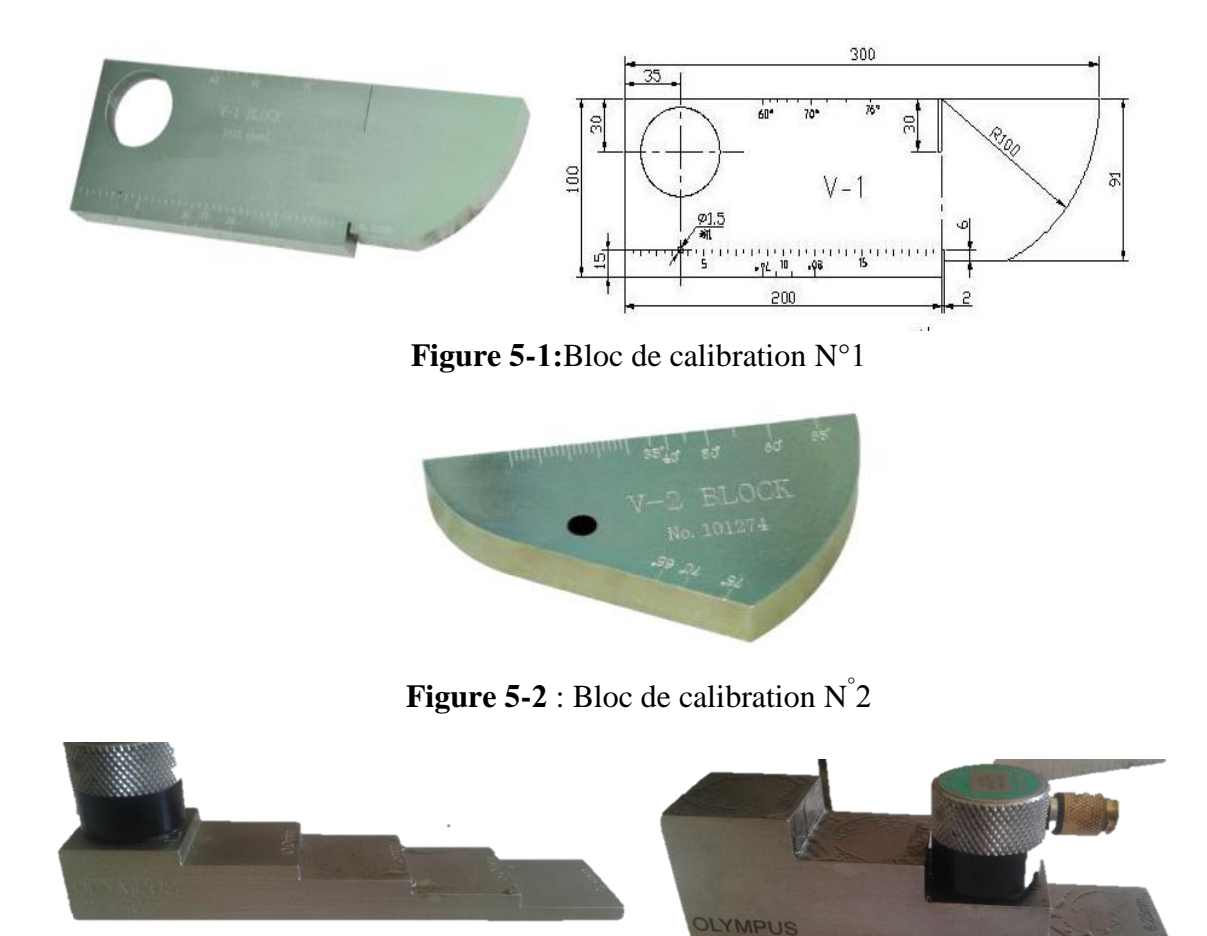

**Bloc de calibration N°3** 

**Bloc de calibration N°** 

**Figure 5-3 :** Bloc de calibration  $N^{\circ}3$  et  $N^{\circ}4$ .

# **V. .Etalonnage d'appareil d'Ultrasons:**

#### **V.3.1. Choix de paramètres variation d'épaisseur**

**Block utilisé :** N° **Matériau** : fer (steel 1018) **Réglage de paramètres :**  Le gain1:23dB **Range** : 26.4mm **Epaisseur1:** 25mm **Epaisseur2** : 18.75 mm La fréquence : 5 MHz (pour la sonde)

#### Calcule de  $\Delta V$  avec notre logiciel :

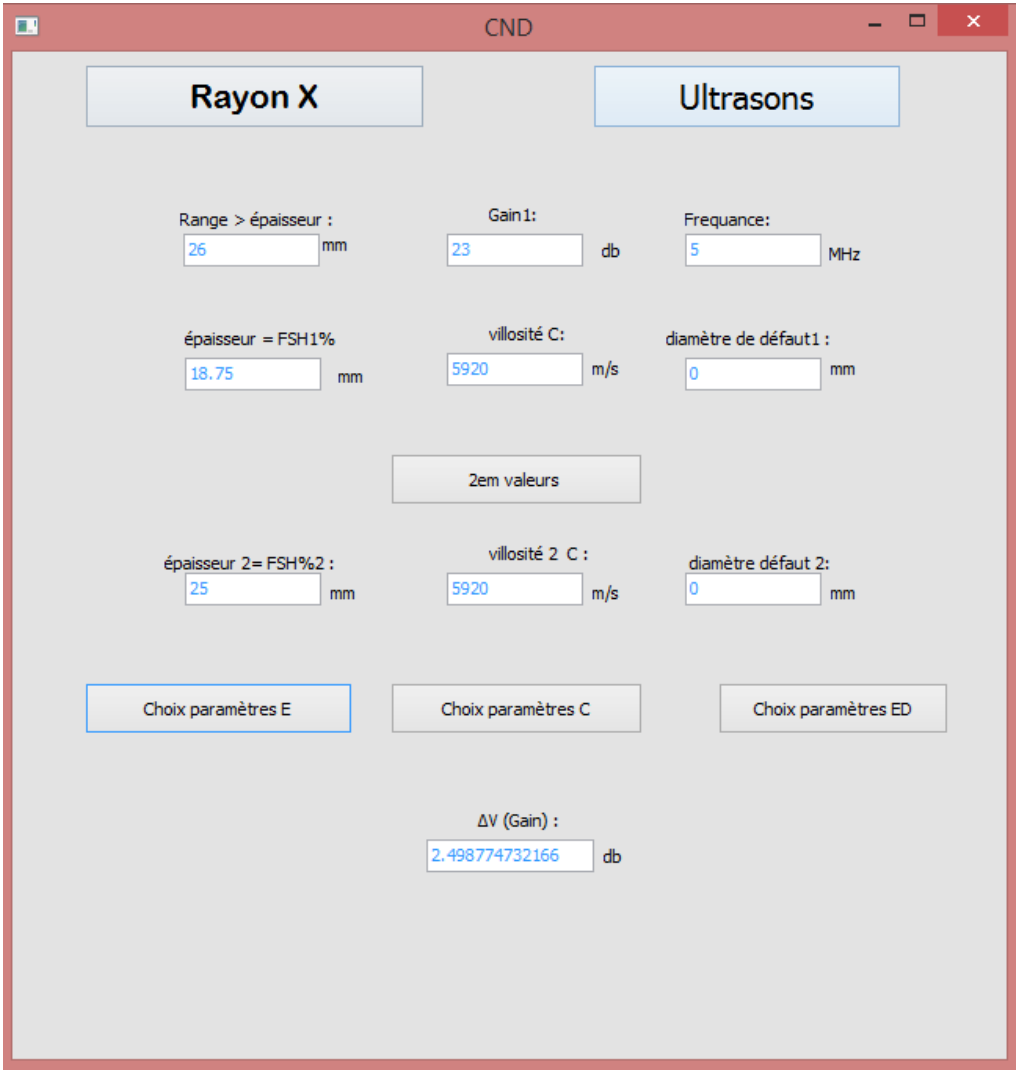

Figure 5-4 : Calcule de ∆V entre deux épaisseurs.

Tous d'abord on a effectué la mesure sur un matériau d'épaisseur 18.75 mm avec un gain de 23 db nous avons ensuite remesuré le FSH sur le même matériau mais d'une épaisseur de 25mm pour enfin obtenir une différance de gain de 2.5 db avec laquelle on va vérifier la valeur de FSH.

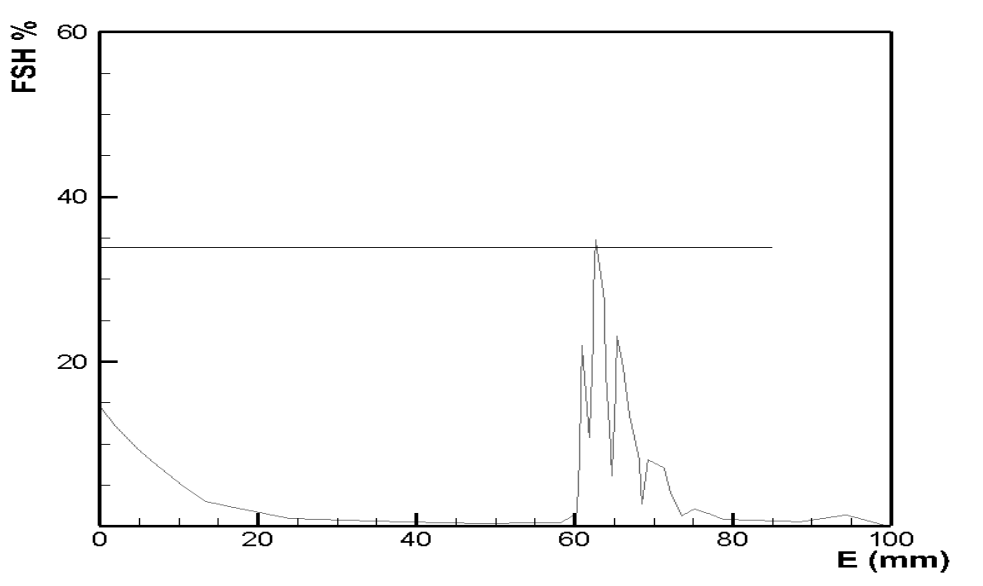

Figure 5-5 : Diagramme de 1<sup>er</sup> épaisseur (variation de FSH% en fonction de l'épaisseur 1 pour gain= 23 db)

**L'échelle :**  $26 \text{ mm} \longrightarrow 100\%$ 

Le diagramme précédent indique pour un  $E = 65\%$  le FSH = 34.9%.

-La figure 5-6 représente le FSH(%) affiché par l'appareil pour l'épaisseur 2 et gain = 25.5db.

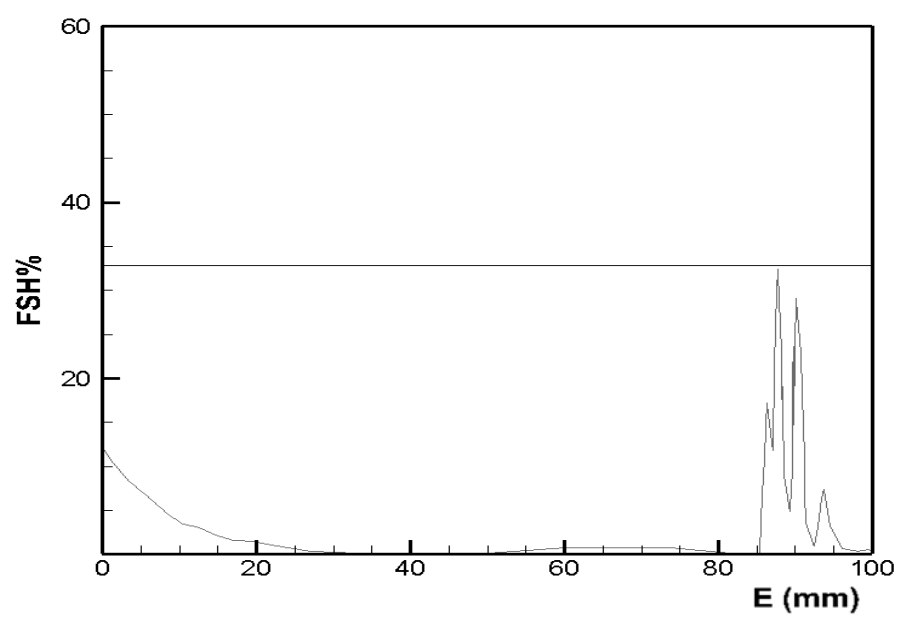

Figure 5-6 : Diagramme de 2<sup>ème</sup> épaisseur (variation de FSH% en fonction de l'épaisseur2).

**Conclusion1** : La différence du gain nous permet d'avoir le même FSH (Full Screen Height) pour deux épaisseurs différents ce qui indique que l'appareil est bien étalonnée et prête pour l'utilisation.

## **V.3.2. Type de matériau (vitesse des ondes) :**

**Block utilisé :** N°4, N° **Matériau : -** fer (steel 1018) - Aluminium 2213

#### **Réglage de paramètres :**

**Le gain:** 19.8 dB **Range :** 20mm **Epaisseur1 :** 12.5 mm **Epaisseur2** : 12.5 mm La fréquence : 5 MHz (pour la sonde)

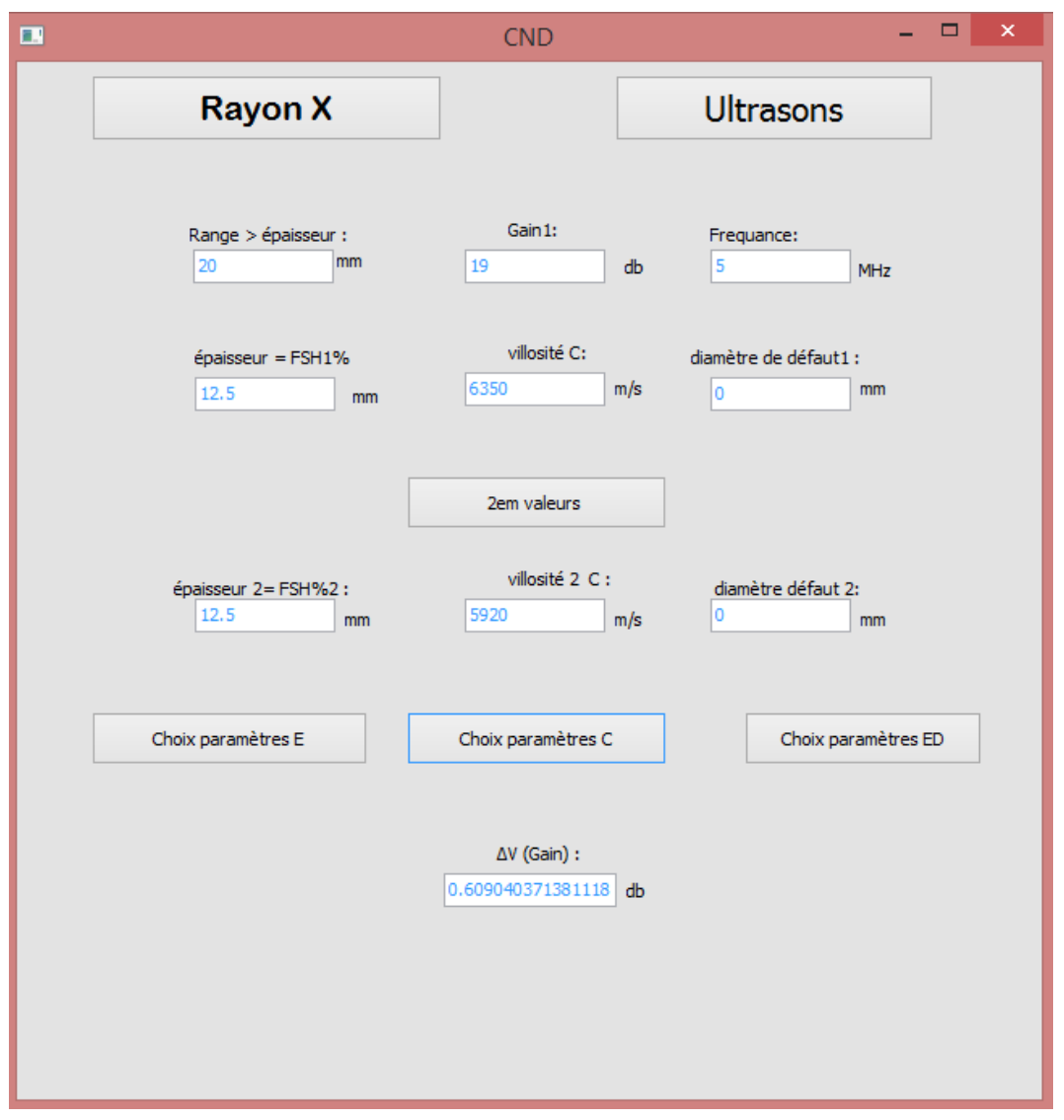

Figure 5-7 : Calcule de ∆V entre deux matériaux (vitesse de propagation).

Dans ce deuxième cas on mesurer le FSH pour différents matériaux (aluminium et fer) de la même épaisseur qui est de 12.5 mm, la 1<sup>er</sup> mesure s'est effectuée sur l'aluminium pour trouver son FSH1, ensuite on a mesuré le même paramètre avec un nouveau matériau (fer) en rajoutant la différance du gain calculée par le logiciel auparavant qui est de 0.6 db.

#### $\Delta V$  Calculé avec logiciel : 19.8 + 0.6 = 20.4db

- **La figure 5-8** représente le FSH(%) affiché par l'appareil pour vitesse 1et gain  $= 19.8db$ .

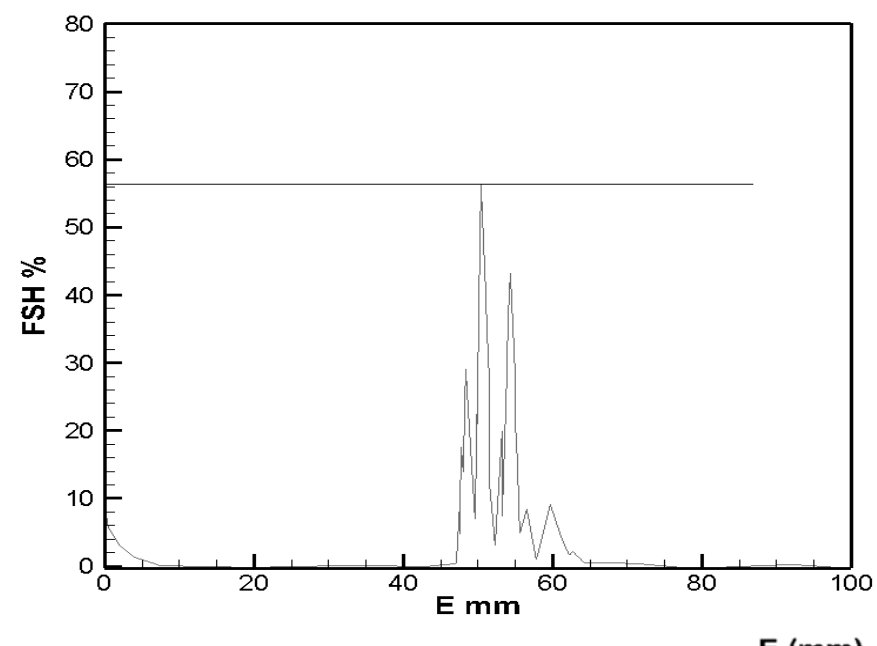

Figure 5-8 : Diagramme de 1<sup>ére</sup> vitesse de propagation **E** (mm)

Le diagramme précédent indique pour un E=60% le FSH = 58.5%. -La figure 5-9 représente le FSH(%) affiché par l'appareil pour vitesse 2 et gain = 20.4db.

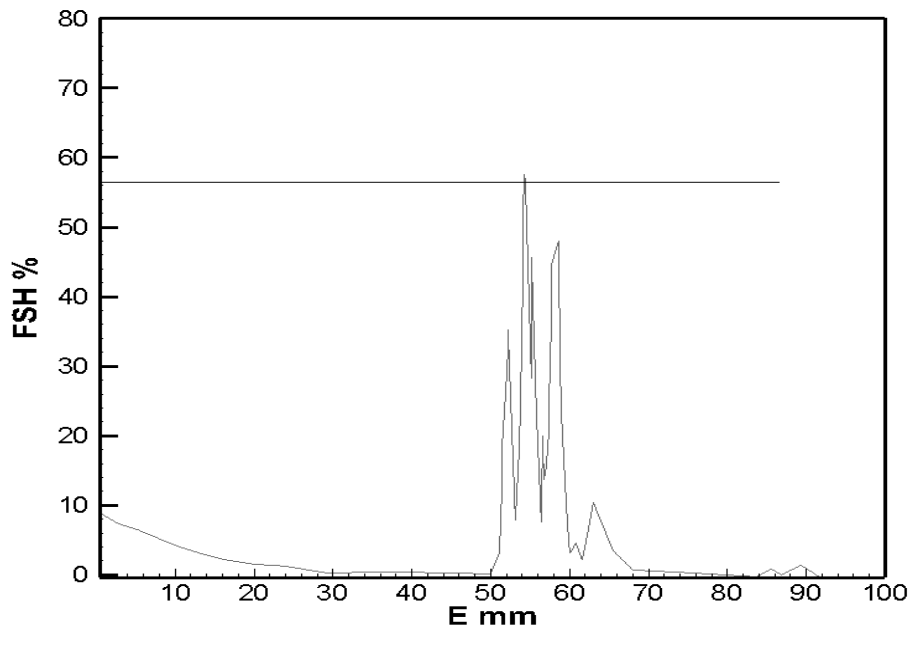

**Figure 5-9 :** Diagramme de 2<sup>em</sup> vitesse de propagation

**Conclusion2 :** La différence du gain nous permet d'avoir le même FSH (Full Screen Height ) pour deux vitesses de propagation déférant ce qui indique que l'appareil et bien étalonné et pris pour l'utilisation.

## **V.3.3. diamètre de défaut :**

**Block utilisé :** N°1, N° **Matériau**: fer (steel 1018) **Réglage de paramètres : Le gain:** 22.7db **Range :** 20 mm **Epaisseur1 :** 14.37 mm **Epaisseur2 :** 17.56 mm **Diamètre défaut** 1:3 mm **Diamètre défaut** 2:5 mm La fréquence : 5 MHz (pour la sonde)  $\Delta V$  Calculé avec logiciel : 22.7+ 2.2 = 22.9

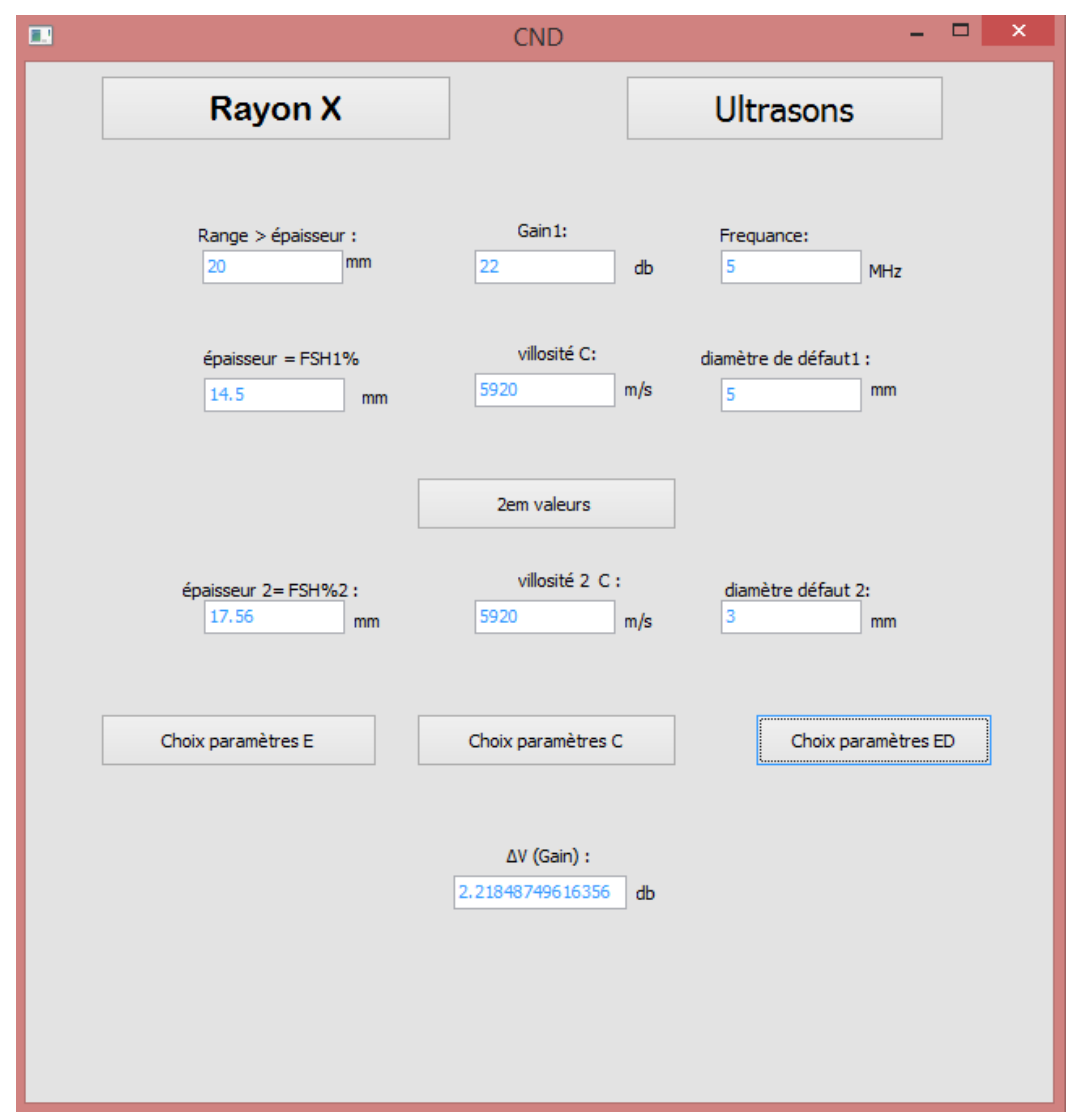

Figure 5-10: Calcule des gains à partir du logiciel 2

On suit le même procedé de mesure mais en prenant en considération les diamètres des défauts différents et non pas les épaisseurs dans ce cas on a obtenu une différance du gain de 2.22db.

FSH% afficher par l'appareil pour diametre 1:gain 22.7

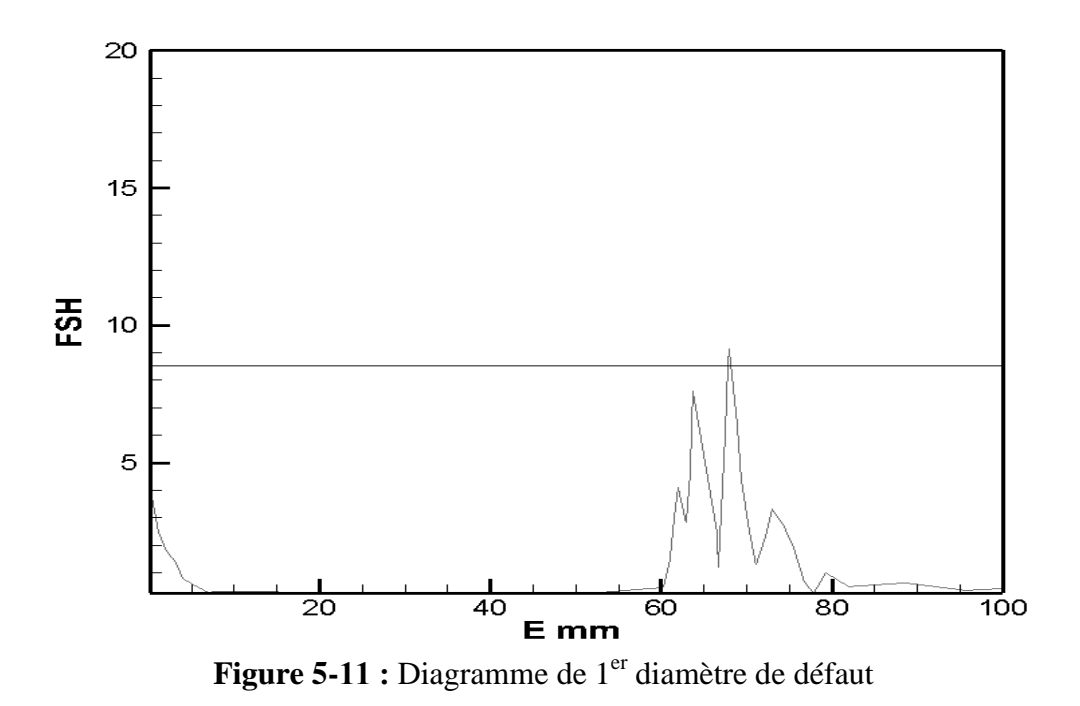

-La figure 5-12 représente le FSH(%) affiché par l'appareil pour vitesse 2 et gain : 22.7+ 2.2  $= 24.9$  db.

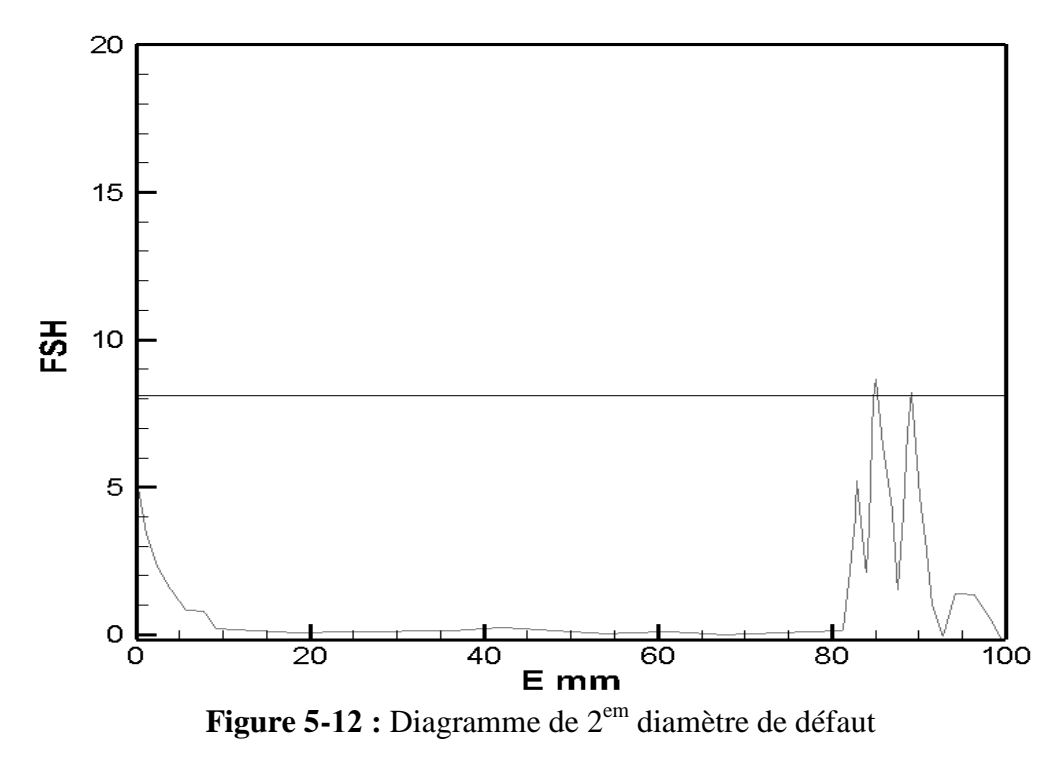

**Conclusion3** : La différence du gain nous permet d'avoir le même FSH (Full Screen Height ) pour deux fissures de diamètre déférant ce qui indique que l'appareil et bien étalonné et pris pour l'utilisation.

**V.4. Application Ultrasons : La méthode utilisée :** Ultrasons **L'appareil utilisé :** Olympus 1000 Epoch 1000i **Type de pièce:** 

**Condition de surface :** Lice avec peinture

**Matériau:** aluminium

Dimension:  $76mm * 51mm * 7mm$ .

**Surface à contrôler:**Toute la surface (100%), spécialement Le trou et son entourage

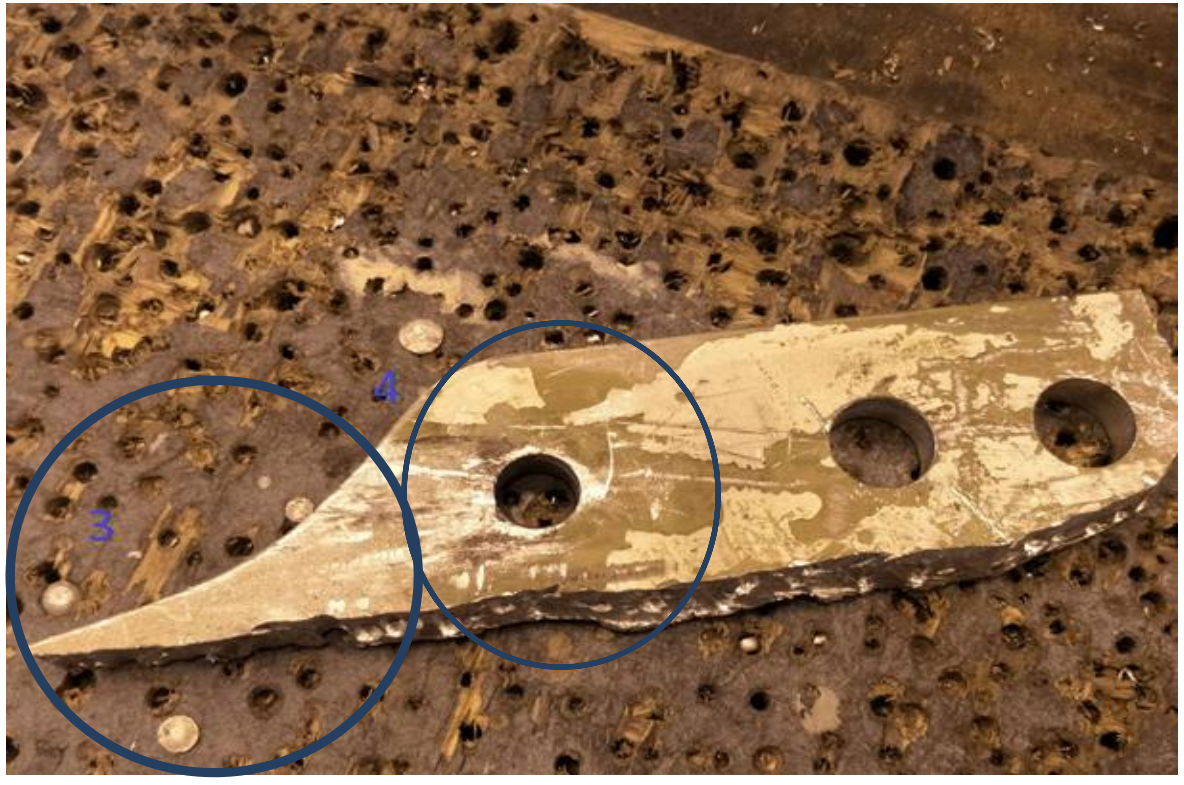

**Figure 5-13 :** La surface à inspecter du fail-safestrap **Surface à contrôler :** zone 4 fail-safestrap **Préparation de surface :** nettoyage de toute la surface avec solvant « ULTRAGEL II » **Entrée des paramètres :**

Fréquence : 5 MHz

Sonde : 70° en aluminium

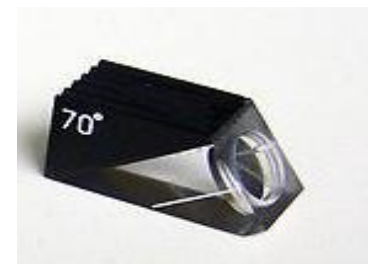

Range: 26.5 (la distance entre la sondeet le trou 70% du range)

Gain initial: 25 db

Vitesse de propagation : 6320

- On mesure le FSH du trou avec le gain initial afin qu'il soit considéré comme repère pour le reste des mesures autour du vide.
- $\bullet$  1<sup>er</sup> FSH affiché par l'appareil du trou : 63%

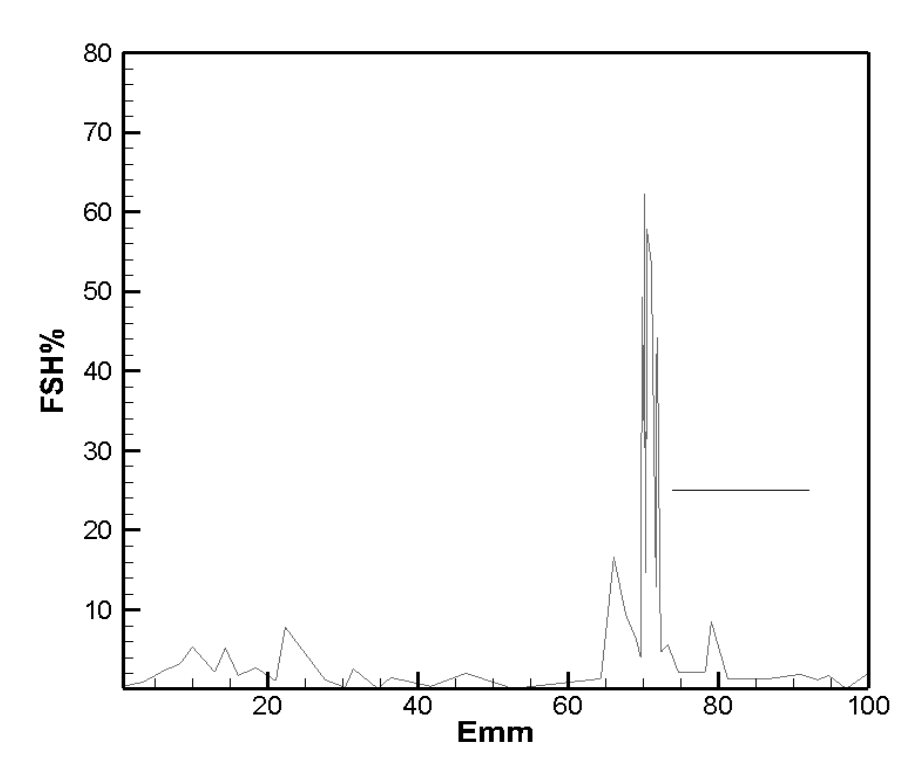

Figure 5-14 : Diagramme du trou avec gain 63db

L'FSH du trou doit être  $\geq$  90% pour qu'on puisse détecter la fissure pour cela le logiciel (Figure 5-15) nous permet de calculer ∆V pour atteindre FSH=90%
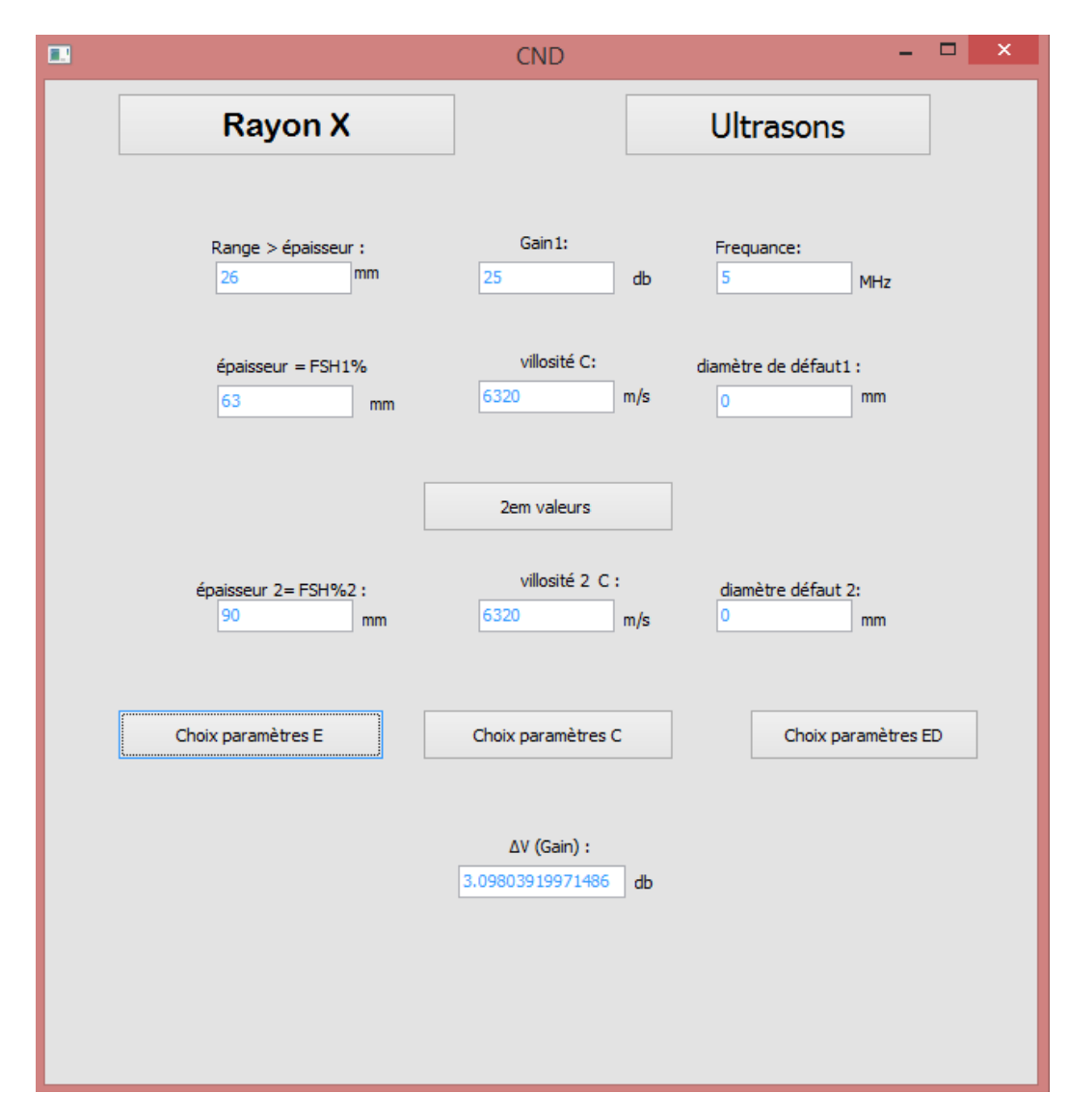

Figure 5-15: Calcule des gains à partir du logiciel FSH 90%

La figure 5-16 nous présente le FSH du trou =90% pour un gain=28db

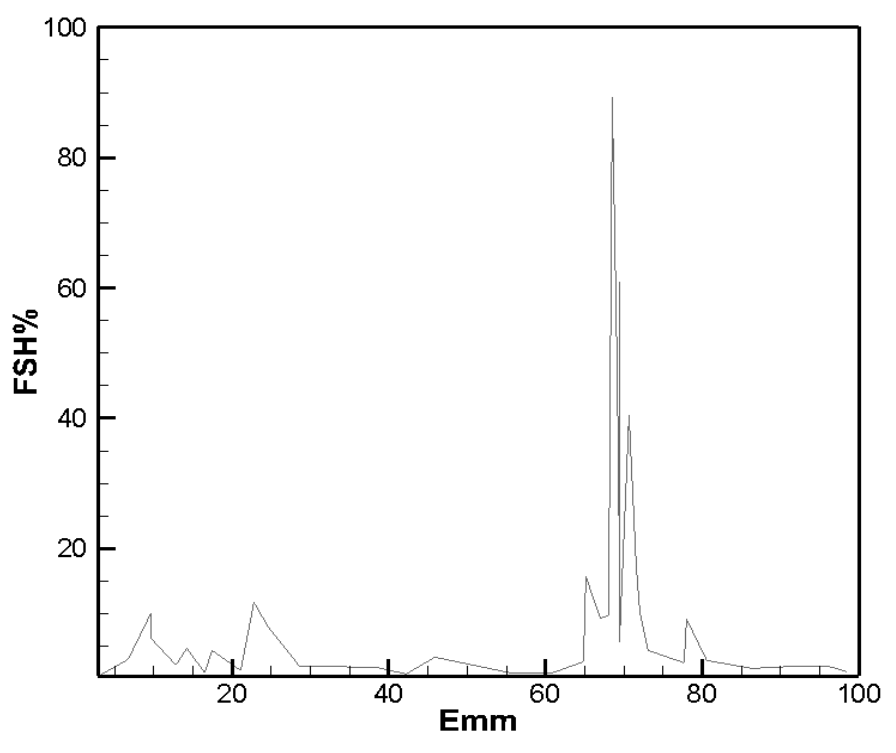

Figure 5-16 : Diagramme du trou avec gain 28 db

Si le FSH  $\geq$  25% dont le range  $\geq$  70% cela indique la présence d'une crique à coté du 1<sup>er</sup> trou du fail safe strap.

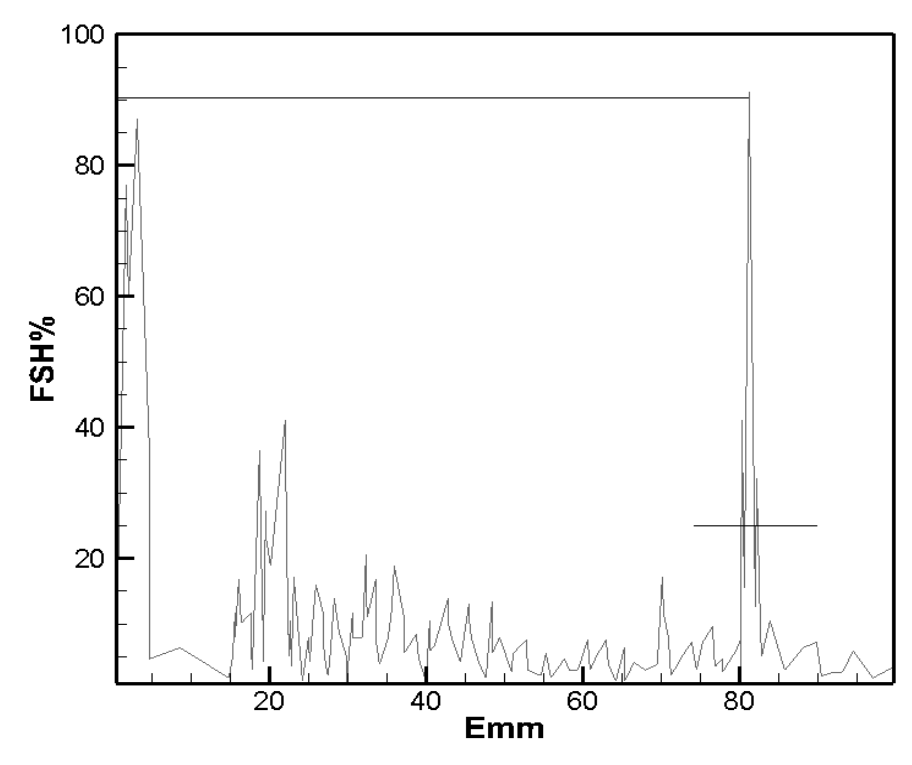

Figure 5-17 : Diagramme de la crique détectée

#### **V.4. 1. Réparation/ modification du fail safe strap :**

Après l'inspection du la pièce il faut découper la matière hachurée dans la figure (5- ) et la remplacer avec une nouvelle pièce

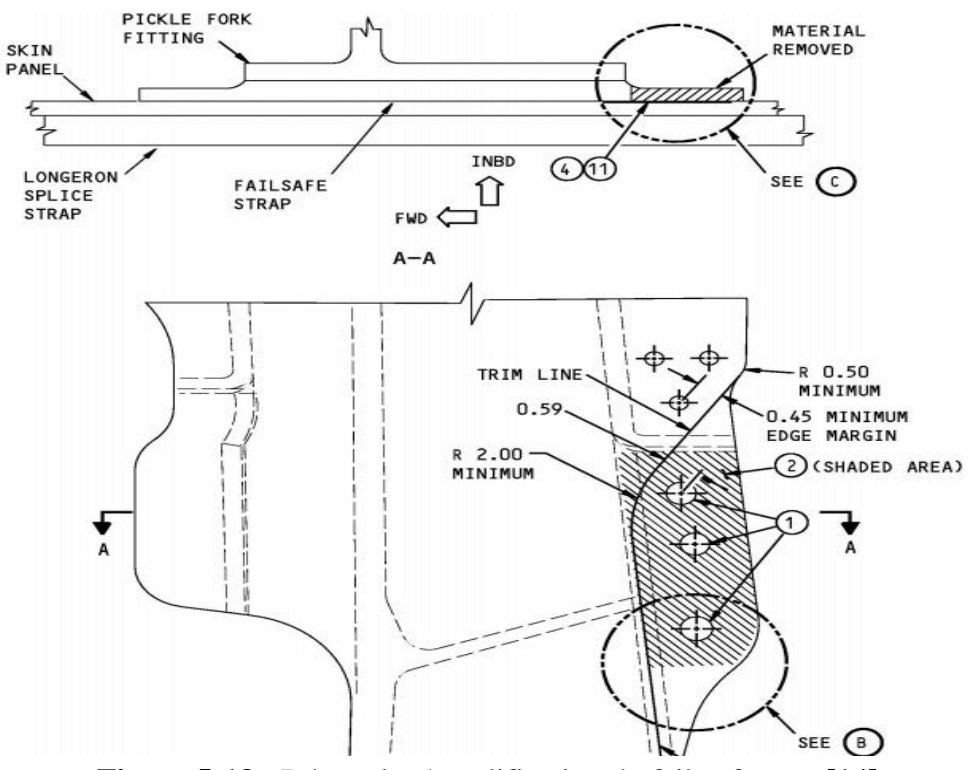

**Figure 5-18 :** Réparation/modification du fail-safe strap<sup>[14]</sup>

## **V.5.Application rayon X :**

#### **V.5.1.Application 1 :**

**Type de pièce:** 

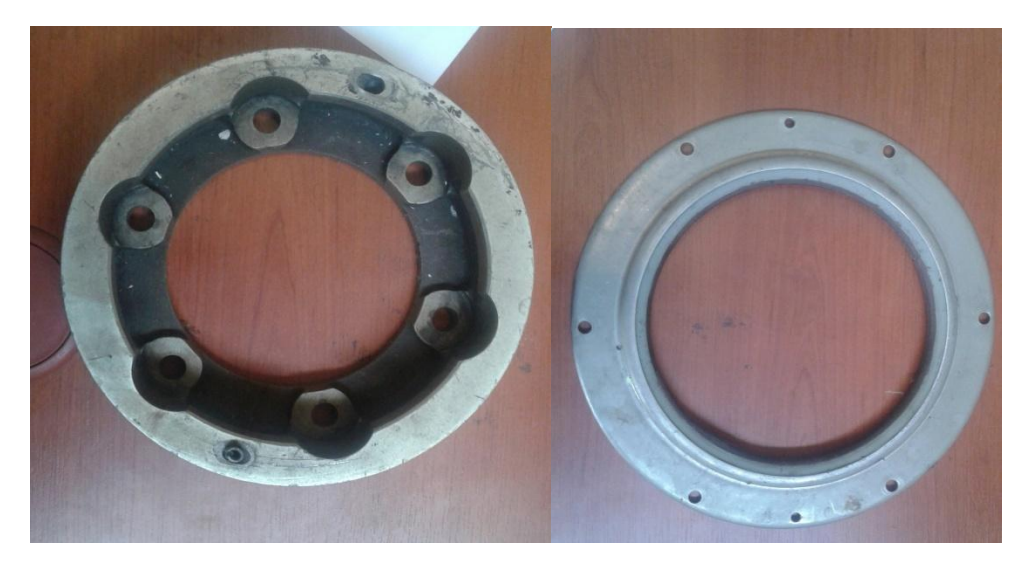

Figure 5-19 : Partie du bloc de frein d'atterrisseur

**Préparation de surface:** nettoyage de toute la surface avec solvant.

#### **Condition de surface:**

Lice avec peinture

**Matériau:** acier (steel)

Dimension: $R200*15$ mm

#### **Surface à contrôler:**

Toute la surface (100%), spécialement autour des trous.

**Préparation de surface:** nettoyage de toute la surface avec solvant

**Source de radiation:**

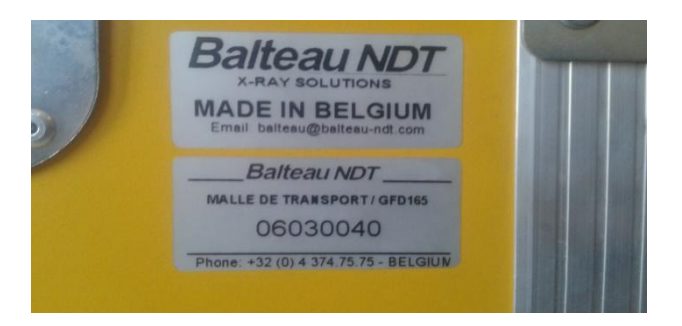

Balteau NDT, X-ray tube GFD165 Focus size: 1.5mm\*1.5mm Max current: 5mA

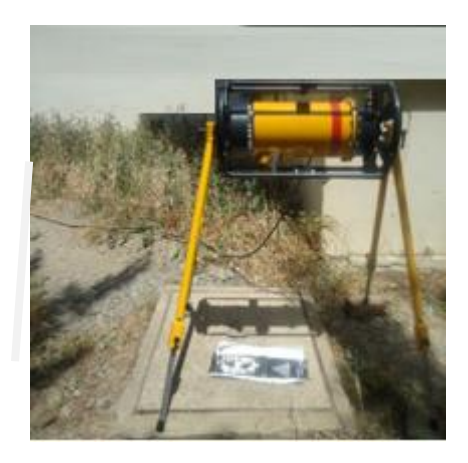

Figure 5-20: Contrôle radiographique des pièces de bloc de frein

#### **Film:**

Type:Agfa D4

Dimension:40cm\*10cm.

### **Entrée des paramètres:**

Voltage: 140 kv

Courant: 5mA

FFD:800mm

Densité: 2

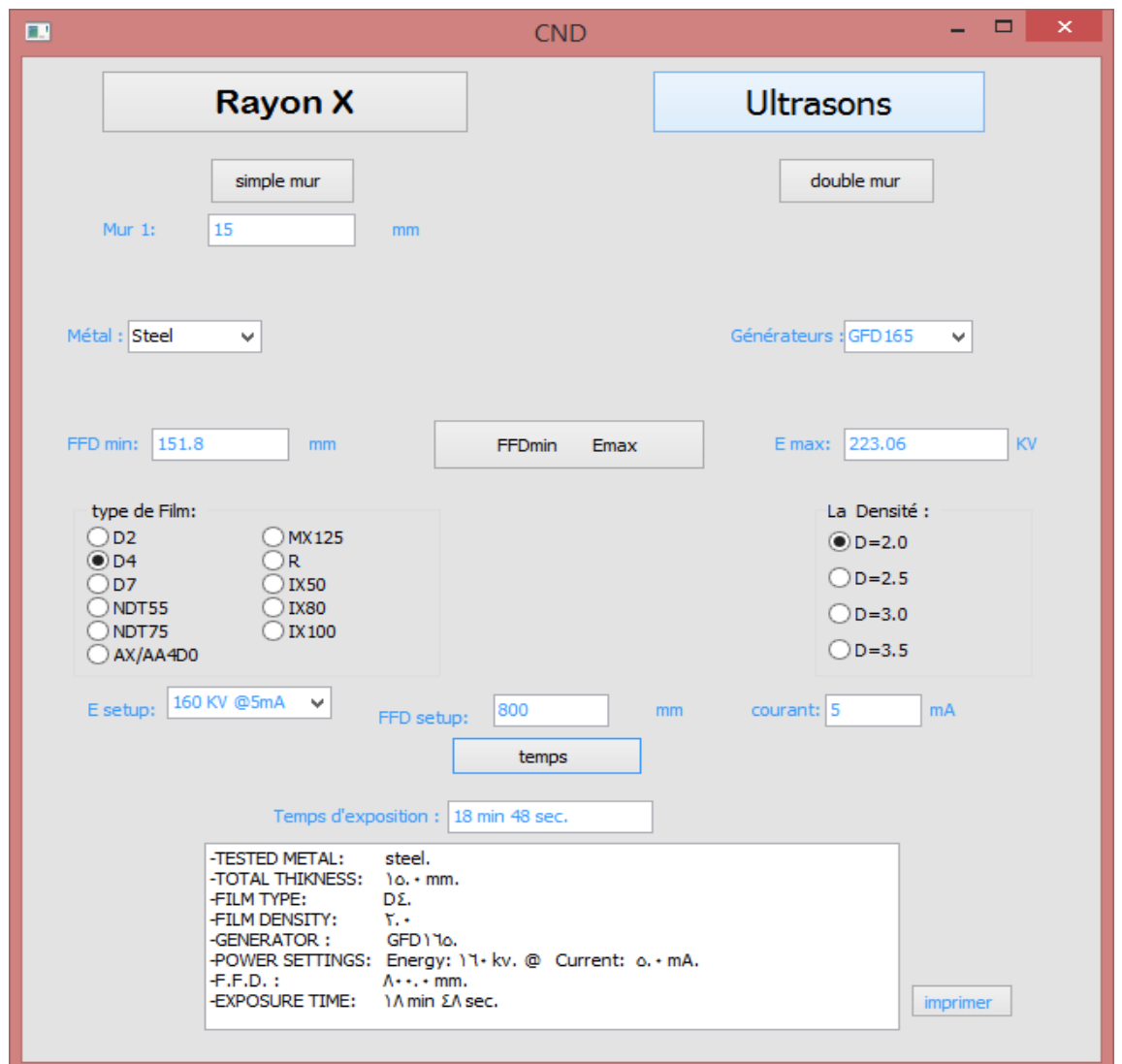

Figure 5-21 : Calcule des paramètres à partir du logiciel

En injectant les paramètres nécessaires dans le logiciel on a obtenu le temps optimal de bombardement qui est de **:** 18min 48sec

### **Résultats obtenus:**

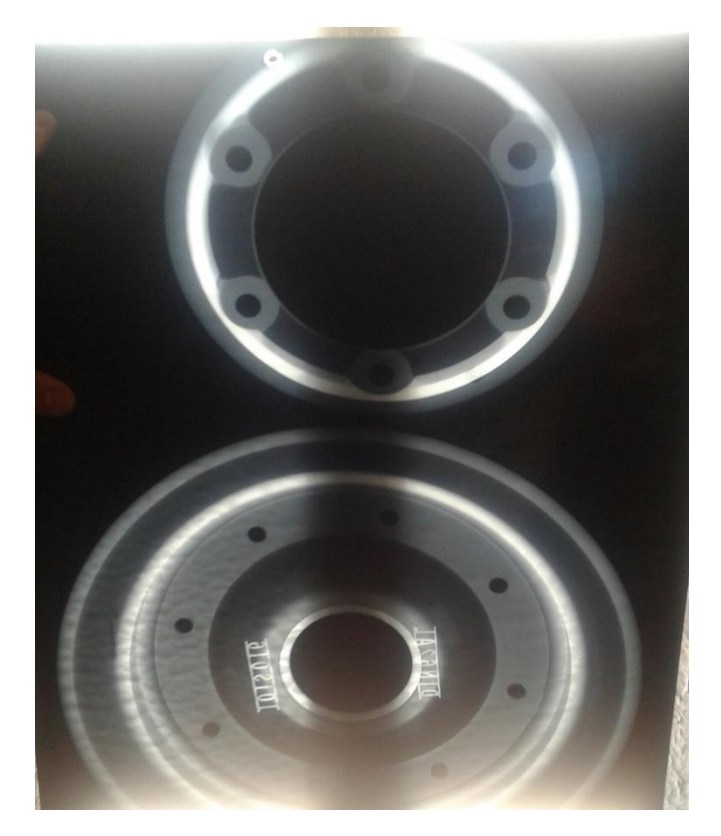

Figure 5-22 : Résultatsobtenus

A l'issue de ce contrôle nous observant que la pièce est saine et prête à l'utilisation.

## **V.5.2. Application 02**

**Type de pièce:** nid d'abeilledu flaps

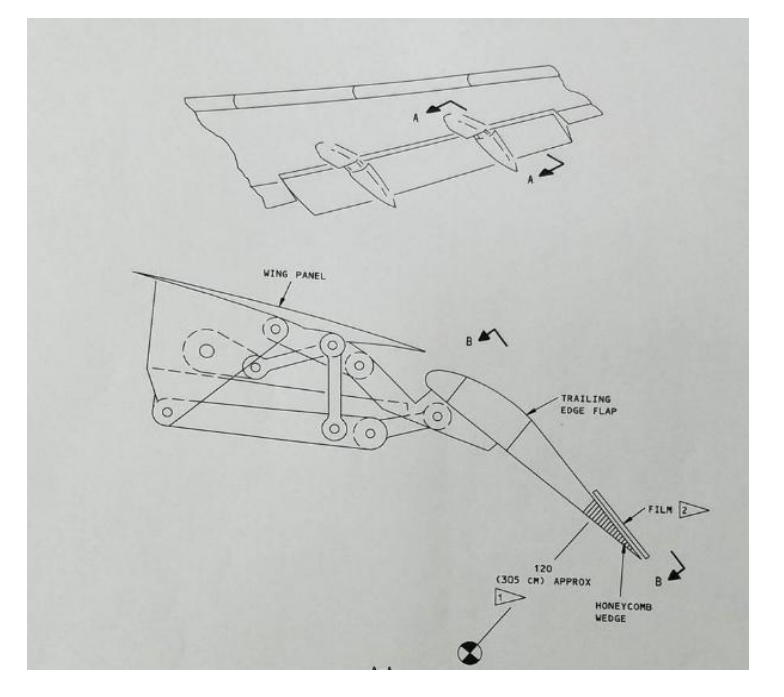

Figure 5-23: Volets d'avion sous test

#### Avec :

- 1 : la distance de source radiographique au film
- 2 : la place du film dans les volets

#### **Condition de surface:**

Lice avec peinture

- **Matériau:** Aluminium (Al)
- **Surface à contrôler:** nid d'abeille

**Préparation de surface:** nettoyage de toute la surface avec solvant.

Étendre la surface du contrôle ou retirer le panneau en nid d'abeille si nécessaire pour fournir un accès dégagé pour l'exposition radiographique

#### **Source de radiation:**

Balteau NDT, X-ray tube GFD165

Focus size: 1.5mm\*1.5mm

Max current: 3mA

#### **Film:**

Type: Agfa D4

Dimension:40cm\*30cm.

#### **Entrée des paramètres :**

**Voltage:** 75 kv

**Courant:** 3mA

**FFD:** 305 mm

**Densité:**

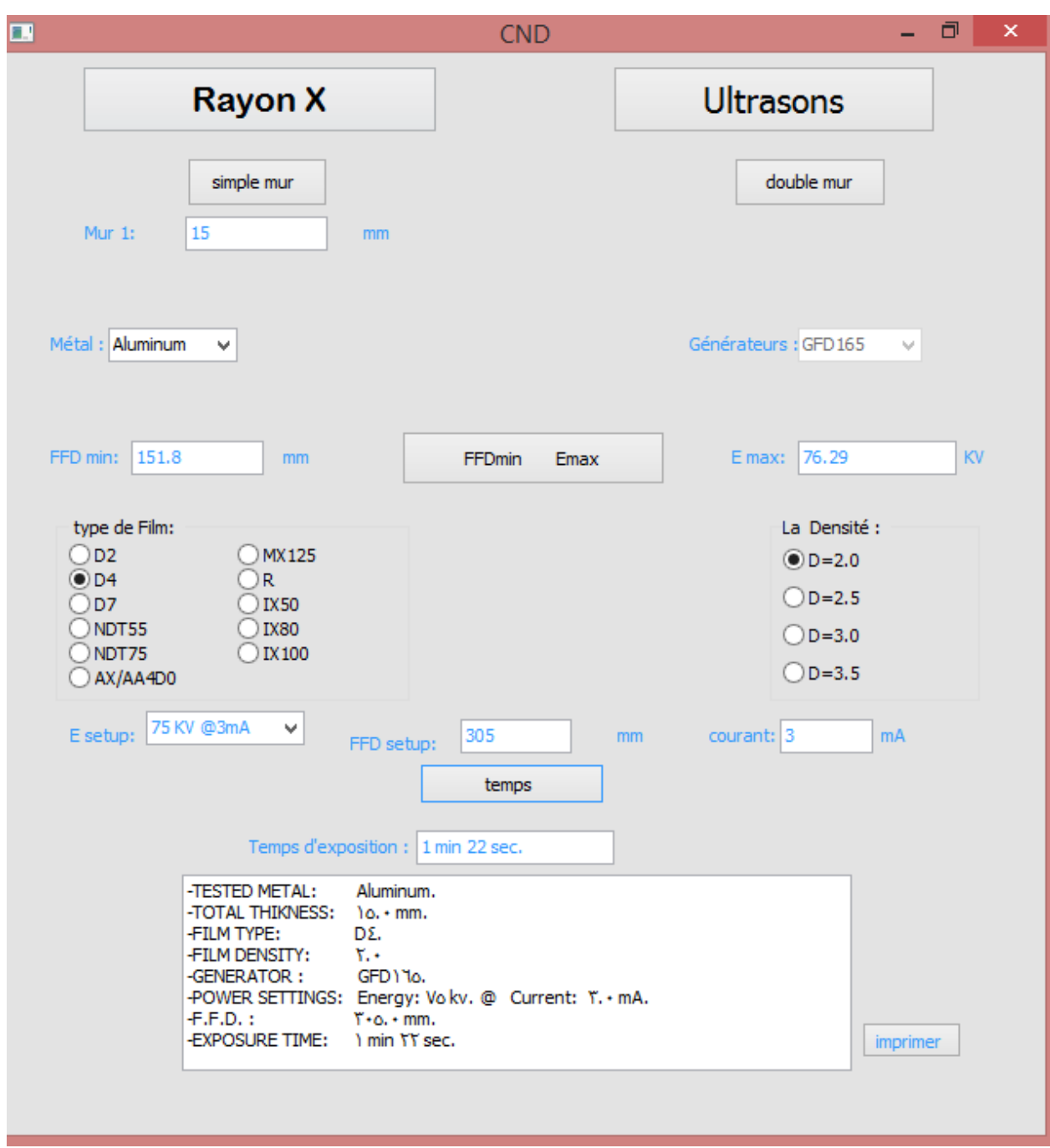

Figure 5-24 : Calcule des paramètres a partir du logiciel

**Temps d'exposition:** 1min 22sec

## **Résultats obtenus:**

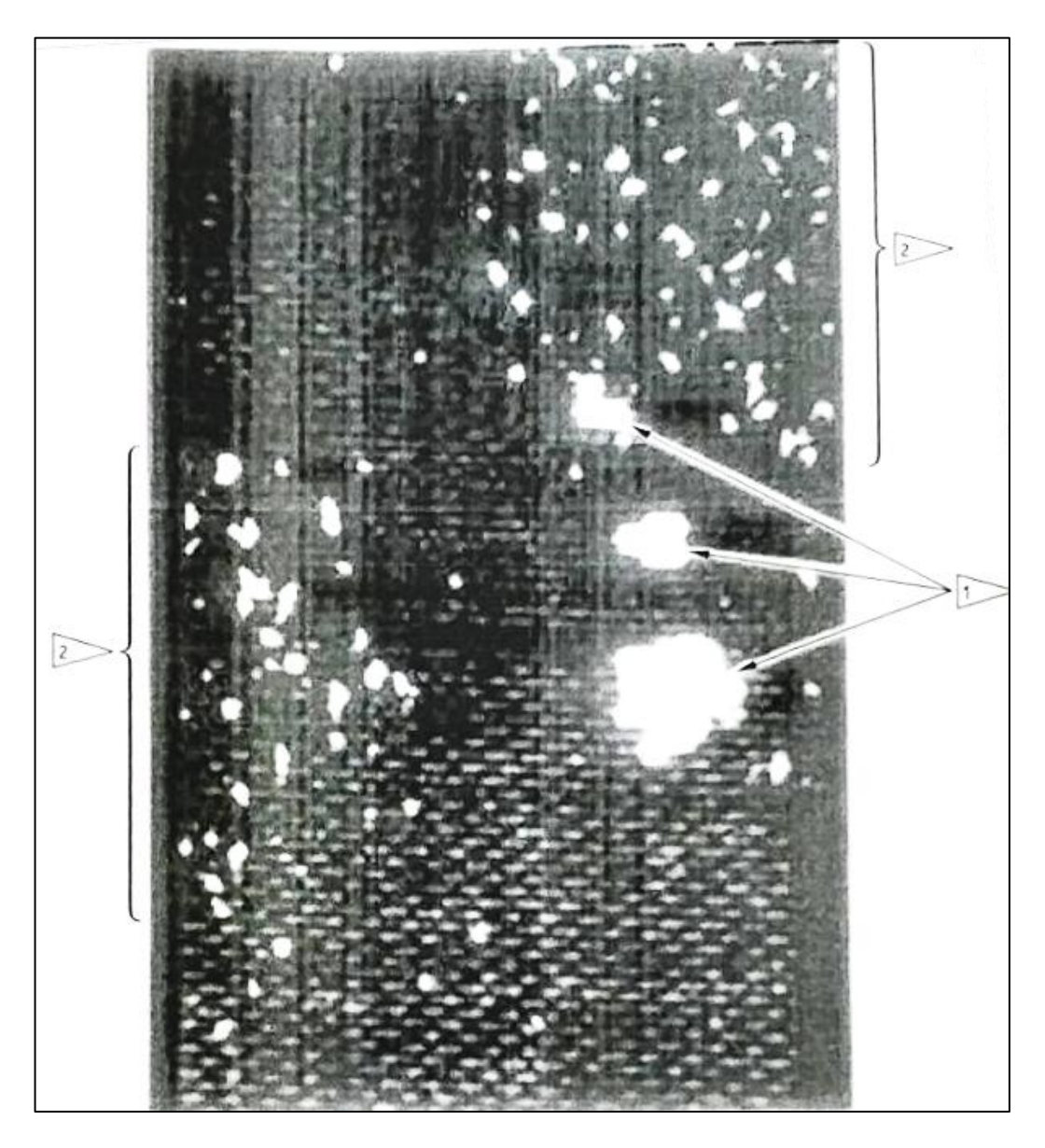

**Figure 5-25 : Résultats obtenus** 

À l'issue de ce contrôle nous avons détecté :

- Cellules à nids d'abeilles contenant différentes quantités d'eau (zone 1 dans la figure ci-dessus)
- zones présentant une accumulation d'adhésion inégale (2 dans la figure 5-25).

## **CONCLUSION**

Notre travail entre dans le cadre d'étude d'une zone de forte contrainte d'un avion, voyons l'intérêt grandissant porté à ce genre des composants d'aéronef qui constitue l'avenir du développement de l'aéronautique en vue de résoudre l'équation sécurité , confort, efficacité.

Pour notre cas, on a choisi la jonction aile-fuselage, les blocs de frein et une application sur les volets d'un avion type **Boeing 767-300**. Après avoir assisté a une séance de maintenance réalisée au niveau de la base d'air Algérie qui a été exigé par le constructeur, et un stage pratique au niveau de la base de maintenance Boufarik pour des essais de radiographie, on a constaté de visu le travail époustouflant pour renforcer la jonction d'assemblage en minimisant les vibrations et en diminuant au passage l'influence du phénomène de la fatigue.

Par la suite on a vérifié les procédures d'inspection (ultra-son et rayon X) nécessaires pour l'accomplissement de ce même travail. Nous avons introduit alors les caractéristiques de cet avion puis on les a importé dans nos programmes élaborés en Delphi et cela pour calculer les coefficients d'étalonnages en Ultrasons et le temps d'exposition radiographique, ainsi que les paramètres NDT correspondantes.

Les résultats obtenus permettent d'affirmer que notre programme de contrôle non destructif est fiable et efficace, ce qui implique un gain énorme de temps et de qualité.

Nous aurions voulu faire l'application de nos programmes sur différents zones de fortes contraintes et même sur d'autres avions, mais cela n'a pas pu être le cas, ceci pour les raisons suivantes :

- Le manque important des données caractéristiques des techniques et des procédures.
- La confidentialité qui entour ce secteurs, vue sa nouveauté.
- Les difficultés des taches de maintenance réservées à un personnel bien précis et hautement qualifié.
- Des mesures strictes et sévères pour la prévention et la sécurité des intervenants et du matériel pendant les inspections et le bombardement par rayons X.
- Notre pays ne dispose pas suffisamment de ce type de technologie (l'analyse et l'élaboration des normes d'inspection et d'intervention).

Tous cela à rendu la tache de la collecte des données des plus ardus, mais malgré tous ces obstacles on a pu réaliser se travail tout en espérant qu'il servira comme référence pour d'autres étudiants qui veulent pour suivre dans ce sens, car il s'agit d'un domaine qui constitue un avenir incontournables dans le secteur aéronautique.

Enfin nous souhaitons que notre travail fasse objet d'un autre projet de fin d'étude dans le future, pour plus d'évolution et d'amélioration des autres méthodes de contrôle par des logiciels.

# **Références bibliographiques :**

- 1- Le bulletin d'AusculTECH numéro 2 MARS 2013
- 2- G. WACHE Contrôles non destructifs Traitements thermiques N°216-88 à 226-89
- 3- RACHID BOURAS, contrôle non destructif, UMMTO .2016
- 4- https://www.cofrend.com/jcms/uat\_128239/controle-visuel-vt.
- 5- LAIB Moussa & ZAMECHA Mohamed Ali,« Application des CND dans l'évolution microstructurale de l'alliage de titane soumit à des traitements thermique », mémoire fin d'études, iab, 2011.
- 6- Labbi Yacine- Maamri Cherif, Etude de la Détection de Défauts de Rail par Courants de Foucault Non Destructifs, IAB, 2011.
- 7- http://www.uvt.rnu.tn/resources-uvt/cours/controle/general/faucoult.PDF
- 8- http://home.nordnet.fr/dmorieux.htm
- 9- RABHI Mouldi ,« Contrôle Non Destructif CND »Institut Supérieur des Etudes Technologiques de GAFSA, 2017.
- 0- AKEBLERSANE Mohammed Amine, MOUAICI Nour El-Islam « Développement des Techniques de Contrôle Non Destructif et élaboration des Procédures d'inspection et d'entretien .2015.
- Yamani Institute of Technology, RADIOGRAPHIE NIVEAU II ASNT CORPORATE PARTNER – Edition 2013
- 2- Balteau NDT GFD 165 & Unités de commande. MANUEL D'UTILISATION ET DE MAINTENANCE
- 3- Balteau NDT CERAM 35 & Unités de commande MANUEL D'UTILISATION ET DE MAINTENANCE
- 4- SB 767-53A0100 Révision 3: Février 06, 2012
- 5- Balteau NDT BRO-BALTOSPOT-EN-R7 catalogue
- 6- ATG ADVANCED TECHNOLOGY GROUP, ULTRASONIC METHOD LEVEL I, II DECEMBER 2012